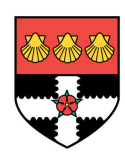

# High Availability for the Lustre File System

A Dissertation Submitted In Partial Fulfilment Of The Requirements For The Degree Of

#### MASTER OF SCIENCE

In

#### NETWORK CENTERED COMPUTING, HIGH PERFORMANCE COMPUTING AND COMMUNICATION

in the

#### FACULTY OF SCIENCE

#### THE UNIVERSITY OF READING

by

#### Matthias Weber

14 March 2007

Supervisors: Prof. Vassil Alexandrov, University of Reading Christian Engelmann, Oak Ridge National Laboratory

## Acknowledgment

<span id="page-2-0"></span>I would like to thank all of you who have given your time, assistance, and patience to make this dissertation possible.

For making my research at the Oak Ridge National Laboratory possible in the first place, I want to thank my advisor, Christian Engelmann, and Stephen L. Scott. I appreciate their invitation to write my Master thesis at such a renowned institution and the financial support.

I especially like to thank Christian for his great support and being as excited about the ongoing research as I am.

Also thanks to Hong Hoe Ong for his support in some struggle with Lustre and to Li Ou for his help with the prototype design.

Thank you Cindy Sonewald for struggling with administration and bureaucracy to keep me alive during my stay in the US.

This research is sponsored by the Mathematical, Information, and Computational Sciences Division; Office of Advanced Scientific Computing Research; U.S. Department of Energy. The work was performed at the Oak Ridge National Laboratory, which is managed by UT-Battelle, LLC under Contract No. DE-AC05-00OR22725.

#### Abstract

<span id="page-4-0"></span>With the growing importance of high performance computing and, more importantly, the fast growing size of sophisticated high performance computing systems, research in the area of high availability is essential to meet the needs to sustain the current growth.

This Master thesis project aims to improve the availability of Lustre. Major concern of this project is the metadata server of the file system.

The metadata server of Lustre suffers from the last single point of failure in the file system. To overcome this single point of failure an active/active high availability approach is introduced.

The new file system design with multiple MDS nodes running in virtual synchrony leads to a signicant increase of availability.

Two prototype implementations aim to show how the proposed system design and its new realized form of symmetric active/active high availability can be accomplished in practice.

The results of this work point out the difficulties in adapting the file system to the active/active high availability design. Tests identify not achieved functionality and show performance problems of the proposed solution.

The findings of this dissertation may be used for further work on high availability for distributed file systems.

# Contents

<span id="page-6-0"></span>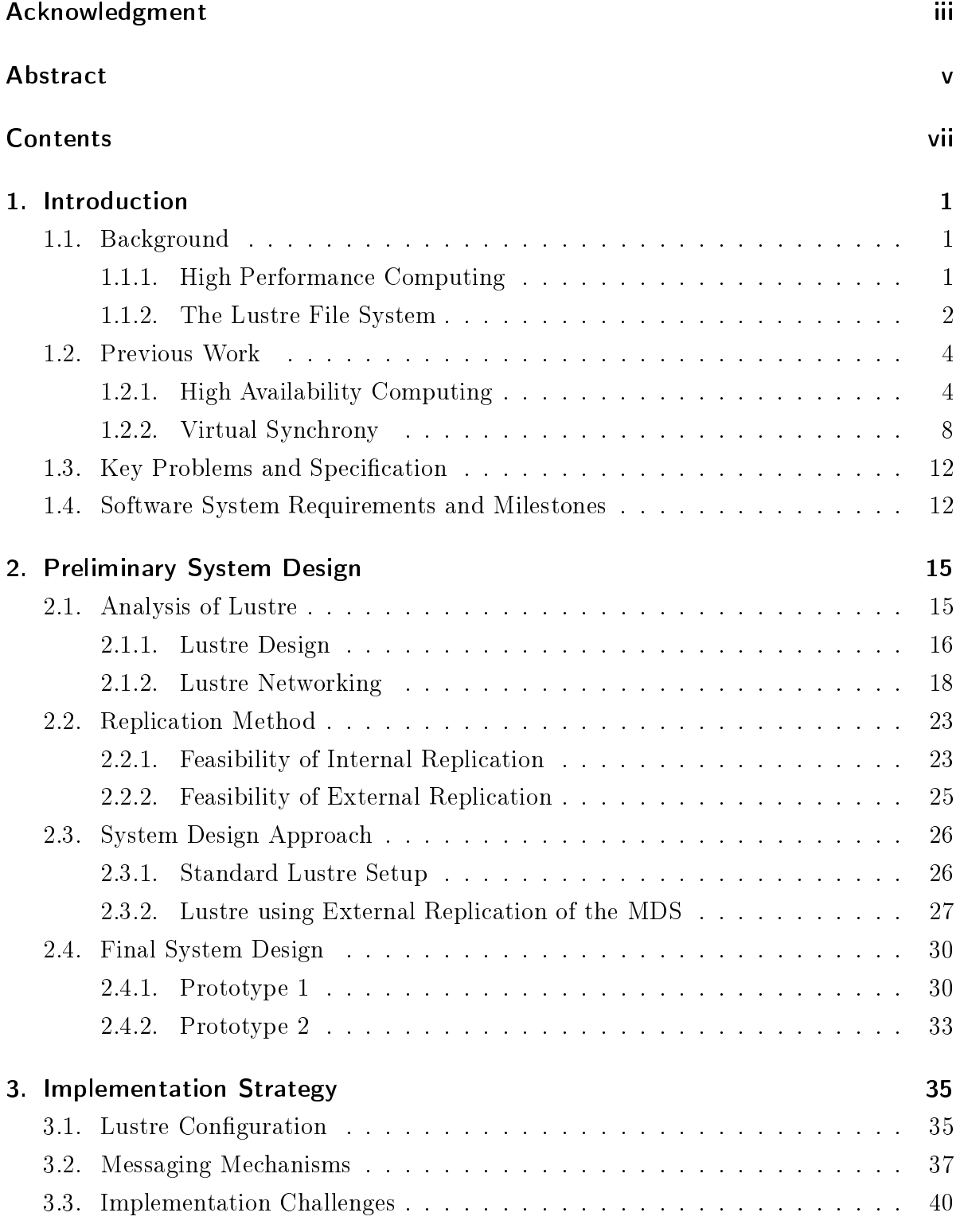

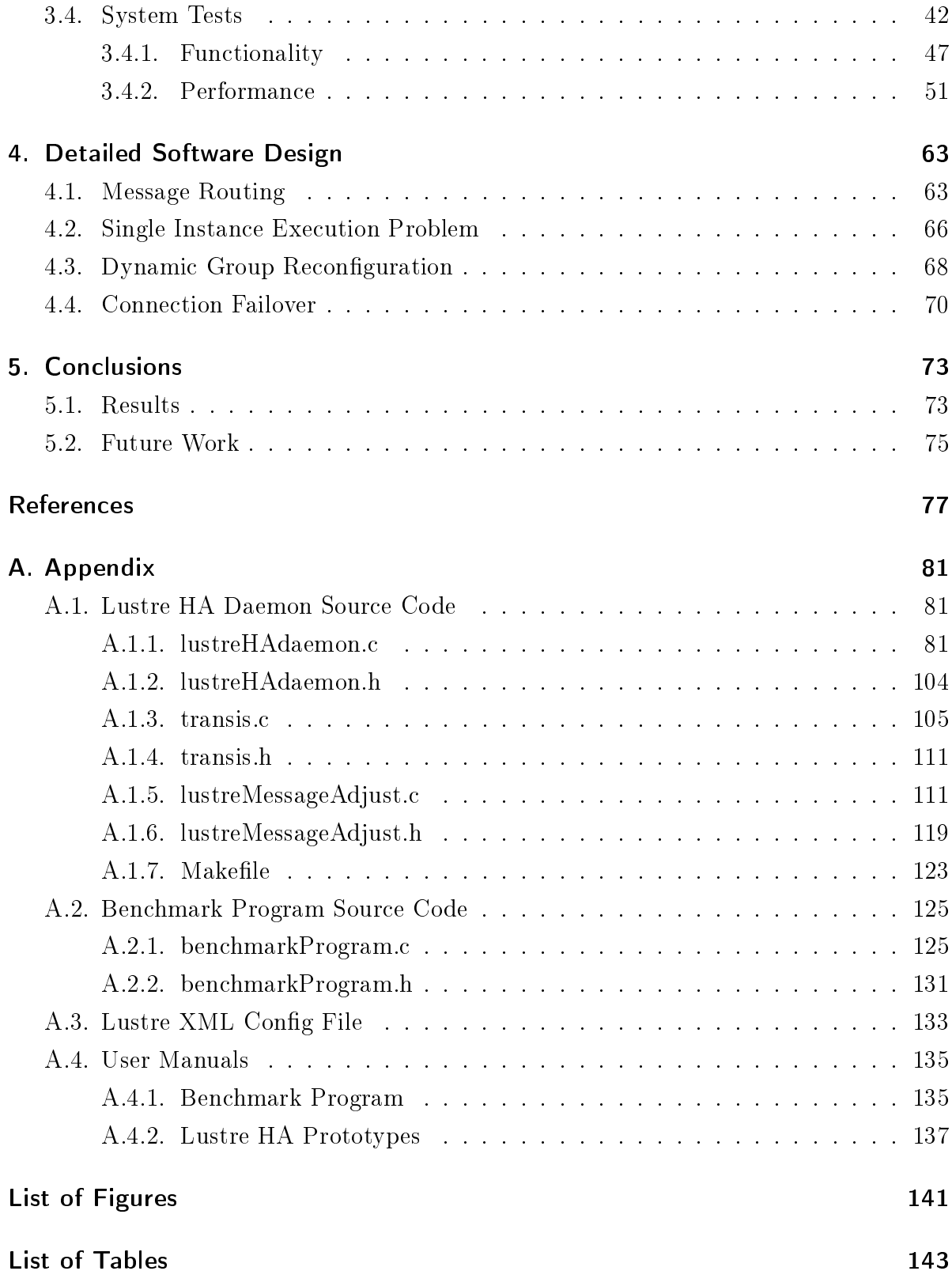

# 1 Introduction

## <span id="page-8-0"></span>1.1 Background

#### 1.1.1 High Performance Computing

<span id="page-8-2"></span><span id="page-8-1"></span>High-performance computing (HPC) has become more and more important in the last decade. With help of this tool problems in research worldwide, such as in climate dynamics or human genomics are solved. Such real-world simulations use multi-processor parallelism and exploit even the newest HPC systems.

In general these sophisticated HPC systems suffer a lack of high availability. Thus, the HPC centres set limited runtime for jobs, forcing the application to store results. This checkpointing process wastes valuable computational time.

A desired way of producing computational results would be to use no checkpoints and to produce the result without interruption. This way, no computational time would be wasted and the result would be produced in the fastest possible way. In order to use this approach, HPC with no unforeseeable outages is required.

<span id="page-8-3"></span>To make current and future HPC systems capable of these demands is the aim of ongoing research in the Oak Ridge National Laboratory (ORNL). The goal is to provide high availability (HA) for critical system components in order to eliminate single points of failure. Therefore different methods of high availability have been tested and implemented in some systems.

#### 1.1.2 The Lustre File System

Lustre is one of many available parallel file systems. It runs on some of the fastest machines in the world. The Oak Ridge National Laboratory uses Lustre as well for their HPC Systems.

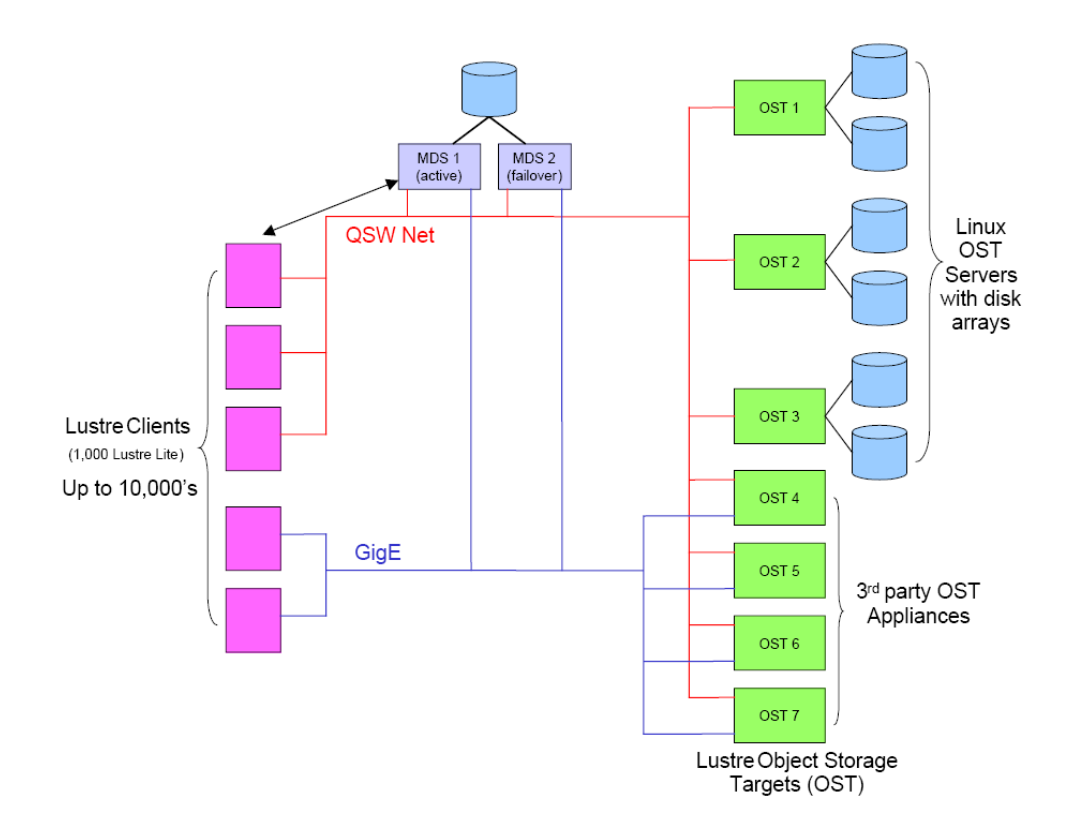

<span id="page-9-0"></span>Figure 1.1.: Lustre Overview [\[8\]](#page-84-1)

Today's network-oriented computing environments require high-performance, networkaware file systems that can satisfy both the data storage requirements of individual systems and the data sharing requirements of workgroups and clusters of cooperative systems. The Lustre File System, an open source, high-performance file system from Cluster File Systems, Inc., is a distributed file system that eliminates the performance, availability, and scalability problems that are present in many traditional distributed file systems. Lustre is a highly modular next generation storage architecture that combines established, open standards, the Linux operating system, and innovative protocols into a reliable, network-neutral data storage and retrieval solution. Lustre provides high I/O throughput in clusters and shared-data environments, and also provides independence from the location of data on the physical storage, protection from single points of failure, and fast recovery from cluster reconfiguration and server or network outages. [\[8,](#page-84-1) page 1]

Figure [1.1](#page-9-0) shows the Lustre File System design. Lustre consists of three main components:

- Client
- Meta Data Server (MDS)
- Object Storage Target (OST)

Lustre supports tens of thousands of Clients. The client nodes can mount Lustre volumes and perform normal file system operations, like create, read or write.

The Meta Data Server (MDS) is used to store the metadata of the file system. Currently, Lustre supports two MDS. One is the working MDS, the other is the backup MDS for failover. The Lustre failover mechanism is illustrated in Figure [1.2.](#page-11-1) In case of a failure the backup MDS becomes active and the clients switch over to this MDS. However, these two MDS share one disk to store the Metadata. Thus, this HA approach still suffers a single point of failure.

The Object Storage Target (OST) is used to physically store the file data as objects. The data can be striped over several OSTs in a RAID pattern. Currently, Lustre supports hundreds of OSTs. Lustre automatically avoids malfunctioning OSTs.

<span id="page-10-0"></span>The components of Lustre are connected together and communicate via a wide variety of networks. This is due to Lustre's use of an open Network Abstraction Layer. Lustre currently supports tcp (Ethernet), openib (Mellanox-Gold Infiniband), iib (Infinicon Infiniband), vib (Voltaire Infiniband), ra (RapidArray), elan (Quadrics Elan), gm (Myrinet).

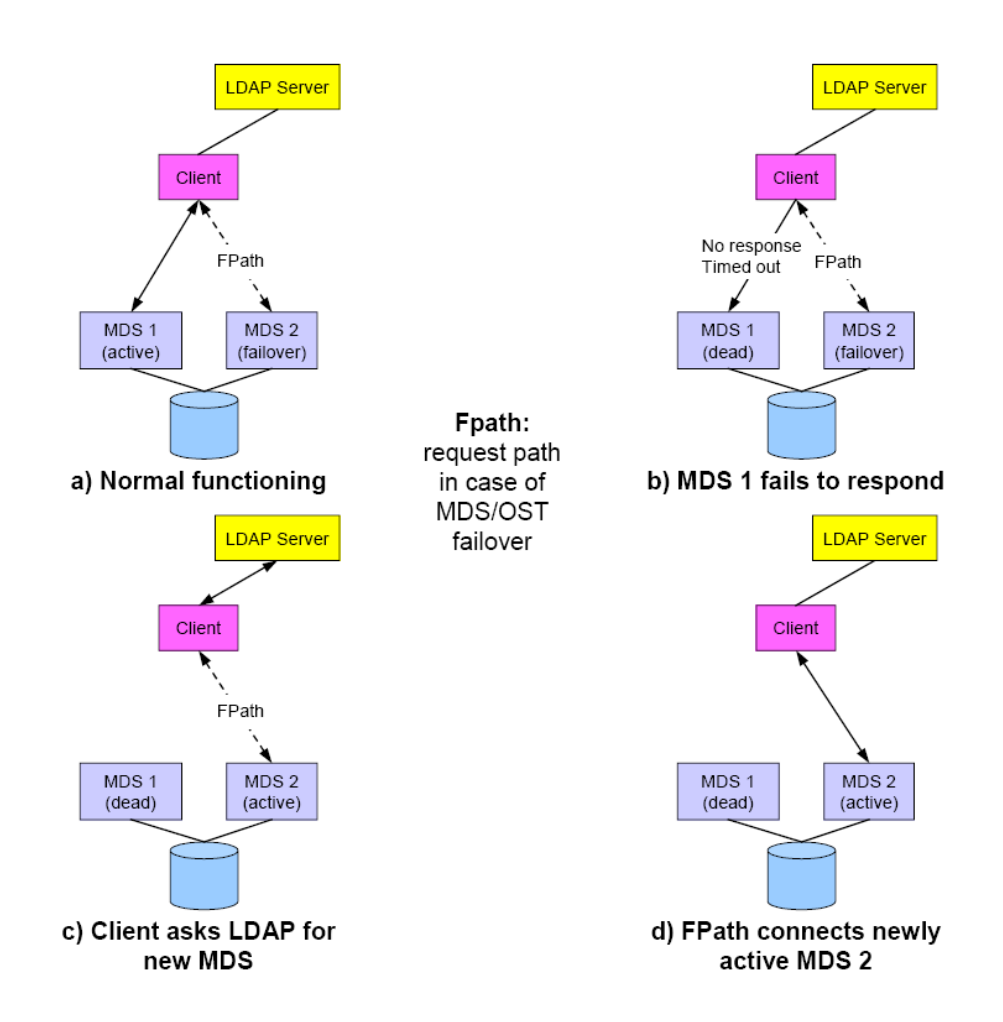

<span id="page-11-1"></span>Figure 1.2.: Lustre Failover Mechanism [\[8\]](#page-84-1)

#### 1.2 Previous Work

#### 1.2.1 High Availability Computing

<span id="page-11-0"></span>HA of a system is its ability to mask errors from the user. This is achieved with redundancy of critical system components and thus elimination of single points of failure. If a component fails the redundant component takes over. This functionality prevents system outages and possible loss of data.

The degree of transparency in which this replacement occurs can lead to a wide variation of configurations. Warm and hot standby are active/standby configurations commonly

used in high availability computing. Asymmetric and symmetric active/active configu-rations are commonly used in mission critical applications.<sup>[1](#page-12-0)</sup>

- Warm Standby requires some service state replication and an automatic failover. The service is interrupted and some state is lost. Service state is regularly replicated to the redundant service. In case of a failure, it replaces the failed one and continues to operate based on the previous replication. Only those state changes are lost that occurred between the last replication and the failure.<sup>1</sup>
- Hot Standby requires full service state replication and an automatic fail-over. The service is interrupted, but no state is lost. Service state is replicated to the redundant service on any change, *i.e.*, it is always up-to-date. In case of a failure, it replaces the failed one and continues to operate based on the current state.<sup>1</sup>
- Asymmetric Active/Active Asymmetric active/active requires two or more active services that offer the same capabilities at tandem without coordination, while optional standby services may replace failing active services  $(n + 1 \text{ and } n + m)$ . Asymmetric active/active provides improved throughput performance, but it has limited use cases due to the missing coordination between active services.<sup>1</sup>
- Symmetric active/active requires two or more active services that offer the same capabilities and maintain a common global service state using virtual synchrony. There is no interruption of service and no loss of state, since active services run in virtual synchrony without the need to fail-over.<sup>1</sup>

These redundancy strategies are entirely based on the fail-stop model, which assumes that system components, such as individual services, nodes, and communication links, fail by simply stopping. They do not guarantee correctness if a failing system component violates this assumption by producing false output.<sup>1</sup>

Previous and related research in the area of symmetric active/active HA encompasses the two following described projects. Goal of these projects were prototype implementations as proof-of-concept.

<span id="page-12-0"></span><sup>&</sup>lt;sup>1</sup>Towards High Availability for High-Performance Computing System Services [\[12\]](#page-85-0)

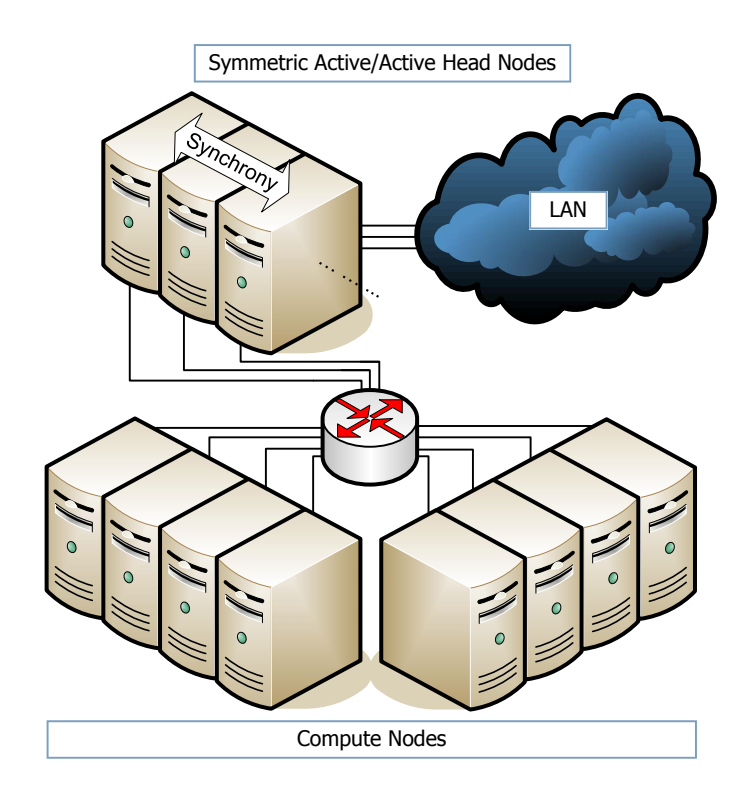

<span id="page-13-0"></span>Figure 1.3.: Advanced Beowulf Cluster Architecture with Symmetric Active/Active High Availability for Head Node System Services [\[21\]](#page-86-0)

#### JOSHUA

The emergence of cluster computing in the late 90s made low to mid-end scientific computing affordable to everyone, while it introduced the Beowulf cluster system architecture with its single head node controlling a set of dedicated compute nodes. The impact of a head node failure is severe as it not only causes signicant system downtime, but also interrupts the entire system. One way to improve the availability of HPC systems is to deploy multiple head nodes.[\[19\]](#page-85-1)

The JOSHUA project offers symmetric active/active HA for HPC job and resource management services. It represents a virtually synchronous environment using external replication providing HA without any interruption of service and without any loss of state.[\[21\]](#page-86-0)

Figure [1.3](#page-13-0) shows the system layout of the prototype solution in the JOSHUA project.

The prototype uses the external way to replicate the system service head nodes. Transis is used as group communication facility. The prototype design of the JOSHUA project is in its basic technologies very close to the intended solution of this project. The performance test results of the JOSHUA prototype, shown in Table [1.1,](#page-14-0) are an excellent example of the latency time imposed by the use of external replication. These times can be used to compare and judge the performance of the prototype of this project.

| System        | #              |                     | Latency Overhead              |
|---------------|----------------|---------------------|-------------------------------|
| TORQUE        |                | $98 \,\mathrm{ms}$  |                               |
| JOSHUA/TORQUE |                | 134ms               | $36 \,\mathrm{ms}$ / $37\%$   |
| JOSHUA/TORQUE | $\overline{2}$ | 265ms               | $158 \,\mathrm{ms}$ / $161\%$ |
| JOSHUA/TORQUE | 3              | 304ms               | $206 \,\text{ms}$ / $210\%$   |
| JOSHUA/TORQUE |                | $349 \,\mathrm{ms}$ | $251 \,\text{ms}$ / $256\%$   |

<span id="page-14-0"></span>Table 1.1.: Job Submission Latency Comparison of Single vs. Multiple Head Node HPC Job and Resource Management [\[21\]](#page-86-0)

#### Metadata Service for Highly Available Cluster Storage Systems

The "Metadata Service for Highly Available Cluster Storage Systems" project targets the symmetric active/active replication model using multiple redundant service nodes running in virtual synchrony. In this model, service node failures do not cause a fail-over to a backup and there is no disruption of service or loss of service state. The prototype implementation shows that high availability of metadata servers can be achieved with an acceptable performance trade-off using the active/active metadata server solution.[\[2\]](#page-84-2)

Goal of the project was the replication the metadata server of the Parallel Virtual File

|                           | number of clients |    |     |     |     |     |
|---------------------------|-------------------|----|-----|-----|-----|-----|
| System                    |                   |    |     |     | 16  | 32  |
| PVFS 1 server             |                   | 23 | 52. | 105 | 229 | 470 |
| Active/Active 1 server    | 13                | 27 | 54  | 109 | 234 | 475 |
| $Active/Active$ 2 servers | 14                | 29 | 56. |     | 237 | 480 |
| Active/Active 4 servers   | 17                | 33 | 67  | 131 | 256 |     |

<span id="page-14-1"></span>Table 1.2.: Write Request Latency (ms) Comparison of Single vs. Multiple Metadata Servers [\[18\]](#page-85-2)

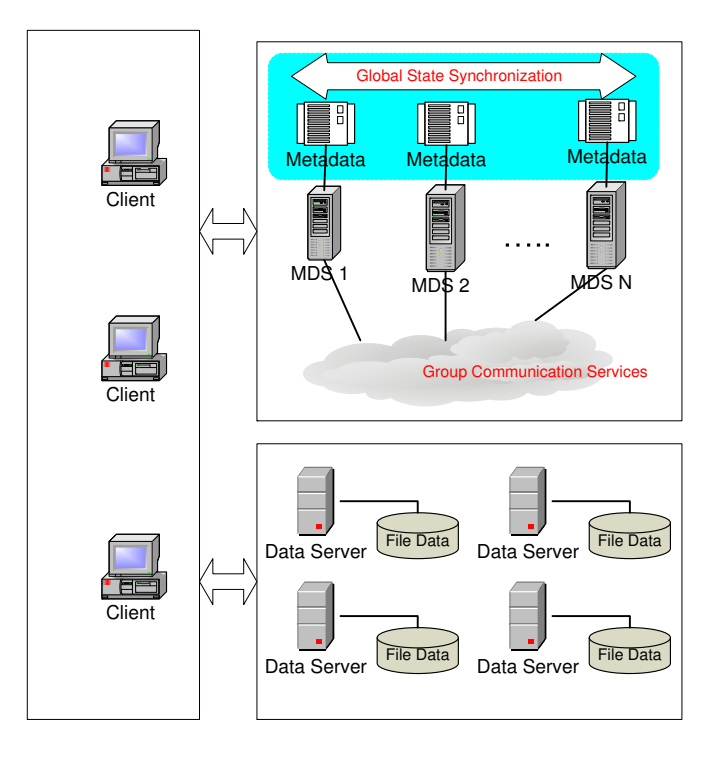

Figure 1.4.: Active/Active Metadata Servers in a Distributed Storage System [\[18\]](#page-85-2)

System (PVFS). The replication was realised using the internal method. The group communication functionality was implemented with help of Transis. Since this Master thesis targets the same goal like the Metadata Service for Highly Available Cluster Storage Systems" project, except with Lustre instead of PVFS, the acquired performance tests results are exceptionally valuable for comparison and judgement. Table [1.2](#page-14-1) shows the write latency time caused by multiple metadata servers. Figures [1.5](#page-16-0) and [1.6](#page-16-1) show the read and write throughput of the attained prototype solution of the project.

#### 1.2.2 Virtual Synchrony

<span id="page-15-0"></span>In order to design a HA architecture, important system components must be replicated. As a result the former single component builds a group of redundant components. This group behaves like a single component to the rest of the system. If one component in this group fails a redundant component can take over. In case of an active/active architecture, the components in the group have to be in virtual synchrony. This means

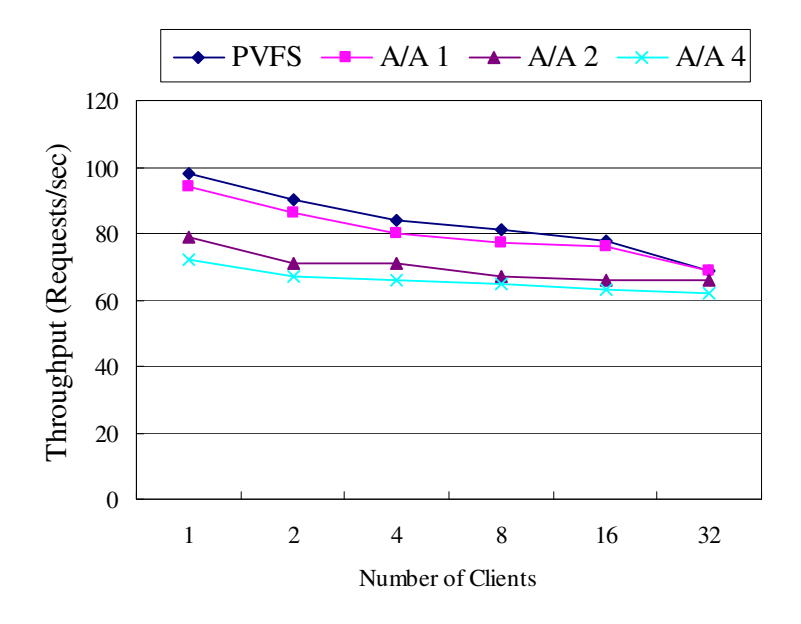

Figure 1.5.: Write Request Throughput Comparison of Single vs. Multiple Metadata Servers, A/A means Active/Active Servers [\[18\]](#page-85-2)

<span id="page-16-0"></span>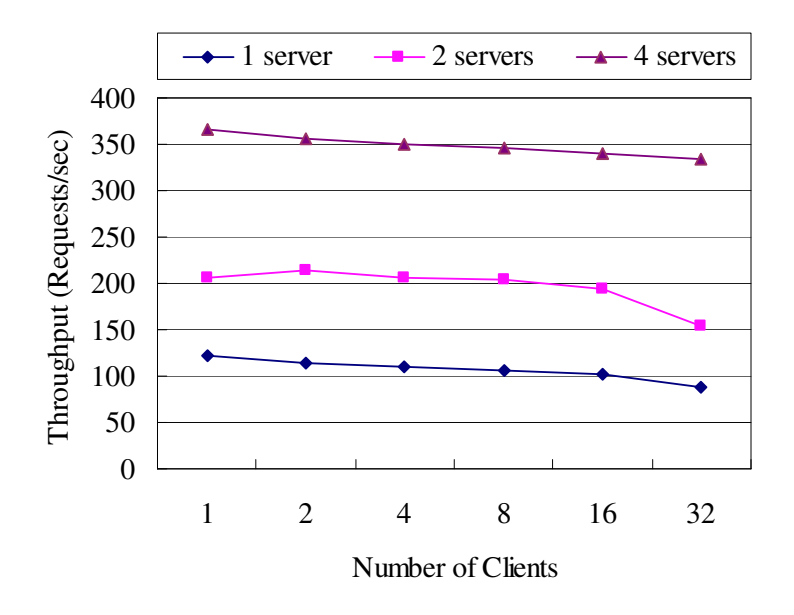

<span id="page-16-1"></span>Figure 1.6.: Read Request Throughput Comparison of Single vs. Multiple Metadata Servers [\[18\]](#page-85-2)

that every component is in the same state as the others. This can be achieved through a group communication system (GCS). The GCS is like a shell around the group of redundant components. It intercepts the requests from the system and distributes them to the group. In this step it also ensures total ordering of the messages. This way it is ensured that every component gets the same requests in the same order and produces therefore the same outputs. The GCS is also responsible for filtering of all the equal outputs from the redundant components of the group and sending each output only once to the system.

There are many different GCS available. Some of them are Isis, Horus, and Transis. The experience from the preceding HA projects<sup>[2](#page-17-0),[3](#page-17-1)</sup> in the ORNL has shown that Transis<sup>[4](#page-17-2)</sup> is the most suitable one. It is an open source group communication project from the Hebrew University of Jerusalem.

Transis can provide all necessary group communication facilities needed for the implementation of the high available job scheduler service system.

The Transis group communication framework provides:

- group communication daemon
- library with group communication interfaces
- group membership management
- support for message event based programming

Distributed locks or even distributed mutual exclusion solutions are not included and have to be implemented, if needed.

The fact that Transis is an open source project makes necessary adjustments possible. In the scope of the Metadata Service Project<sup>2</sup> Transis has been improved by Li Ou. Through the new "Fast Delivery Protocol" implementation it offers lower latency and better throughput than the standard Transis implementation.

<span id="page-17-0"></span><sup>2</sup>The JOSHUA Project [\[21\]](#page-86-0)

<span id="page-17-1"></span><sup>3</sup>Symmetric Active/Active Metadata Service [\[18\]](#page-85-2)

<span id="page-17-2"></span><sup>4</sup>The Transis Project [\[3\]](#page-84-3)

The changes due to the "Fast Delivery Protocol" are described in the paper "A Fast Delivery Protocol for Total Order Broadcasting"[\[19\]](#page-85-1).

Total order broadcasting is essential for group communication services, but the agreement on a total order usually bears a cost of performance: a message is not delivered immediately after being received, until all the communication machines reach agreement on a single total order of delivery. Generally, the cost is measured as latency of totally ordered messages, from the point the message is ready to be sent, to the time it is delivered by the sender machine.[\[19\]](#page-85-1)

In communication history algorithms, total order messages can be sent by any machine at any time, without prior enforced order, and total order is ensured by delaying the delivery of messages, until enough information of communication history has been gathered from other machines.[\[19\]](#page-85-1)

<span id="page-18-0"></span>Communication history algorithms have a post-transmission delay. To collect enough information, the algorithm has to wait for a message from each machine in the group, and then deliver the set of messages that do not causally follow any other, in a predefined order, for example, by sender ID. The length of the delay is set by the slowest machine to respond with a message. The post-transmission delay is most apparent when the system is relatively idle, and when waiting for response from all other machines in the group. In the worst case, the delay may be equal to the interval of heart beat messages from an idle machine. On the contrary, if all machines produce messages and the communication in the group is heavy, the regular messages continuously form a total order, and the algorithm provides the potential for low latency of total order message delivery. In a parallel computing system, multiple concurrent requests are expected to arrive simultaneously. A communication history algorithm is preferred to order requests among multiple machines, since such algorithm performs well under heavy communication loads with concurrent requests. However, for relatively light load scenarios, the post-transmission delay is high. The fast delivery protocol reduces this post-transmission delay. It forms the total order by waiting for messages only from a subset of the machines in the group, and by fast acknowledging a message if necessary, thus it fast delivers total order messages.[\[19\]](#page-85-1)

# 1.3 Key Problems and Specification

This master thesis aims to develop a HA solution for the Meta Data Server (MDS) of the Lustre File System.

So far, the Lustre File System provides only an active/standby architecture for the MDS. This solution uses one shared disk for both Meta Data Servers, and therefore suffers from a single point of failure.

The aim is to eliminate this last single point of failure in Lustre and to implement an active/active HA architecture for the MDS. This will replicate the MDS on several nodes using their own disk to hold the Metadata.

<span id="page-19-0"></span>Thus, the result of the project should be a prototype providing the highest possible degree of availability for the MDS.

#### 1.4 Software System Requirements and Milestones

To overcome the problems of the existing HA solution of Lustre the single point of failure must be eliminated. Therefore the design of Lustre has to be changed. To achieve the highest rate of availability for Lustre, a symmetric active/active architecture for the MDS needs to be implemented.

The work carried out to realize a symmetric active/active architecture for the MDS of PVFS gives an example solution to the problem.<sup>[5](#page-19-1)</sup> In this project an internal replication of the MDS was implemented with the use of Transis as group communication facility.

To achieve a similar solution for the Lustre File System the MDS must be "isolated" from the other components of the system. After this step the MDS has to be replicated. This may be done in two ways. The "internal" and the "external" replication. Both methods have their own advantages and disadvantages. Which method to choose has to be investigated in the beginning of the project.

<span id="page-19-1"></span><sup>5</sup>Symmetric Active/Active Metadata Service [\[21\]](#page-86-0)

If replication is done internally, the MDS of Lustre itself needs to be analysed in order include the group communication system into the code. If replication is done externally, a complete understanding of the Lustre networking and the MDS protocol is needed.

The most important part of the active/active HA architecture is the global state of the replicated MDS. Each MDS has to have the same state like the others. The MDS group has to run in virtual synchrony. To achieve this goal every possible communication to and also from the MDS has to be analysed. This communication has to be handled properly with the help of group communication software.

Furthermore, a solution for dynamic group reconfiguration has to be developed. The recovery, joining and leaving of group members must be masked from the user. Therefore the functionality of the MDS itself needs to be analysed.

Another key problem is the single instance execution problem. Because the MDS group members run in virtual synchrony every single MDS produces the same output. The group communication software has to be designed in a way, that makes sure the proper output is send only once to the requesting component of the system.

In order to mask a failing MDS from connected clients a connection failover mechanism needs to be implemented. If the connected MDS fails, the mechanism has to reconnect to another MDS group member. Therefore the client code must be adjusted and a list of available MDS group members has to be hold and updated at runtime.

The main goal is to design, implement and test a prototype software that meets the proposed criteria. The prototype should use the existing Transis group communication software as basis to implement the virtual synchrony functionality.

The following milestones are set up to help to evaluate every step during the development process toward the final implementation.

There are three different milestone categories, which outline the project development status:

- Milestone Category A **minimal** criteria and requirements are met
- Milestone Category B **optimal** criteria and requirements are met

• Milestone Category C - all requirements are met, including extra capabilities

The following requirement table will be the criteria foundation to judge the success of the later implementation and the project process. Especially the system tests will prove, whether all the requirements are met by the dissertation project.

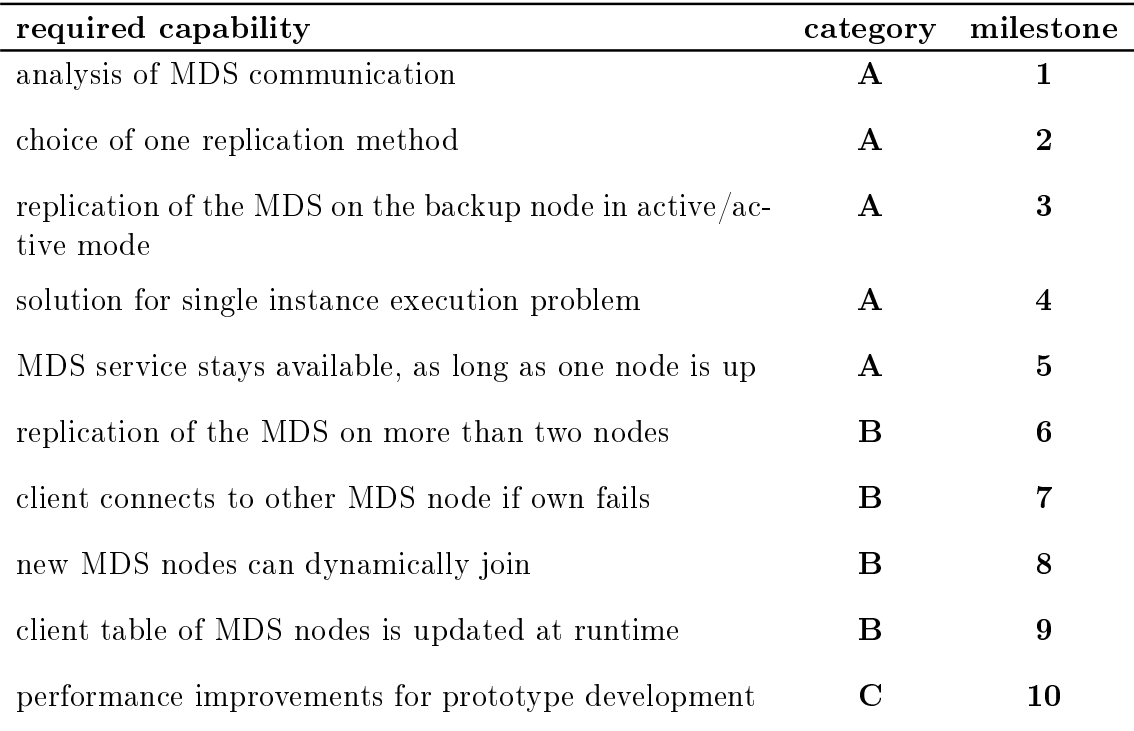

Table 1.3.: Requirements and Milestones Overview

# 2

# <span id="page-22-0"></span>Preliminary System Design

# 2.1 Analysis of Lustre

<span id="page-22-1"></span>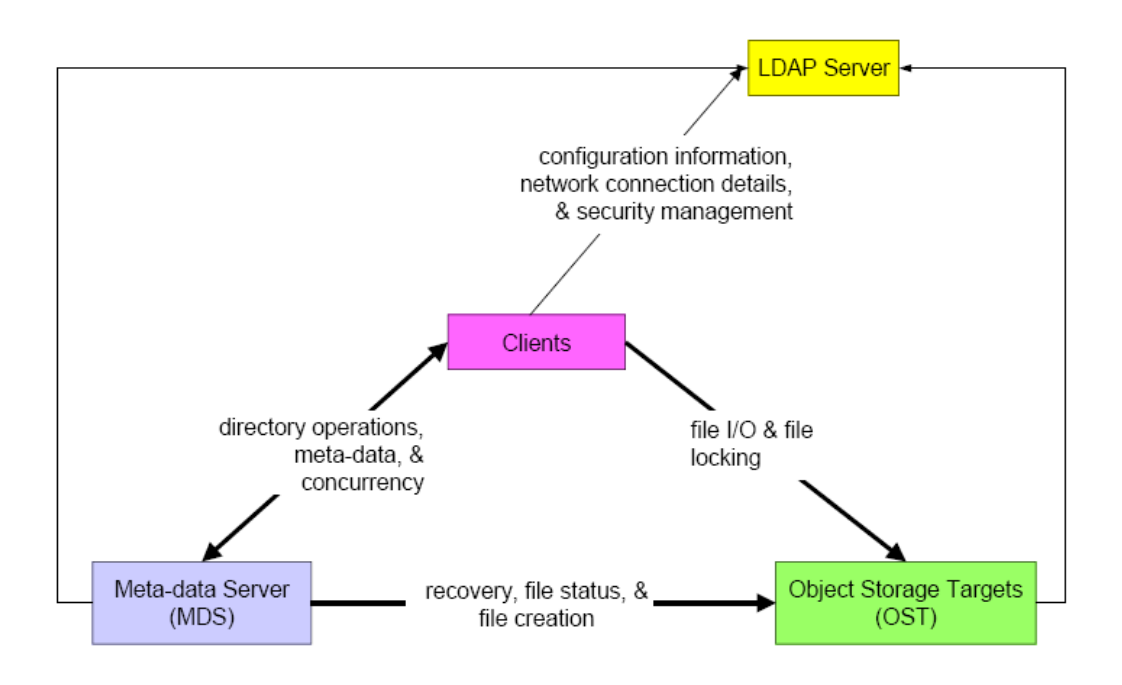

<span id="page-22-2"></span>Figure 2.1.: Interactions between Lustre Subsystems [\[8\]](#page-84-1)

In order to design a sufficient HA solution Lustre needs to be analysed. Goal is to understand partwise the inner workings of the relevant system components and the communication in particular.

The Lustre software distribution comes with a couple of papers and manuals describing the file system and its components in general. One crucial information needed to design

the prototype is the exact communication (e.g. protocol, what format, what content, how much messages for one task ...) between the MDS and the other components. Lustre itself provides almost as much information on that matter as shown in Figure [2.1.](#page-22-2) This is by far to general and of little value for the prototype design. As a result, there is no way around reading and analysing the Lustre source code.

The analysis of the source code takes a lot of time due to almost no comments in the code and no description at all. The other problem is the code itself. The Lustre design is very complex and complicated what makes the code intransparent and hard to read. One example is that Lustre runs nearly all components as kernel modules. Thus they publish most of the functions to the kernel namespace. That way they can be called all the time from everywhere in the kernel. That makes it hard to point out the function call path like in a normal program. Also the code itself differs from a normal user space application due to the fact that it is kernel code.

<span id="page-23-0"></span>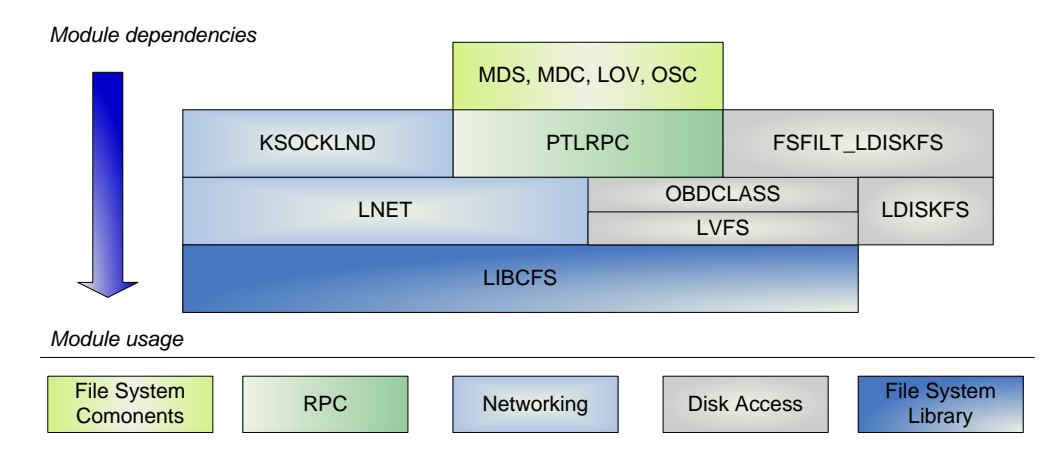

#### 2.1.1 Lustre Design

**Lustre Modules**

<span id="page-23-1"></span>Figure 2.2.: Lustre Module Dependencies

<span id="page-23-2"></span>The design of Lustre is highly modular. Figure [2.2](#page-23-1) shows a snapshot of the loaded modules of a running Lustre. Table [2.1](#page-23-2) gives the description of the modules provided in the source code. Besides the main components like OST or MDS, Lustre uses also a lot of other modules to do the networking or the disk access.

| Module          | Description                           |
|-----------------|---------------------------------------|
| <b>MDS</b>      | Metadata Server                       |
| MDC             | Metadata Client                       |
| <b>LOV</b>      | Logical Object Volume OBD Driver      |
| <b>OSC</b>      | Object Storage Client                 |
| PTLRPC          | Request Processor and Lock Management |
| <b>KSOCKLND</b> | Kernel TCP Socket LND v1.00           |
| <b>LNET</b>     | Portals v3.1                          |
| FSFILT-LDISKFS  | Lustre ext3 File System Helper        |
| LDISKFS         | Lustre ext3 File System               |
| <b>OBDCLASS</b> | Lustre Class Driver                   |
| <b>LVFS</b>     | Lustre Virtual File System            |
| <b>LIBCFS</b>   | Lustre File System Library            |

Table 2.1.: Lustre Module Description

For calls between modules Lustre uses its own kind of remote procedure call (RPC) sent via Sockets over the network. Because Lustre is written in C and there are no object oriented facilities available, Lustre uses structures extensively to organise data. Even the network component itself (LNET) is hold in a structure.

<span id="page-24-0"></span>To perform a call from the client (in this case the MDC) to the server (the MDS) Lustre uses the modules in the way indicated in Figure [2.2.](#page-23-1) The data, the request itself and the needed information for the connection is assembled and packed from one structure into another from module to module. This scheme in shown in Figure [2.3.](#page-25-0) The response from the MDS takes the same way backwards.

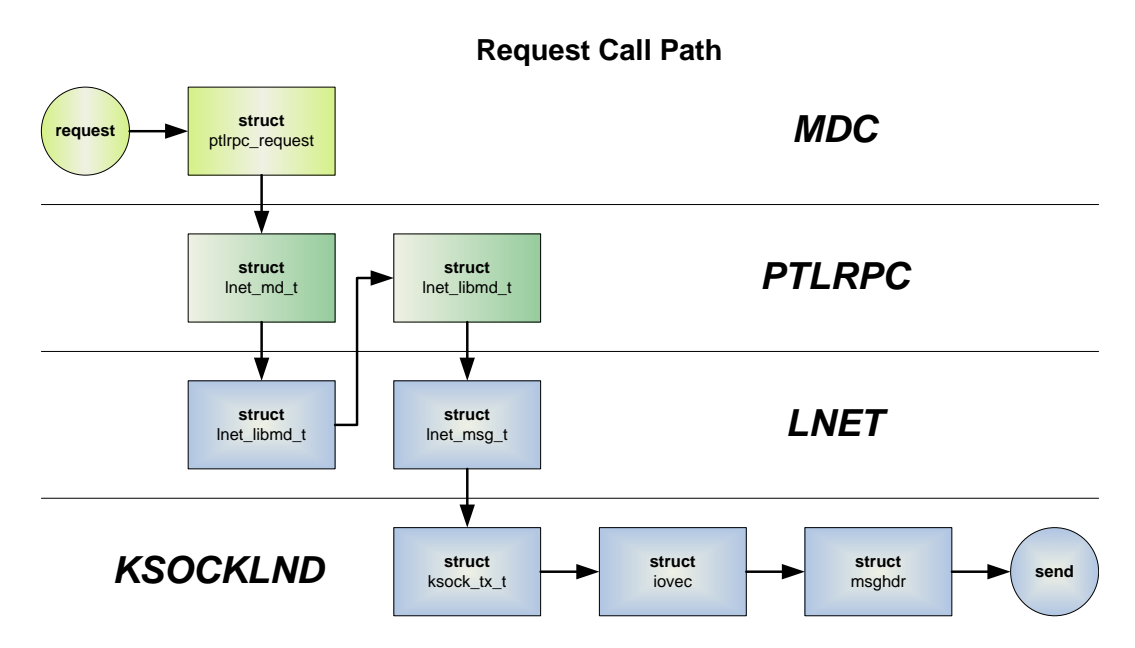

<span id="page-25-0"></span>Figure 2.3.: Path of Metadata Client Request

#### 2.1.2 Lustre Networking

Lustre is a tightly integrated system. All of its components are defined and assigned to nodes before the system starts. That way the file system knows all nodes and the complete setup in advance. As part of the Lustre security concept only messages from these defined nodes are accepted.

Lustre also accepts only direct sent messages and thus doesn't allow routing of messages. In order to check integrity of received messages Lustre looks into the message header. It compares the sender of the message given in the header with the address of the node from which the message was received. If they don't match the message is dropped.

The connections are set up like shown in Figure [2.4.](#page-26-0) First the OSTs are started. Afterwards the MDS is started. The MDS connects to the OSTs. At last the clients are started. They connect to the MDS as well as to the OSTs.

Each component initiates three single connections to the respective component. For instance, the Client opens three ports to the MDS. Another restriction of Lustre is that only three connections per node are accepted. In case a node opens more connections

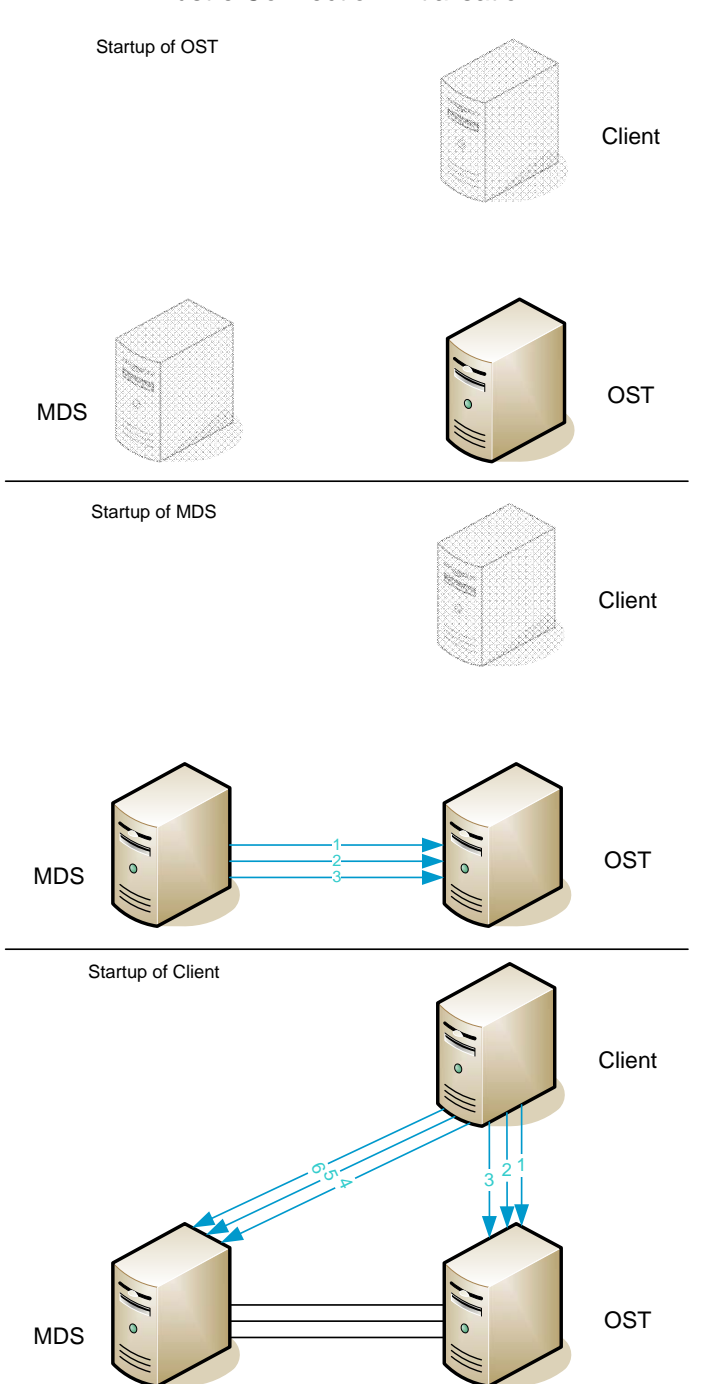

Lustre Connection Initialisation

<span id="page-26-0"></span>Figure 2.4.: Lustre Connection Initialisation

e.g., a client tries to establish a fourth connection, the first connection is dropped.

To initiate a connection between two components, the Lustre protocol must be followed. This process takes four messages explained in the following example of a client establishing a connection to the MDS.

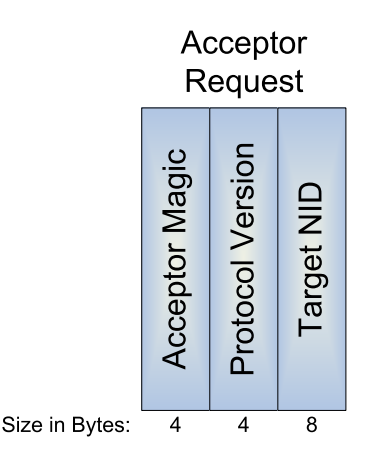

<span id="page-27-0"></span>Figure 2.5.: Lustre Acceptor Request Message

First the client sends an "Acceptor Request" message to the MDS. This message has the layout as shown in Figure [2.5.](#page-27-0) The message is 16 bytes long. The fist 4 bytes are the indicator of the used acceptor protocol. The next 4 bytes describe the protocol version. Whereas the number is split internally into two 2 byte values describing the minor and major version number. This is checked for compatibility reasons with later Lustre versions. The last 8 byte number identifies the target to which the connection should be established. This target nid consists of a 4 byte address and 4 byte network id. The address id is directly created from the IP address of the node. The network id identifies the network type e.g., TCP. This information is needed because Lustre is capable of using different network types at the same time. When this message arrives at the MDS and if the values are correct the connection from the client is accepted. Now the LNET layer of Lustre must be initialised. Therefore the MDS waits for the "LNET Hello" message from the client.

The "LNET Hello" message is indicated in Figure [2.6.](#page-28-0) It consists of a 32 bytes header and payload. The size of the payload is given in the header. However, in the "LNET Hello" message this size is zero and no payload is sent. The first 4 byte describe the

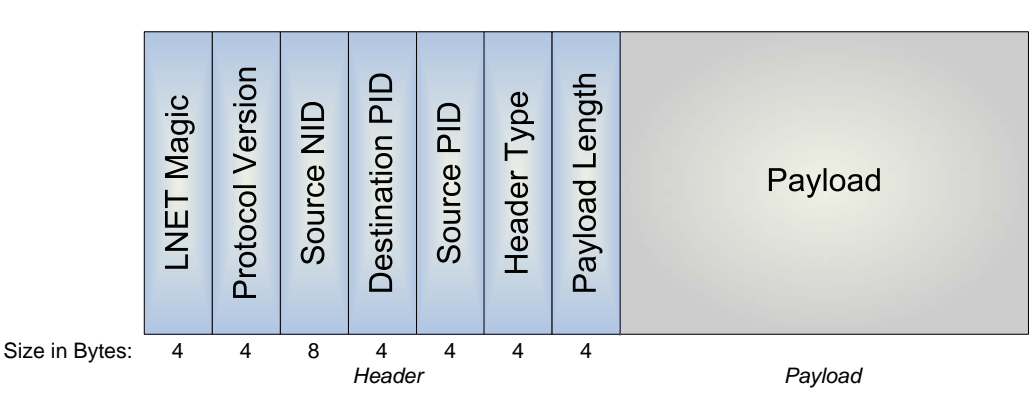

**LNET Hello** 

<span id="page-28-0"></span>Figure 2.6.: Lustre LNET Hello Message

used LNET protocol. The next 4 byte, like in the Acceptor Request message, describe the protocol minor and major version. The following 8 byte hold information about the sender of this message. They contain the address and network type of the source node. The next two 4 byte values are used to identify and distinguish this message from other messages. The MDS for instance uses the Process Id (pid) numbers to identify a request and to send the processed response to that request. With the sent pid the client can identify the response from the MDS and assign it to this request. The 4 byte value "Header Type" type identifies type of the header. For metadata this value is always "SOCKNAL RX HEADER". This is due to the fact that one request is done in one message. For transport of file data, the header type could change to other values, like "SOCKNAL RX BODY", because more than one message may be needed to transfer the entire datablock. However, this field is of no concern in terms of metadata. The last 4 byte value holds the size of the payload. This value should be zero in "LNET Hello" messages.

The "LNET Hello" messages are exchanged in form of a handshake. Fist the client sends his "LNET Hello" message to the MDS. Then he waits for the "LNET Hello" from the MDS. When the MDS receives the "LNET Hello" from the client he checks the values and sends his "LNET Hello" message back to the client. After the "LNET Hello" messages are exchanged, one more message is needed to fully establish the connection. This message is described next.

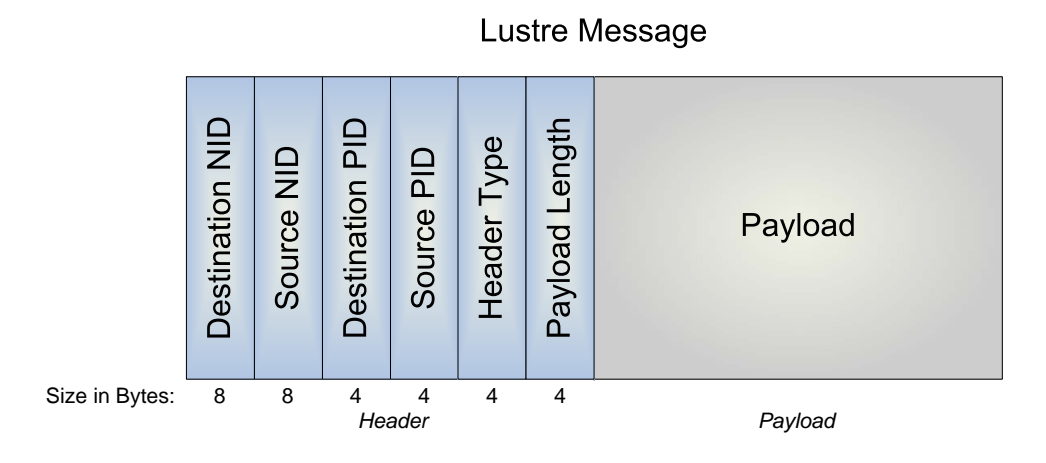

<span id="page-29-0"></span>Figure 2.7.: Ordinary Lustre Message

The ordinary Lustre message format is shown in Figure [2.7.](#page-29-0) A Lustre message consists of the 32 bytes header and payload. The fist two 8 byte values hold the address and network type of the message source and destination node. The next three 4 byte values are the same like in the "LNET Hello" header. The pid values are used to identify the requests and responses. The header type is always "SOCKNAL\_RX\_BODY" because one request is transmitted completely in one message. The last 4 bytes of the header hold the size of the payload. This size is limited to 4KB in Lustre. The payload is sent directly behind the header.

To complete the communication initialisation after the "LNET Hello" handshake, one message is sent from the client to the MDS. This message holds the Universally Unique Identifier (UUID) of the client and the MDS in the payload. With this information the MDS can fully establish the connection to the client and process its requests.

A Universally Unique Identifier (UUID) is an identifier standard used in software construction, standardized by the Open Software Foundation (OSF) as part of the Distributed Computing Environment (DCE). The intent of UUIDs is to enable distributed systems to uniquely identify information without significant central coordination. Thus, anyone can create a UUID and use it to identify something with reasonable condence that the identifier will never be unintentionally used by anyone for anything else. Information labelled with UUIDs can therefore be later combined into a single database without needing to resolve name conflicts. The most widespread use of this standard

is in Microsoft's Globally Unique Identifiers (GUIDs) which implement this standard. Other significant users include Linux's  $ext2/ext3$  filesystem, LUKS encrypted partitions. GNOME, KDE, and Mac OS X, all of which use implementations derived from the uuid library found in the e2fsprogs package.[\[4\]](#page-84-4)

A UUID is essentially a 16-byte (128-bit) number. In its canonical hexadecimal form a UUID may look like this:

```
550e8400-e29b-41d4-a716-446655440000
```
<span id="page-30-0"></span>The number of theoretically possible UUIDs is therefore  $2^{128} = 256^{16}$  or about  $3.4x10^{38}.$ This means that 1 trillion UUIDs have to be created every nanosecond for 10 billion years to exhaust the number of UUIDs.[\[4\]](#page-84-4)

#### 2.2 Replication Method

Before the prototype can be designed, a decision about the replication method has to be made. This decision is vital as it affects the entire prototype design. Both replication methods have their own advantages and disadvantages. But it is not only the question what method suits best the needs of the prototype. The other important fact to consider is the feasibility of each method with respect to the Lustre design and the possibilities in the scope of this thesis.

#### 2.2.1 Feasibility of Internal Replication

<span id="page-30-1"></span>In the internal replication, as shown in Figure [2.8,](#page-31-0) the group communication system is implemented direct into the Lustre code. Thus no inter-process communication is needed and as a result this method should yield higher performance than the external.

In general there should be no problem with Lustre itself to realize this method. It would be possible to link into the MDS communication path<sup>[1](#page-30-2)</sup> at some point, probably somewhere in the RPC module. In this module it is easy to filter the incoming and outgoing requests (structures) of the MDS and to distribute them to Transis.

<span id="page-30-2"></span><sup>&</sup>lt;sup>1</sup>The path of the MDS is similar to the path of the MDC shown in Figure [2.3](#page-25-0)

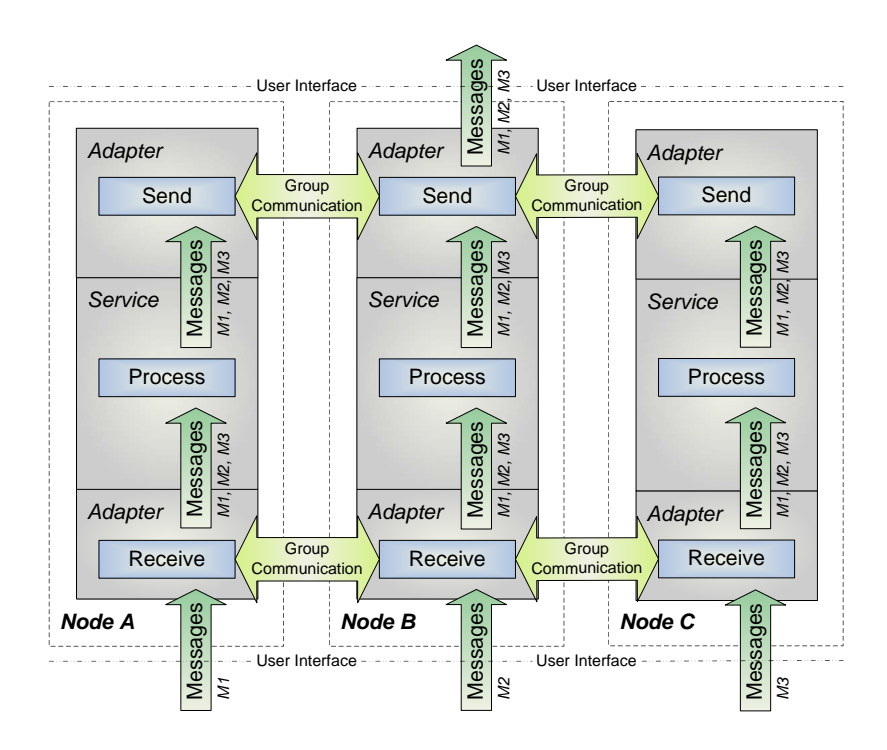

<span id="page-31-0"></span>Figure 2.8.: Scheme of Internal Replication Method

The core problem in the design of an internal solution is not Lustre, it is Transis. Transis is a user-space program. Transis consist of a daemon running in userspace and a library to be linked to the user application. This application calls the library functions and the library calls the daemon, which does the group communication work. The problem is that Lustre is made up of kernel modules and runs therefore in kernel space. In order to include the group communication direct into the Lustre code, the Transis library needs to be linked into kernel space. This is not possible because the Transis library uses functions which are only available in user-space. The only workaround to this problem is to redesign the Transis library for kernel space. This is theoretically possible, but due to the limited time of this project not reasonable.

The other problem is the development of the prototype itself. Because the group communication system is implemented directly into the RPC module, the prototype becomes a new version of Lustre. This means, to test changes made during the development process Lustre has to be rebuild and reinstalled first. This takes a lot of time. Furthermore, the whole development of the prototype becomes kernel development. This is also not reasonable.

<span id="page-32-0"></span>To summarize, this method could theoretically be implemented, but the goal within the scope of this project will be to design an external replication.

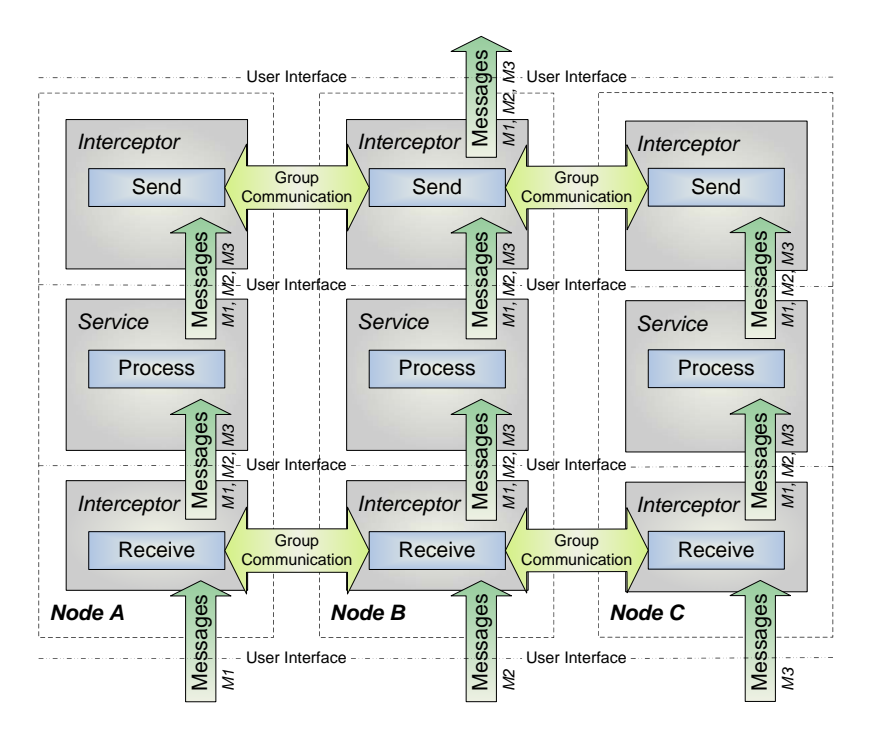

2.2.2 Feasibility of External Replication

<span id="page-32-1"></span>Figure 2.9.: Scheme of External Replication Method

The external replication method is shown in Figure [2.9.](#page-32-1) In this solution the group communication system is build like a shell around the MDS. The group communication system is placed into the Client-MDS communication path as an intermediate communication process, see Figure [2.12.](#page-36-0) This process intercepts the calls over the network to and from the MDS and distributes the TCP packages to Transis. As a result there is no need to touch the MDS code.

The disadvantage of this method is higher latency time due to inter-process communication. There is also the need to know the exact communication protocol and format between the MDS and the client.

The problem of the internal replication is not present in this solution. The interceptor

process runs as normal user space application and thus there is no problem in linking the Transis library into it.

To realize this approach, Lustre must be configured in a way that differs from the standard setup. The Lustre setup, its network components and the tasks of each component, are configured in one XML file. Lustre assumes that every node in the file system uses the same XML file for the configuration and startup. However, there seems to be no big problem to use different XML files for different nodes. That way the external replication may be realized.

<span id="page-33-0"></span>This method is feasible within the limits of the project and the objective of the master thesis now is to use this replication method for the prototype design.

#### 2.3 System Design Approach

Two projects have implemented prototypes of active/active HA solutions so far. The aims of these the projects and their results are explained in Section [1.2.](#page-10-0) Using the experience of these preceding projects a first prototype design can be developed. This design provides the basic HA functionality and has to be adjusted to the special needs of Lustre later.

#### 2.3.1 Standard Lustre Setup

<span id="page-33-1"></span>Figure [2.10](#page-34-1) shows an example of the standard setup of Lustre. For the development of the project this setup is used. It is only a very minimal setup of Lustre nevertheless it provides the full functionality of the file system.

The project setup of Lustre uses three computing nodes for the three main components of Lustre. One node (usr1) is used as client and mounts the file system. From this node the functionality of the prototype can be tested and performance tests of the file system can be run. On the second node two OSTs are installed. Each OST is an independent partition on the disk. The third node runs as MDS for the file system. The MDS stores its data on a partition of the disk as well.

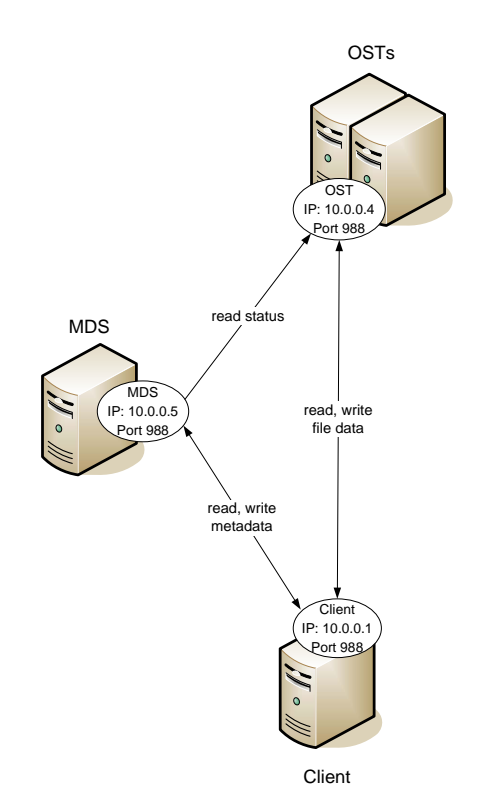

<span id="page-34-1"></span>Figure 2.10.: Standard Lustre Setup

<span id="page-34-0"></span>This approach is sufficient to develop the HA prototype. The full file system functionality can be tested with this setup and the separation of the components to different nodes allows easy handling and analyses.

#### 2.3.2 Lustre using External Replication of the MDS

According to the Lustre design shown in Figure [1.1,](#page-9-0) in Section [1.1.2,](#page-8-3) the MDS is one component of the entire file system. This component needs to be replicated. To achieve a virtual synchrony environment the group communication system Transis has to be put around the MDS group.

Figure [2.11](#page-35-0) shows the scheme of an active/active HA solution. A process (MDS) is replicated on several nodes. The group communication system (Transis) is placed before and behind this process. Before the process, Transis receives all requests and distributes

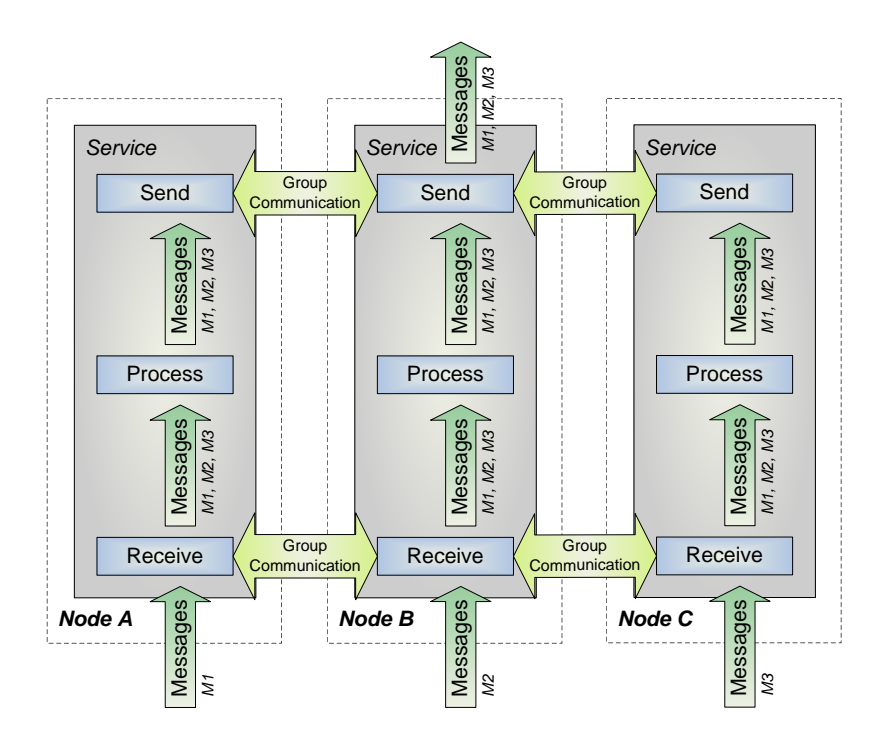

<span id="page-35-0"></span>Figure 2.11.: Scheme of Active/Active HA

them to all nodes. In this step it ensures total message order. This means, all messages are delivered in the same order to all nodes. Thus, the MDS group runs in virtual synchrony. Then the requests are processed by all nodes independently. This however causes the single instance execution problem. The MDS group processes as much responses as members the group has. To overcome this hurdle the group communication system is placed behind the process as well. Here it receives the responses of the processes again. It makes sure each response is delivered only once to the system.

The system design of the preliminary prototype is shown in Figure [2.12.](#page-36-0) The major difference from the normal Lustre configuration is the group communication system Transis. The Transis daemon runs on each MDS node. This daemon provides the group communication functionality. The daemon can be accessed with the Transis library. In order to distribute the incoming messages to the Transis daemon and to receive messages from the daemon an interceptor program, implementing the Transis library, has to be written.

The interceptor implements all needed group communication and routing functionality.
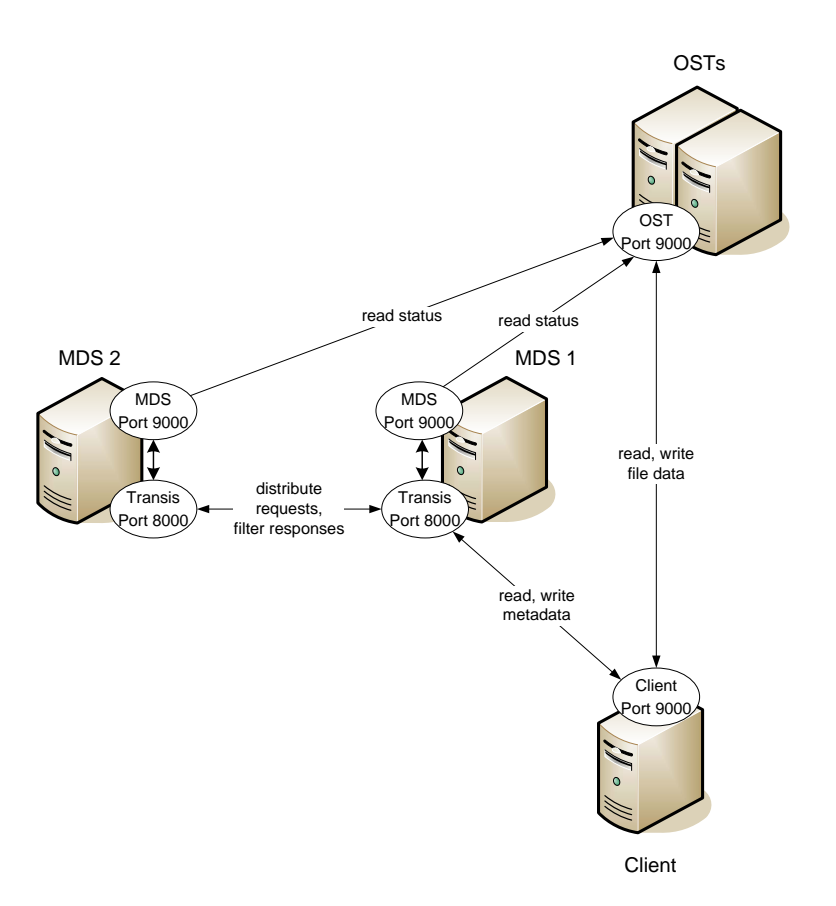

Figure 2.12.: Preliminary System Design

This program opens a port (e.g. 8000) to accept connections from the Lustre clients.

The MDS itself listens on its own port (e.g. 9000) for incoming messages from the clients, which are rerouted through the interceptors.

To get the file system working with interceptors, Lustre must be configured in a proper way. This may be done with the config XML file from Lustre, described in Section [3.1.](#page-42-0) Lustre reads its complete setup from one XML file for all nodes. The rule, to use one XML file for all nodes must be ignored. To configure Lustre, one XML file for each node has to be created. The XML files used to configure the MDS and the OST nodes have to set up the MDS on port 9000. Whereas the XML file used to configure the Client node has to set up the MDS on port 8000. Thus, the clients expect the MDS there and send the requests to this port. On this location (the MDS node on port 8000) however, the interceptor program is running. It catches the messages and routes them through

the Transis daemon. The daemon orders all incoming messages and distributes them to all MDS nodes. The ordered messages are sent back by the daemon to their respective interceptor program. After this step, each interceptor forwards the messages from the daemon to the MDS running on his node.

The procedure of the response from the MDS to the client works the same way. All MDS nodes produce their result (all the same of course) independently. The MDS nodes send the result to their respective interceptor. The interceptor forwards the messages to Transis. Transis orders all messages and sends them back to the interceptor. The interceptor receives all those equal messages. To overcome the single instance execution problem, the interceptor has to analyse these messages and to make sure only one of all equal messages is forwarded to the client.

Furthermore, the interceptor program should be capable of dynamic group reconfiguration. This could be achieved with help of the Transis daemon. This daemon is aware of group configuration changes and sends notifications to the interceptor. The interceptor code has to handle those messages and to help in setting up new members in the MDS group properly.

<span id="page-37-0"></span>Finally, the client code has to be adjusted to allow failover to new group members and to avoid it to broken group members that no longer remain in the MDS group and therefore not share the global state anymore.

# 2.4 Final System Design

Due to the difficulties pointed out in Section [3.3,](#page-47-0) the proposed preliminary design of the prototype has to be adjusted to the needs of Lustre. To meet the requirements of the project, two prototype designs have been developed.

#### 2.4.1 Prototype 1

The first prototype design will replicate the MDS in an active/active fashion and is capable of dynamic group reconfiguration.

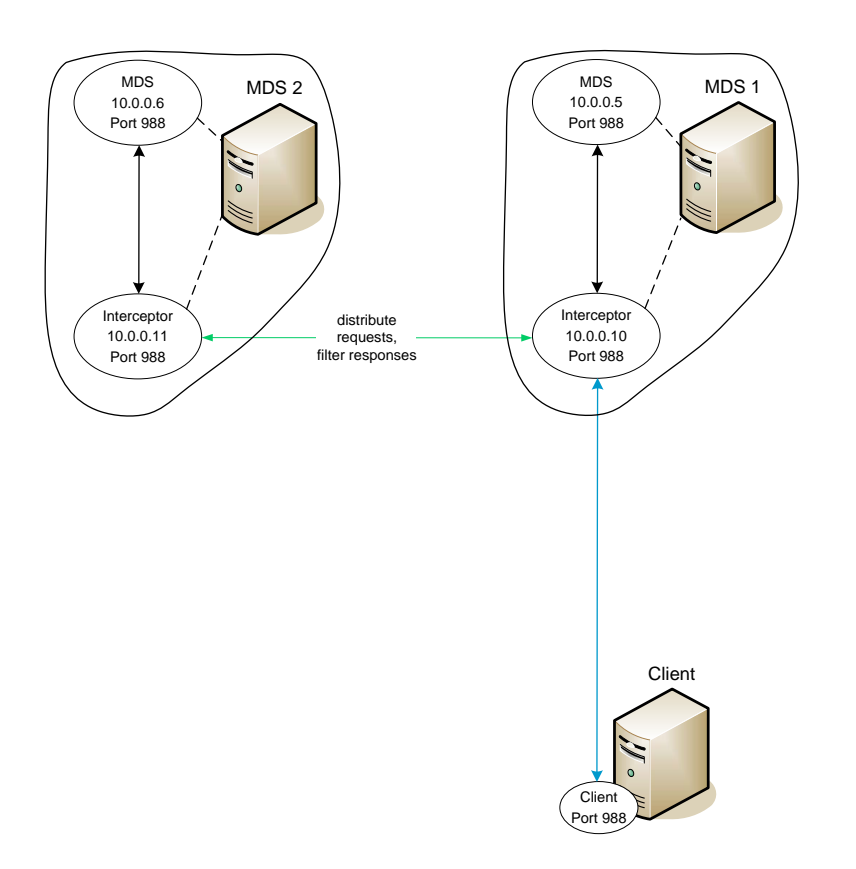

<span id="page-38-0"></span>Figure 2.13.: Prototype 1

This redesign of the preliminary prototype will sort out a couple of problems caused by Lustre limitations. The problems solved are the following:

- no use of individual ports for Lustre components
- no routing of Lustre messages
- inflexible Lustre system configuration

The preliminary prototype runs the Lustre MDS and the interceptor process together on one node. Each process opens an individual port for incoming communication. This is needed to distinguish between both communication paths and to route messages to the individual components. Lustre's limitation to use only port 988 for all components, renders the proposed solution impossible. There is no way of configuring a client node

to connect to the interceptor (e.g. port 8000). One possibility to solve this problem is to start the interceptor process on an own node. This way the interceptor could be started on port 988 as well. The client can be configured to expect the MDS on the interceptor node and to connect to this node. The downside of this solution is a significant performance impact. The communication from the interceptor to the MDS isn't local anymore, but goes now over the network. Also an own node for each interceptor is needed. This is not reasonable to do. The better solution to this problem is to make use of IP aliasing. With IP aliasing two network addresses can be bound to one network card. The advantage is that each address has its own ports and the communication between both addresses is still local. The latency time caused by communication between the both addresses is minimal (see performance tests for details in Section [3.4.2\)](#page-58-0).

Using IP aliasing two addresses (e.g. 10.0.0.5 and 10.0.0.10) can be run on one node with one network card. That way the port 988 can be used for both servers. The MDS runs on address 10.0.0.5 and the interceptor runs on address 10.0.0.10.

Lustre itself can be configured as described in Section [3.1.](#page-42-0) The XML files need to be edited in a way that the interceptor is the client for the MDS and vice versa. If configured properly, the Lustre MDS and clients accept messages from the interceptors.

In order to provide full HA functionality and to avoid dropped messages due to routing, the prototype must make use of the message routing principles described in Section [4.1.](#page-70-0)

To provide a complete HA solution the prototype needs to be capable of dynamic group reconfiguration. With this functionality the prototype is able to start and join new MDS nodes in order to replace failed group members or to increase the level of availability. The other task of dynamic group reconfiguration is to deal properly with failing group members. This technology and its implementation are described in Section [4.3.](#page-75-0)

Finally, the single instance execution problem is solved using a shared connection table. This approach is described in more detail in Section [4.2.](#page-73-0)

The milestones listed in Section [1.4](#page-19-0) are used to judge the project progress. Below listed are the milestones that are fulfilled with functionality provided by this prototype design:

• A4 solution for single instance execution problem

- A5 MDS service stays available, as long as one node is up
- B6 replication of the MDS on more than two nodes
- B8 new MDS nodes can dynamically join

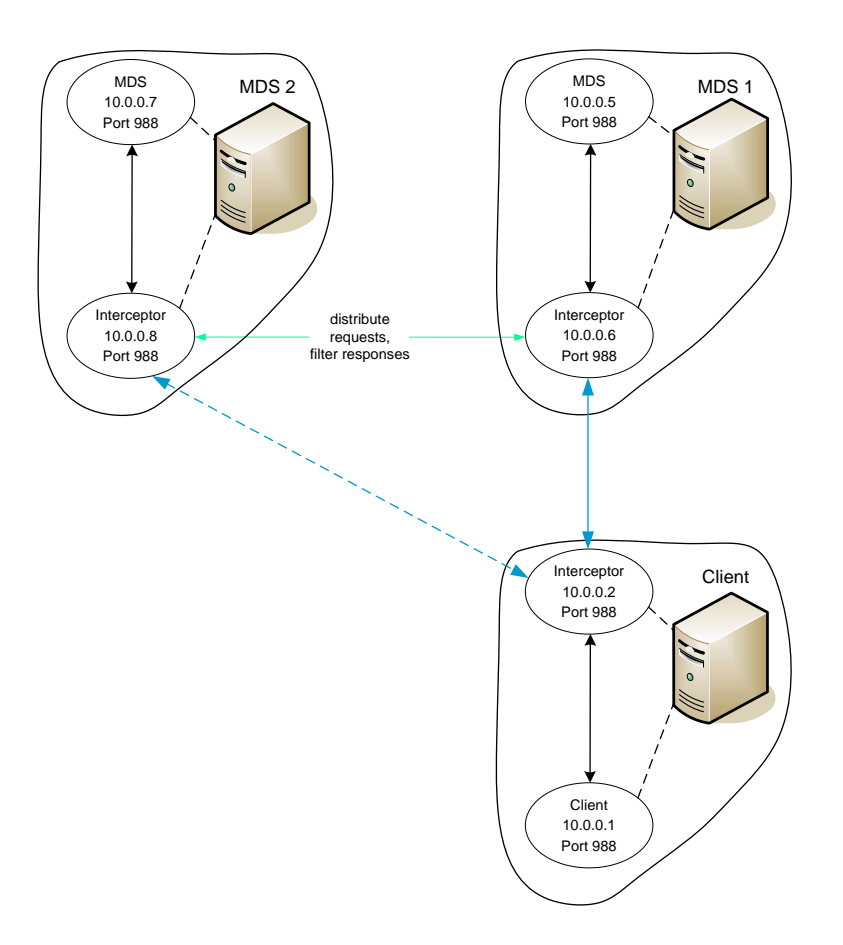

2.4.2 Prototype 2

<span id="page-40-0"></span>Figure 2.14.: Prototype 2

This prototype design is an extension of the Prototype 1. The first prototype still suffers from a lack of connection failover. This problem causes errors to clients if the connected MDS fails. To mask this kind of error from the user (client) is task of this prototype design. The connection failover procedure is described in more detail in Section [4.4.](#page-77-0)

In order to mask this error from the user, the client has to reconnect to another available MDS interceptor. Therefore, the client needs to hold a list of available MDS interceptors.

Due to the already mentioned reasons in Section [2.2.1](#page-30-0) it is not reasonable to implement the needed functionality into the client code directly. The better solution is to use IP aliasing for the client as well. Thus, the client has its own interceptor.

This client interceptor routes the client messages directly without the use of Transis according to Section [4.1.](#page-70-0) The only difference is that the client interceptor forwards the messages to the chosen MDS interceptor instead to the MDS.

To get Lustre working with client interceptors as well, it has to be configured in a different way. The exact configuration is described in Section [3.1.](#page-42-0)

The additional milestones that are fulfilled by this prototype design are:

- B7 client connects to other MDS node if own fails
- B9 client table of MDS nodes is updated at runtime

This prototype design is capable of all proposed criteria and meets all requirements of the project.

3

# Implementation Strategy

# 3.1 Lustre Configuration

<span id="page-42-0"></span>The Lustre file system is configured with one XML file. This file is generated with help of a config script. The script used to configure Lustre for the development of the prototype is shown in Figure [3.1.](#page-43-0)

First, the user has to define all nodes the file system will use. The development setup uses three nodes (mds1, ost1, usr1). The next step is to define the network names of the nodes. For easy handling they should be the same, like the node names. Now, the file system components can be configured and assigned to the nodes. In the development setup node mds1 is configured as MDS. Node ost1 runs two  $\text{OSTs}$  (ost1 and ost2). All OSTs are bound together to one Logical Object Volume (LOV). For the MDS and OSTs, partitions for saving the file system metadata and data must be specified. For the prototype development files instead of partitions are used. The needed size of the file can be specified. After creation the files are mounted and behave like partitions. The last thing to configure, are the clients. The client node must know what LOV, MDS, and mount point to use.

The port each component uses for incoming connections can be edited directly in the XML file or in the config script with the option -port, e.g., to choose port 8000 the phrase "-port 8000" has to be put into the configuration line of the component. However, these configurations are completely ignored. Lustre uses one port number given in the source code for all components.

After the file system is configured the script can be run and Lustre generates the XML

 $\#!/$  bin/sh

```
\# Script configuring Lustre on three nodes
rm -f config.xml
\# Create nodes
lmc -m config .xml --add node --node ost1
lmc -m config .xml --add node --node mds1
lmc -m config.xml --add node --node usr1
# Add net
lmc -m config.xml --add net --node ost1 --nid ost1 --nettype tcp
lmc -m config .xml --add net --node mds1 --nid mds1 --nettype tcp
lmc -m config .xml --add net --node usr1 --nid usr1 --nettype tcp
# Configure MDS
\text{Imc -m} config.xml \text{--}add mds \text{--}node mds1 \text{--}mds mds1 \text{--}fstype ldiskfs \
                              −−dev / l u s t r e t e s t /mds−mds1 −−s i z e 500000
\# Configure LOV
lmc -m config.xml -add lov -lov lov1 -mds mds1 -stripe sz 1048576 \
                              -stripe cnt 0 -stripe pattern 0
# Configure OSTs
\text{Imc -m} config.xml \text{--}add ost \text{--}node ost 1 \text{--}lov lov1 \text{--}fstype ldiskfs \
                    −−dev /lustretest/ost1 −−size 1000000 −−ost ost1
lmc −m config.xml −−add ost −−node ost1 −−lov lov1 −−fstype ldiskfs \
                    −−dev /lustretest/ost2 −−size 1000000 −−ost ost2
# Configure client
lmc -m config.xml --add mtpt --node usr1 --path /mnt/lustre --mds mds1 --lov lov1
```
<span id="page-43-0"></span>Figure 3.1.: Lustre Configuration Script

file. The name of the XML file is also defined in the config script. This XML file has to be used to start up every node in the le system. First the OSTs, then the MDS, and at last the clients. The from the config script generated XML file is appended in Section [A.3.](#page-140-0)

Now, a normal Lustre setup like shown in Figure [2.10](#page-34-0) is configured. To get Lustre working with interceptors the configuration has to be adjusted.

In spite of Lustre's rule to use the same XML file for all nodes, a XML file for every node needs to be created. The approach to write an own config script for every node and to generate the different XML files doesn't work, because Lustre generates different UUID keys for the same nodes and the file system refuses its own messages. The way to go is to edit the XML file directly. The important points are the nid tags in the

file. The nid tag holds the network name (or network address) of the defined node. The network names of all available nodes are defined and assigned to IP addresses in the file  $/etc/hosts$ . Lustre uses the network names given in the nid tags to address the file system components. These nid tags need to be adjusted to the desired setup.

Changes in the respective XML file of the components in case of Prototype 1 (see Figure [2.13\)](#page-38-0):

- OST: no changes
- MDS: nid of Client node needs to be changed to MDS interceptor
- Client: nid of MDS node needs to be changed to MDS interceptor

Changes in the respective XML file of the components in case of Prototype 2 (see Figure [2.14\)](#page-40-0):

- OST: no changes
- MDS: nid of Client node needs to be changed to MDS interceptor
- <span id="page-44-0"></span>• Client: nid of MDS node needs to be changed to Client interceptor

# 3.2 Messaging Mechanisms

The communication of the prototype is realized via sockets. The TCP protocol is used. The implementation of the communication could be done in various different ways. Goal is to find the fastest and most stable solution.

One general question is what type of sockets to use. Both, blocking/non-blocking sockets have been tested during the development of the prototype.

Non-blocking sockets have the advantage that the server doesn't wait for a message on one socket and blocks until a message arrives. This behaviour could improve performance due to no delay times on other sockets with already waiting messages. However, blocking

#### 3. Implementation Strategy

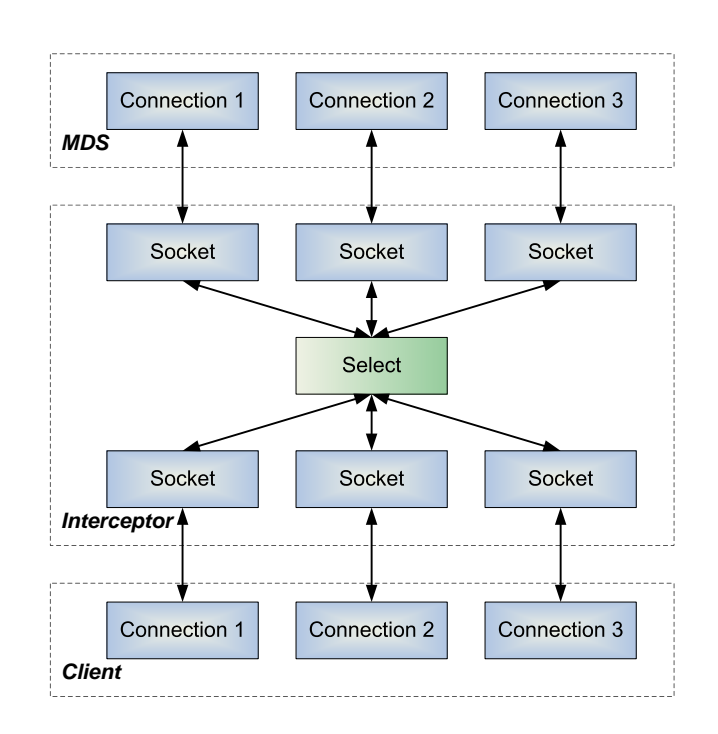

<span id="page-45-0"></span>Figure 3.2.: Message Forwarding using one Thread

sockets have the advantage that they are very likely to deliver and receive the complete message. This results in easier handling.

Another important fact is that blocking sockets are more performance friendly. In a non-blocking receive procedure the program polls the socket until a message arrives. For this process the program uses the cpu all the time. In a blocking receive procedure the process is set sleeping until the message arrives. This saves resources as it gives the cpu free for other tasks.

The decision for the prototype implementation falls to blocking communication. The downside of blocking communication, the possibility of blocking and waiting for one socket and ignoring another with already available messages is sorted out with the use of the select system call. The select call listens to all given sockets for incoming data. If one socket has a message available, select gives this socket back to the program. The program just has to go to the socket and can get the message. Using select there is no blocking of sockets because every time a socket is called it is ensured the socket has a message available. Of course, the select call is blocking itself. Thus, the process is set to sleep if no messages are available and no cpu time is wasted.

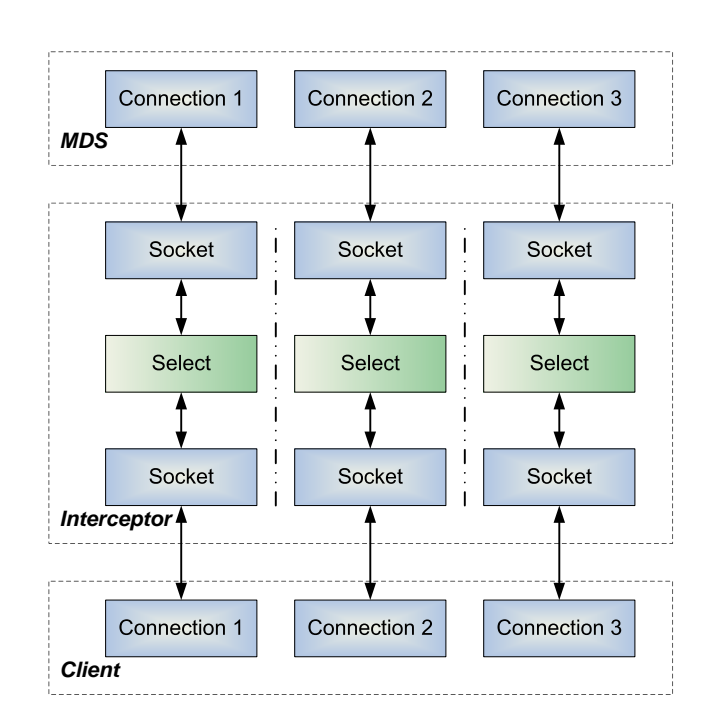

<span id="page-46-0"></span>Figure 3.3.: Message Forwarding using Multithreading

If select gives back a socket, it is most likely that one complete message can be processed. This is due to Lustre's behaviour to send one request in one message. Before the message is sent, Lustre assembles all data and sets up the header and puts the request in the payload. Also the size of the message is limited by Lustre (Payload max. 4KB, see Section [2.1.2\)](#page-24-0). When the select call gives a socket back to the program, the message has arrived at the socket. Now, the header and the payload can be read out. If the message is received without error it can be routed to its destination.

The other decision to make is how to use threads. One possibility is to use only one thread. This thread deals with all connections. Figure [3.2](#page-45-0) shows this method in the example of the three connections of one client. Here, one select call checks all sockets for incoming messages. This method works comletely in serial. It has the disadvantage of worse performance in relation to multiple threads for communication and the advantage of easier code structure.

The other approach is to use one thread per communication path. Figure [3.3](#page-46-0) shows this method. For each connection a thread is started. This thread holds two sockets controlled by a select call. The select call checks whether the client or the MDS

wants to send a message. The advantage is that all connections can be processed in parallel. This approach is faster than the serial one with only one thread. It would be the preferred method for direct routing. However, the performance plus due to this method is minimal and tests have shown no significant difference between both methods.

For the prototype design the fist method using one thread for communication has been chosen. The reason is Transis. The interceptor needs to route all messages through Transis. Transis however runs not stable in a multithreaded environment and is likely to produce errors. With the help of mutual exclusion locks the Transis calls have to be serialised. Thus, the entire communication of the interceptor is inherently serial and the single threaded method can be chosen anyway.

## 3.3 Implementation Challenges

<span id="page-47-0"></span>The design of Lustre is complex and tightly integrated. This makes adjustments to the prototype design difficult.

Implementation challenges for prototype development:

- no use of individual ports for Lustre components
- $\bullet$  inflexible Lustre system configuration
- no routing of Lustre messages
- distributed locking mechanisms within Lustre
- existing active/standby failover behaviour of the MDS
- only three connections per node allowed

#### No use of individual ports for Lustre components

Lustre allows to configure the port for components individually in its config file. However, this capability is kind of leftover from former Lustre versions and not used anymore. Now, Lustre uses one hard coded port. As a result, it is not possible to assign individual ports to components.

This limitation has a significant impact on the preliminary design. Solution to this problem is the use of IP aliasing as described in Section [2.4.](#page-37-0)

#### Inflexible Lustre system configuration

Lustre needs to know its setup in advance. A config script is therefore written, configuring the entire file system. From this config script a XML file is generated. This XML file is used to start Lustre.

Due to the Lustre security concept only messages from nodes configured in the XML file are allowed. The problem is that in a normal Lustre configuration all messages from the interceptors are rejected. To get Lustre working with interceptors the file system must be configured differently and not in the intended way. How this configuration is done is described in Section [3.1.](#page-42-0)

#### No routing of Lustre messages

As part of the Lustre security concept routing of messages is forbidden. Messages that are not sent directly are dropped.

To route messages is essential for the prototype. To be able to route messages the prototype has to look into the messages and to trick Lustre. It has to adjust the messages in a way that Lustre thinks the messages are sent directly. This procedure is described in Section [4.1.](#page-70-0)

#### Distributed locking mechanisms within Lustre

Lustre uses only one MDS to serve thousands of clients. To hold the metadata state of the file system consistent distributed locking mechanisms are used.

These mechanisms however cause problems in the setup of an MDS group. The problems to implement an active/active MDS group are described in more detail in Section [4.3.](#page-75-0)

#### Existing active/standby failover behaviour of the MDS

Lustre provides an active/standby HA solution. In the scope of this solution it is possible to shutdown the running MDS and to start the backup MDS. The shutdown is useful to commit all pending requests to disk.

The problem is that only one MDS can be running at a given time. It is not possible to start the backup MDS as long as the active MDS is still running. The other problem is

that only two MDS can be configured. These limitations render the setup of the MDS group impossible. To run a proper MDS group in an active/active fashion, it is needed to start and run two and more MDS at the same time.

These limitations also prevent the dynamic group reconfiguration from proper functionality.

#### Only three connections per node allowed

Lustre is designed to accept only three connections from one IP address.

This causes problems to run the prototype with multiple clients. In the prototype design all clients are routed through one interceptor. This would lead to more than three connections from the interceptor IP address. If a second client connects to Lustre, the interceptor opens a fourth, fth and sixth connection to the MDS. This would kick out the first three connections of the fist client. To overcome this problem one interceptor on the MDS side for each client would be needed. This is not reasonable to do. As a result, the prototype design and tests use just one client.

## 3.4 System Tests

The process of software testing is used to identify the correctness, completeness and quality of the developed software. Testing is nothing more but criticism and comparison towards comparing the state and behaviour of the software against a specification. [\[1\]](#page-84-0)

The specification for the prototype is given in the beginning of this work in Section [1.4.](#page-19-0)

All tests are performed in a dedicated cluster environment setup for the development and tests of the Lustre HA prototype. Each node in the cluster has the following properties:

• Hardware

CPU Dual Core Intel Pentium 4 3.0GHz Memory 1024MB Network Ethernet 100MBit/s and 1GBit/s, full duplex • Software

Operating System Fedora Core 4 Kernel Red Hat 2.6.9-42.0.3, patched with Lustre C Compiler gcc version 3.4.2 (Red Hat 3.4.2-6.fc3) Transis daemon and library version 1.03, patched with Fast Delivery Protocol Lustre version 1.4.8

To evaluate the prototype and its components different setups of the file system and prototype are used. The following listed prototype congurations are especially valuable for performance tests.

- Standard Lustre
- MDS Interceptor
- Client Interceptor
- MDS Interceptor and Client Interceptor
- Prototype 1
- Prototype 2

#### Standard Lustre

This is the standard Lustre setup, as shown in Figure [3.4,](#page-51-0) without any changes or manipulations. Lustre is configured as intended on three nodes. One node runs two OSTs. The second node provides the MDS and the third node is the client of the file system and mounts Lustre. This setup is used to get the performance of the standard file system to determine the delay caused by the prototype.

#### MDS Interceptor

Additionally to the original Lustre, this setup uses one interceptor on the MDS side. The setup is shown in Figure [3.5.](#page-51-1) The MDS interceptor makes no use of the group

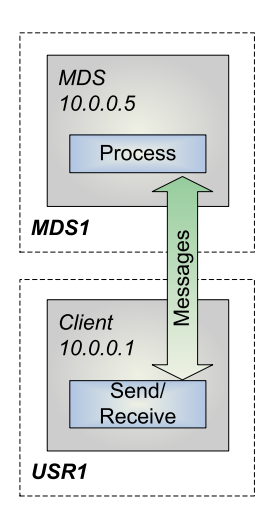

Figure 3.4.: Test Setup: Standard Lustre

<span id="page-51-0"></span>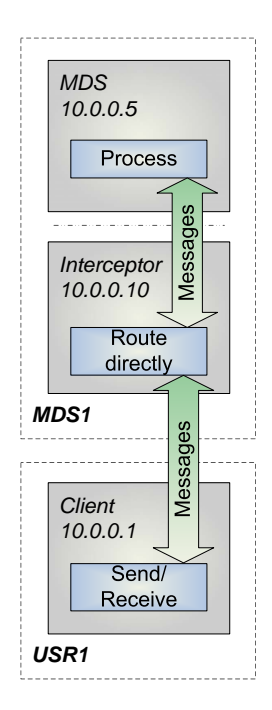

<span id="page-51-1"></span>Figure 3.5.: Test Setup: MDS Interceptor

communication facilities. Thus, only the delay time caused by the message routing mechanisms on the MDS side can be measured.

#### Client Interceptor

This is a similar setup as the previous, except that this time the interceptor is located

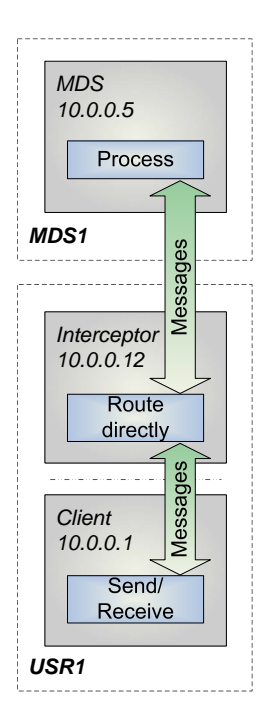

<span id="page-52-0"></span>Figure 3.6.: Test Setup: Client Interceptor

on the client side, see Figure [3.6.](#page-52-0) Here again the interceptor makes no use of the group communication facilities. With this configuration the delay caused by the message routing mechanisms on the client side can be measured.

#### MDS Interceptor and Client Interceptor

This setup is a combination of the last two. It makes use of both interceptors, see Figure [3.7.](#page-53-0) That way, the delay caused by the message routing mechanisms on the client and the MDS side can be measured.

#### Prototype 1

This setup is the standard Lustre with use of an interceptor on the MDS side. This time the interceptor routes the messages through Transis, see Figure [3.8.](#page-54-0) This setup should allow to determine the delay caused by the group communication facilities. This setup is tested in three different steps. One time with one MDS group member, one time with two, and one time with three. These configurations allow to measure the delay time caused by the group communication facility itself as well as the impact of several group members on the performance due to the acknowledgement process.

#### 3. Implementation Strategy

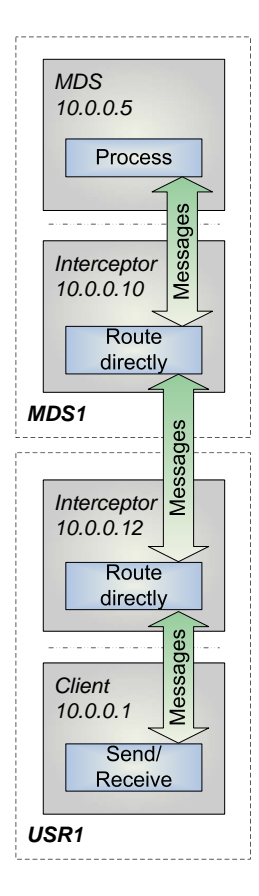

<span id="page-53-0"></span>Figure 3.7.: Test Setup: MDS Interceptor and Client Interceptor

#### Prototype 2

This test series uses both interceptors on the MDS and the client side respectively, see Figure [3.9.](#page-55-0) The interceptor on the client side just routes the messages directly. The interceptor on the MDS side routes the messages through the group communication facilities. This test series measures the impact of up to three group members and allows conclusions about the performance of a solution capable of connection failover.

The client node is used to test the file system. Here the provided functionality of Lustre is accessible. Files can be created, deleted, read, and written. The usage and the free memory of the file system can also be shown.

For the tests an own benchmark program has been written. Its source is provided in Appendix [A.2.](#page-132-0) The program creates, reads the metadata, and deletes a given number of files. It does this in a given number of test runs and builds the arithmetic mean

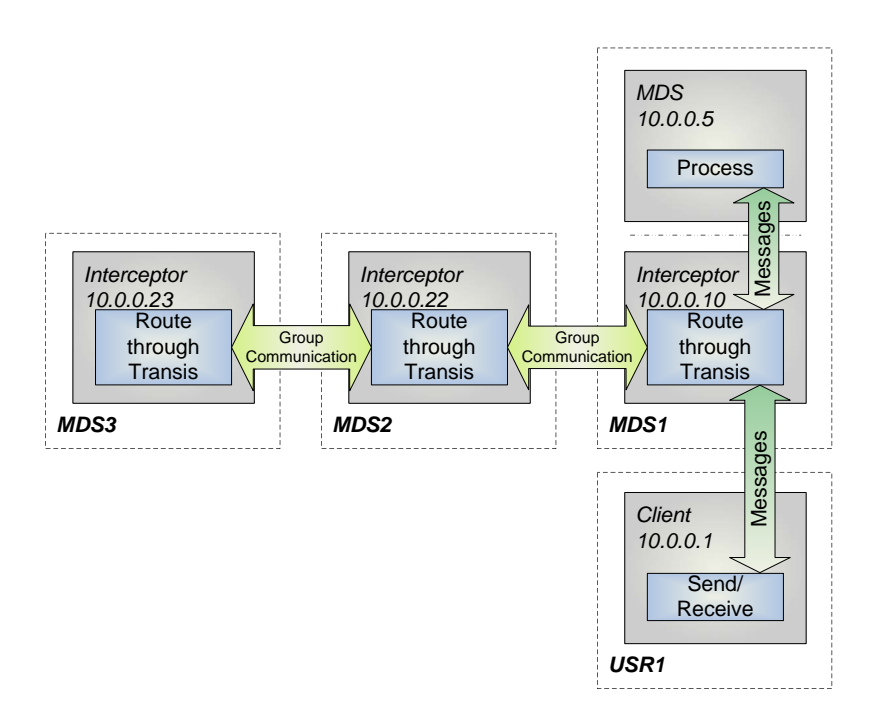

<span id="page-54-0"></span>Figure 3.8.: Test Setup: Prototype 1

<span id="page-54-1"></span>values. From the measured times it calculates the operations per second the file system is capable of. It also calculates the time needed for one operation.

#### 3.4.1 Functionality

Due to restrictions given by Lustre the functionality tests could only performed partwise. Goal of this section normally should be to test and evaluate the proper functionality of the prototypes in terms of high availability. However, a complete HA version of the prototype implementations is not running. This limits the possibilities for the functionality tests. For instance, connection failover cannot be tested. What can be done is to test the developed parts of the solution for their proper functionality.

The functionality of the developed prototypes that can be tested:

- Message Routing, one MDS Node
- Group Communication System

#### 3. Implementation Strategy

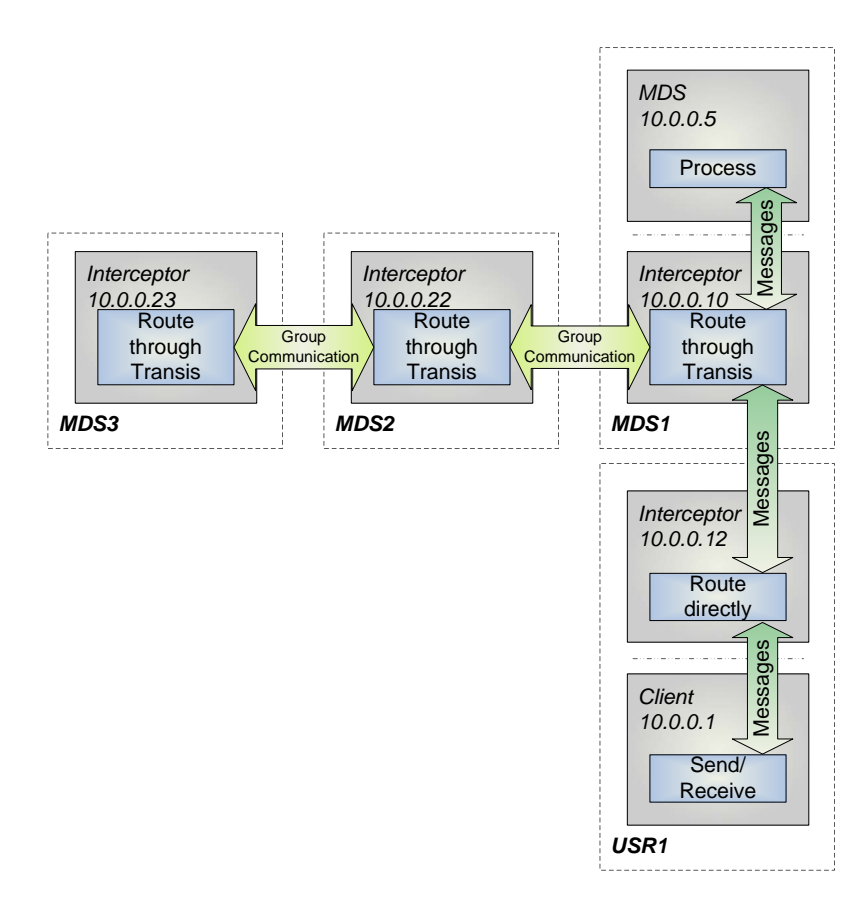

<span id="page-55-0"></span>Figure 3.9.: Test Setup: Prototype 2

- Message Routing, multiple MDS Nodes
- Single Instance Execution Problem
- Mount Lustre
- Unmount Lustre
- Lustre File System Status
- File Operation: read
- Lustre File Operation: write
- Lustre File Operation: create
- Lustre File Operation: delete

#### Message Routing, one MDS Node

This test evaluates the correct function of the message routing of the prototypes described in Section [4.1](#page-70-0) Message Routing. This part can be tested with the simplest test setup "MDS Interceptor". In this setup one interceptor is placed in the MDS communication path. The interceptor just forwards and adjusts the messages as described. If the message routing works correctly, Lustre accepts the interceptor and mounts the file system. The same test must be done with client interceptor as well. Because the client interceptor uses the same routing algorithm, Lustre should mount properly. pass:  $\sqrt$ 

#### Group Communication System

The correct function and implementation of the group communication system into the prototype also needs to be tested. This can be done in two steps. The first is to test the group communication system alone on one node. For this test the setup "Prototype 1" with one group member can be used. Here, the MDS interceptor uses Transis to route the messages. If the group communication system is included correctly, the interceptor should start the Transis "MDS Group" and Lustre should mount properly. The second step is to start another interceptor on a second node. This interceptor should join the "MDS Group" if everything goes right.

 $pass: \sqrt$ 

#### Message Routing, multiple MDS Nodes

This test is an extension of the first two tests. Here the setups "Prototype 1" and "Prototype  $2$ " with three group members are used. To evaluate if the message routing of all three nodes works properly, own servers that act as MDS must be used. One node starts the Lustre MDS. The other two nodes start their own server. These servers open a connection at the port 988 and receive messages like the MDS would do. In this step these own "fake" MDS servers check the message header for the correct source and destination. To pass the test, Lustre should mount properly and the own servers should receive messages as well and report no errors.

pass:  $\sqrt{ }$ 

#### Single Instance Execution Problem

The correct function of this part can be tested with an extension of the own "fake"

MDS servers. The same setups like in test "Message Routing, multiple MDS Nodes" are used. The difference is, that the "fake" MDS bounce received messages back to their interceptors. That way, they cause own output messages. If the single instance execution problem is solved correctly, duplicated output messages should not be sent to the client and thus not confuse Lustre. This test is passed if Lustre mounts and works properly. pass:  $\sqrt$ 

The following tests show the proper functionality of the Lustre file system with the prototype implementations. For these tests the "Prototype  $2$ " setups with three group members is used. Also own "fake" MDS servers, as described in the "Single Instance Execution Problem" test, are used. This setup is the closest possible to a working production type HA solution for Lustre.

#### Mount Lustre

Lustre should be capable to mount without errors.

pass:  $\sqrt{ }$ 

#### Unmount Lustre

Lustre should also be capable to unmount and to shutdown without errors.

pass:  $\vee$ 

#### Lustre File System Status

During use of Lustre the command "Ifs df -h" should show the usage state of all OSTs and the MDS.

pass:  $\sqrt$ 

#### File Operation: read

Test of the file system capability to read files.

pass:  $\sqrt{\ }$ 

#### Lustre File Operation: write

Test of the file system capability to write to files.

 $_{\text{pass: }\sqrt{\phantom{a}}$ 

#### Lustre File Operation: create

Test of the file system capability to create files.

pass:  $\sqrt{\phantom{a}}$ 

#### Lustre File Operation: delete

Test of the file system capability to delete files. pass:  $\sqrt{\ }$ 

The functionality listed below could not be tested. It is the HA functionality in general. Due to the fact that it is impossible to run two MDS at the same time no real HA solution could be tested.

The functionality of the prototype implementations that cannot be tested:

- dynamic group reconfiguration
- connection failover
- $\bullet$  saved state of file system as long as one node is up

The results of the functionality tests give proof of working components, like interceptors or the group communication system. But an entire HA solution of Lustre could not be tested. Even though the working components do not provide the functionality of an HA prototype, they nevertheless consist of almost everything a working solution would need. The fact that Lustre is working with the implemented solution makes performance tests possible. These tests will allow to draw conclusions about the impact a full working HA solution would have on the performance of Lustre.

### 3.4.2 Performance

<span id="page-58-0"></span>As described in the functionality tests the prototypes do not provide the full functionality of a HA solution. However they are very close to this solution in terms of performance. A full working HA prototype would have almost the same impact on performance, like the implemented Prototype 2 in this project. Thus, these tests allow considerations about the performance a full HA solution.

Tested are the different setups described in the beginning of the test section.

For all performance tests the file system cache was deactivated. This step is essential to compare the performance of the different test setups. All tests have been done in two different network setups. One time with 100MBit and one time with 1GBit network.

To evaluate the performance a benchmark program has been written. The source of the program is attached to this work in Appendix [A.2.](#page-132-0) The program creates a given number of files, reads the metadata of the files, and eventually deletes the files. In order to evaluate the performance the program takes the time needed for each operation. To achieve a measurement with a low error the program performs a given number of test runs and calculates the mean time for each operation from all test runs.

| Operations per second        |          | 1 file              |           |         | 100 files |                           |  |
|------------------------------|----------|---------------------|-----------|---------|-----------|---------------------------|--|
|                              | create   | read                | delete    | create  | read      | delete                    |  |
| <b>Standard Lustre</b>       | 538.199  | 462.389             | 1,129.114 | 551.799 | 452.459   | 1,721.659                 |  |
| <b>MDS</b> Interceptor       | 6.196    | 23.632              | 12.352    | 8.184   | 12.205    | 24.437                    |  |
| Client Interceptor           | 6.187    | 22.908              | 12.368    | 8.178   | 11.978    | 24.349                    |  |
| Client Int. and MDS Int.     | 6.163    | 23.386              | 12.290    | 8.135   | 12.136    | 24.314                    |  |
| Prototype 1, 1 Group Member  | 6.103    | 11.840              | 12.165    | 8.030   | 8.052     | 24.064                    |  |
| Prototype 1, 2 Group Members | 6.104    | 11.846              | 12.170    | 8.026   | 8.060     | 23.775                    |  |
| Prototype 1, 3 Group Members | 6.108    | 11.844              | 12.165    | 8.025   | 8.062     | 23.964                    |  |
| Prototype 2, 1 Group Member  | 6.056    | 11.758              | 12.094    | 7.966   | 8.051     | 23.895                    |  |
| Prototype 2, 2 Group Members | 6.051    | 11.732              | 12.047    | 7.964   | 8.045     | 23.889                    |  |
| Prototype 2, 3 Group Members | 6.037    | 11.782              | 12.092    | 7.918   | 8.046     | 23.894                    |  |
|                              |          |                     |           |         |           |                           |  |
| Time taken for one operation | 100 Mbit |                     |           |         |           |                           |  |
|                              |          | 1 file<br>100 files |           |         |           |                           |  |
|                              |          |                     |           |         |           |                           |  |
| (msec)                       | create   | read                | delete    | create  | read      | delete                    |  |
| <b>Standard Lustre</b>       | 1.858    | 2.163               | 0.886     | 1.812   | 2.210     |                           |  |
| <b>MDS</b> Interceptor       | 161.403  | 42.315              | 80.957    | 122.191 | 81.936    |                           |  |
| <b>Client Interceptor</b>    | 161.637  | 43.653              | 80.854    | 122.285 | 83.485    | 0.581<br>40.921<br>41.069 |  |
| Client Int. and MDS Int.     | 162.248  | 42.760              | 81.370    | 122.929 | 82.401    | 41.129                    |  |
| Prototype 1, 1 Group Member  | 163.859  | 84.463              | 82.202    | 124.538 | 124.186   | 41.557                    |  |
| Prototype 1, 2 Group Members | 163.827  | 84.418              | 82.172    | 124.593 | 124.074   | 42.061                    |  |
| Prototype 1, 3 Group Members | 163.707  | 84.433              | 82.202    | 124.607 | 124.041   | 41.729                    |  |
| Prototype 2, 1 Group Member  | 165.125  | 85.050              | 82.686    | 125.529 | 124.211   | 41.849                    |  |
| Prototype 2, 2 Group Members | 165.248  | 85.240              | 83.009    | 125.558 | 124.299   | 41.860                    |  |

**Lustre High Availability Prototype 100MBit Test Runs**

100 Mbit

<span id="page-59-0"></span>Figure 3.10.: Performance Test Results 100MBit

The results of the test runs are shown in the Tables [3.10](#page-59-0) and [3.11.](#page-60-0) At first glance the signicant performance impacts of all HA solutions are striking. The default Lustre setup performs up to 89 times faster than the tested prototype setups. This performance impact is odd and not expected. The JOSHUA project [\[21\]](#page-86-0) achieved latency times of

| Operations per second        | 1 file  |         |           | 100 files |         |                  |
|------------------------------|---------|---------|-----------|-----------|---------|------------------|
|                              | create  | read    | delete    | create    | read    | delete           |
| <b>Standard Lustre</b>       | 622.247 | 550.658 | 1,330.973 | 636.749   | 520.497 | 1,951.101        |
| <b>MDS</b> Interceptor       | 6.212   | 23.828  | 12.380    | 8.206     | 12.288  | 24.485           |
| Client Interceptor           | 6.196   | 22.219  | 12.382    | 8.194     | 11.880  | 24.379           |
| Client Int. and MDS Int.     | 6.169   | 23.300  | 12.312    | 8.152     | 12.177  | 24.331           |
| Prototype 1, 1 Group Member  | 6.181   | 12.710  | 12.314    | 8.157     | 8.252   | 24.359           |
| Prototype 1, 2 Group Members | 6.140   | 12.038  | 12.221    | 8.082     | 8.179   | 24.238           |
| Prototype 1, 3 Group Members | 6.128   | 11.939  | 12.207    | 8.067     | 8.138   | 24.209           |
| Prototype 2, 1 Group Member  | 6.138   | 12.144  | 12.248    | 8.106     | 8.217   | 24.224           |
| Prototype 2, 2 Group Members | 6.091   | 11.926  | 12.156    | 8.023     | 8.134   | 24.037           |
| Prototype 2, 3 Group Members | 6.086   | 11.900  | 12.142    | 8.010     | 8.125   | 24.021           |
|                              |         |         |           |           |         |                  |
| Time taken for one operation | 1 Gbit  |         |           |           |         |                  |
| (msec)                       |         | 1 file  |           | 100 files |         |                  |
|                              | create  | read    | delete    | create    | read    | delete           |
| <b>Standard Lustre</b>       | 1.607   | 1.816   | 0.751     | 1.570     | 1.921   | 0.513            |
| <b>MDS</b> Interceptor       | 160.984 | 41.967  | 80.776    | 121.855   | 81.383  | 40.841           |
| Client Interceptor           | 161.394 | 45.007  | 80.765    | 122.038   | 84.173  | 41.018           |
| Client Int. and MDS Int.     | 162.097 | 42.918  | 81.222    | 122.675   | 82.122  | 41.100           |
| Prototype 1, 1 Group Member  | 161.786 | 78.680  | 81.211    | 122.598   | 121.184 | 41.052           |
| Prototype 1, 2 Group Members |         |         |           |           |         |                  |
|                              | 162.871 | 83.071  | 81.825    | 123.734   | 122.269 | 41.257           |
| Prototype 1, 3 Group Members | 163.193 | 83.762  | 81.919    | 123.964   | 122.882 |                  |
| Prototype 2, 1 Group Member  | 162.920 | 82.348  | 81.649    | 123.364   | 121.696 | 41.282           |
| Prototype 2, 2 Group Members | 164.165 | 83.850  | 82.263    | 124.646   | 122.937 | 41.308<br>41.602 |

**Lustre High Availability Prototype 1GBit Test Runs**

1 Gbit

<span id="page-60-0"></span>Figure 3.11.: Performance Test Results 1GBit

about 200ms. In the "Metadata Service for Highly Available Cluster Storage Systems" project the latency times for one client are about 15ms, however these times result from internal replication. The latency times from the JOSHUA project are gained with a similar test setup like in this master thesis. Hence the 200ms form the mark of the expected latency times.

The measured latency times in the test runs are in the range from 165ms - 40ms, depending on the operation performed and network type used. This seems okay, but the problem is the overhead caused to the file system. The measured overhead to the system in the JOSHUA project is 256% with four group members. The overhead of Prototype 2 with three group members using 100MBit network in comparison to the default Lustre configuration is about 8815%! Another possibility to compare this significant impact is to look at the request throughput achieved in the "Metadata Service for Highly Available Cluster Storage Systems" project, see Figure [1.6.](#page-16-0) There, the file system has a through-

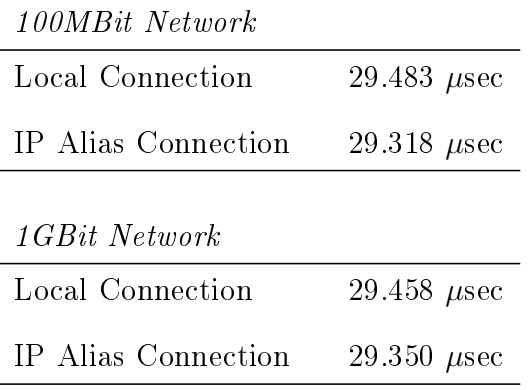

#### Delay Time of IP Aliasing

<span id="page-61-0"></span>Table 3.1.: Delay Time of IP Aliasing

put of about 125 read requests with one client using one metadata server. With the use of more metadata servers this throughput even increases due to the advantage of parallelism. In case of four metadata servers the gained throughput of read requests per second with one client is about 360.

Quite different the results of the prototypes of this master thesis. The default Lustre setup achieves a read request throughput of about 450 to 550 depending on the used network and the number of files to read in one test run. Of course, the advantage of parallelism cannot be taken into account, because all prototype setups still work with only one MDS. However, the measured values are by far under the expectations. For instance in case of the Prototype 2 test run with 3 group members and use of 1GBit network and 100 files the read throughput breaks down from 520 to 8 requests per second. Such a result renders the proposed HA solution unreasonable in terms of performance.

The performance results are contrary to the results of the preceding two HA projects. The experience from the preceding projects shows that HA solutions don't come for free, but the performance impact is reasonable and the advantage of higher availability outweighs this downside. This is not the case in this project. The latency times introduced by the prototypes are too high to use the Lustre file system in a reasonable way. This raises the question for the reasons of these high latency times.

To gain a better understanding of the measured values, tests to evaluate the pure network performance of the test cluster are useful. Also a check of the caused delay by the IP

| 100MBit Network Latency               |                                                                                              |                                                                                                    |                                                                                                    |  |
|---------------------------------------|----------------------------------------------------------------------------------------------|----------------------------------------------------------------------------------------------------|----------------------------------------------------------------------------------------------------|--|
| Client-Server                         | Size<br>10 B<br>100 B<br>$1.00$ KB<br>10.00 KB<br>100.00 KB<br>$1.00 \text{ MB}$<br>10.00 MB | Latency<br>200.05<br>us<br>149.93<br>us<br>284.30<br>us<br>1.90<br>ms<br>22.28 ms<br>218.34 ms<br>2.29 s                            | Bandwidth<br>49.99 $KB/s$<br>666.98 $KB/s$<br>$3.52$ MB/s<br>$5.25$ MB/s<br>4.49 MB/s<br>4.58 MB/s<br>4.38 MB/s |  |
| Client-Interceptor-Server             | Size<br>10 B<br>100 B<br>$1.00$ KB<br>10.00 KB<br>100.00 KB<br>$1.00$ MB<br>10.00 MB         | Latency<br>343.57<br><b>us</b><br>150.62<br>us<br>314.57<br><b>us</b><br>1.94 ms<br>21.93<br>ms<br>219.71<br>ms<br>2.30 s           | Bandwidth<br>$29.11$ KB/s<br>663.92 $KB/s$<br>$3.18$ MB/s<br>$5.16$ MB/s<br>4.56 MB/s<br>4.55 MB/s<br>4.35 MB/s |  |
| Client-Interceptor-Interceptor-Server | Size<br>10 B<br>100 B<br>$1.00$ KB<br>10.00 KB<br>100.00 KB<br>1.00 MB<br>$10.00$ MB         | Latency<br>352.65<br>us<br>178.42<br>us<br>346.70<br><b>us</b><br>1.99<br>ms<br>22.72<br>ms<br>226.96<br>ms<br>2.32<br>$\mathbf{s}$ | Bandwidth<br>$28.36$ KB/s<br>$560.48$ KB/s<br>2.88 MB/s<br>$5.03$ MB/s<br>$4.40$ MB/s<br>4.41 MB/s<br>4.31 MB/s |  |

Table 3.2.: 100MBit Network Latency

aliasing is needed.

To measure the delay caused by the IP aliasing a simple test program can be written. The program starts a server on the original node address on a given port. This server just bounces back messages. Then the program establishes two connections to this server. One time from the same local address and one time from the IP alias address. Now, the program sends a sting to the server and measures the time it takes to receive the string again.

Table [3.1](#page-61-0) shows the results of this test. The delay times for the both connections are almost the same. Also the network types make no difference. This was expected, because the communication happened only local without use of the network. As Table [3.1](#page-61-0) shows, the use of IP aliasing causes no considerable delays and thus cannot be the source of the significant performance problems of the prototype.

| <b>1GBit Network Latency</b>          |                                                                                                    |                                                                                                    |                                                                                                    |  |
|---------------------------------------|----------------------------------------------------------------------------------------------------|----------------------------------------------------------------------------------------------------|----------------------------------------------------------------------------------------------------|--|
|                                       | Size<br>$10\,$ B<br>100 B                                                                                    | Latency<br>102.29<br><b>us</b><br>237.95<br><b>us</b>                                                                                         | Bandwidth<br>97.76 $KB/s$<br>$420.26$ KB/s                                                                              |  |
| Client-Server                         | 1.00<br>KВ<br>10.00 KB<br>100.00 KB<br>$1.00$ MB<br>10.00 MB                                                 | 193.60<br><b>us</b><br>332.54<br><b>us</b><br>1.85<br>ms<br>17.15<br>ms<br>170.12<br>ms                                                       | $5.17$ MB/s<br>$30.07$ MB/s<br>53.93 MB/s<br>$58.30$ MB/s<br>58.78 MB/s                                                 |  |
| Client-Interceptor-Server             | Size<br>$10\,$ B<br>100 B<br>$1.00$ KB<br>$10.00$ KB<br>100.00 KB<br>$1.00$ MB<br>10.00 MB                   | Latency<br>337.11<br><b>us</b><br>126.84<br><b>us</b><br>175.89<br><b>us</b><br>384.31<br><b>us</b><br>2.06<br>ms<br>19.47<br>ms<br>196.76 ms | Bandwidth<br>29.66 $KB/s$<br>788.39 $KB/s$<br>$5.69$ MB/s<br>$26.02$ MB/s<br>48.48 MB/s<br>$51.36$ MB/s<br>$50.82$ MB/s |  |
| Client-Interceptor-Interceptor-Server | Size<br>$10 \text{ B}$<br>$100 \text{ B}$<br>1.00<br>KB<br>10.00<br>KВ<br>100.00 KB<br>$1.00$ MB<br>10.00 MB | Latency<br>353.49<br><b>us</b><br>156.73<br>11S<br>205.82<br><b>us</b><br>420.77<br><b>us</b><br>2.28<br>ms<br>21.81<br>ms<br>222.89<br>ms    | Bandwidth<br>$28.29$ KB/s<br>638.04 $KB/s$<br>4.86 MB/s<br>23.77 MB/s<br>43.77 $MB/s$<br>45.85 $MB/s$<br>44.86 MB/s     |  |

Table 3.3.: 1GBit Network Latency

The next step is to measure the delay times caused by the network. Therefore, the latency time of the different network paths must be measured. This is done with another test program. This program sends byte packages of increasing size over the given network path. It measures the latency time caused by the network and calculates the bandwidth of the connection.

Considering the size of metadata messages, the test runs show that the latency time of the network lies in the range of milliseconds. This is even the highest possible latency time. Average metadata messages of Lustre are not bigger than 1KB. For the Gigabit network test, this latency time even for the longest path was not much more than 200  $\mu$ s. So the network is unlikely to be the reason causing the performance issues of the prototypes.

The IP aliasing and the network itself are not the reason for the high latency times.

Another possibility is the implementation of the prototypes itself.

The core component of the prototypes is the message routing. The proper functionality of this component is proven in Section [3.4.1.](#page-54-1) In terms of performance the problems discussed in Section [3.2](#page-44-0) are essential. All of the different mentioned approaches have been tested. The parallel approach is a bit faster than the serial used in the performance tests. However, the gained performance plus is so little, that it makes no real difference in the measured values of the performance tests. As a result, the prototype implementations show no errors responsible for causing the significant performance impact.

The last possibility of the performance problems is the Lustre code itself. The file system cache has been deactivated in order to get consistent results. But due to the complex and intransparent design, it is likely that Lustre uses internally techniques that are blocked by the interceptors and thus cause the performance impact. However this is speculation and cannot be proven.

In spite of the performance problems it is worth to take a closer look at the measured values.

The general trend of the measured values is alright. The test runs performed on 1Gbit network give lower latency times/more operations per second than the test runs performed on 100MBit network. The read operation performs better if called only one time, like in case of the 1 file test runs. Quite the contrary the create and delete operations. They achieve better results if called several times like in the 100 files test runs. The delete operation achieves twice the throughput in the 100 files test runs than in the 1 file test runs. This can be the result of internal caching in the MDS of Lustre. The MDS, for instance, caches several requests in memory before it commits them to disk. This behaviour cannot be avoided.

However, there are some inconsistencies in the values. For instance, the values of Prototype 1, using  $100MB$ it network, 1 file. Here the prototype achieves lower latency times with three group members than with one. At first glace, this seem odd. But this could happen with the "Fast Delivery Protocol" introduced in Section [1.2.2.](#page-15-0) The reason is that every member in the group can acknowledge a message. In the test setups only one group member actually runs a MDS the other group members only run an interceptor with Transis. These nodes are less occupied than the one node running the MDS. They

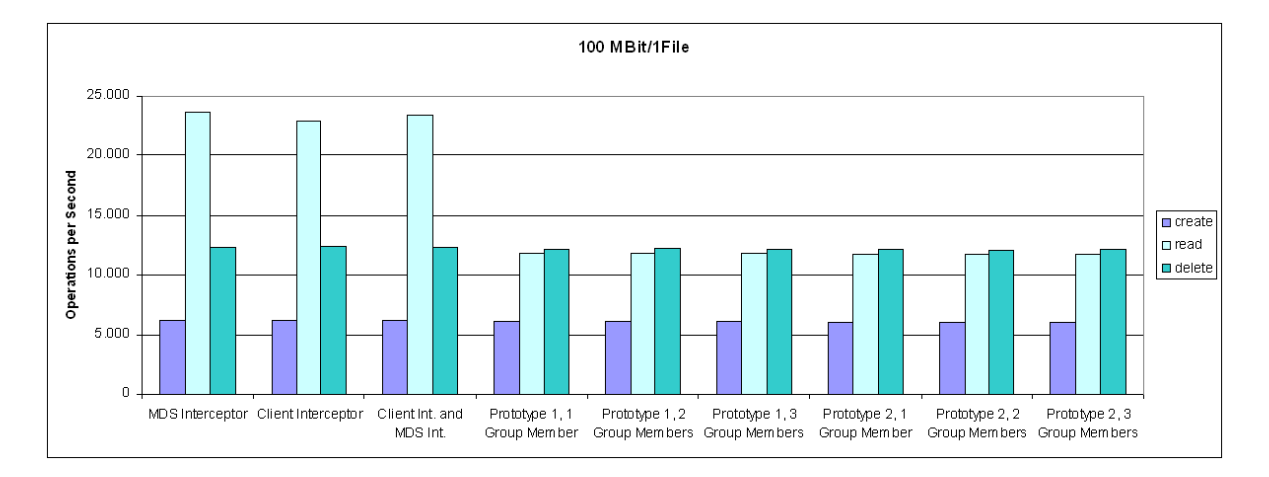

Figure 3.12.: 100MBit, 1File Test Runs

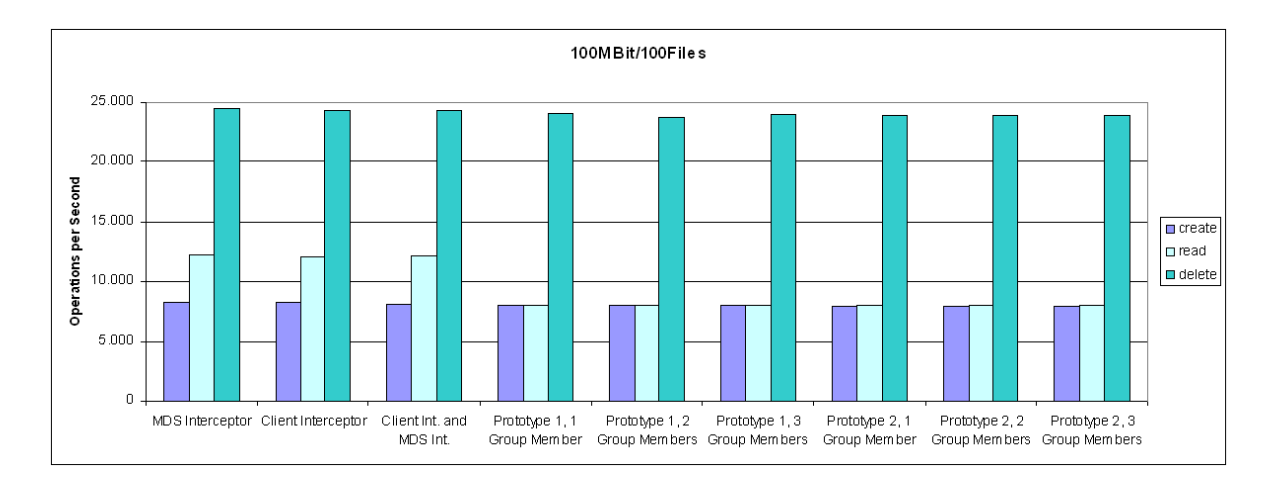

Figure 3.13.: 100MBit, 100Files Test Runs

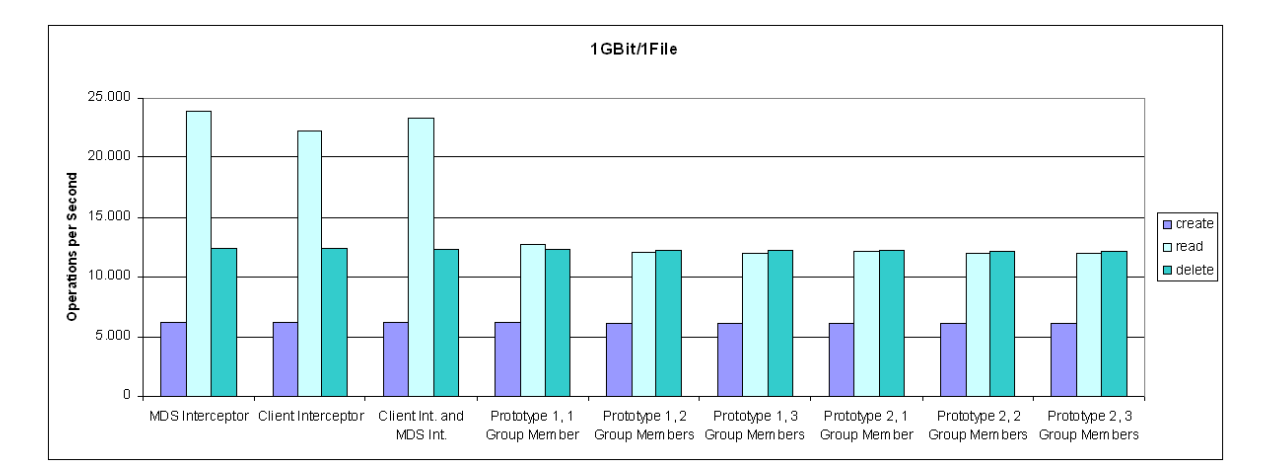

Figure 3.14.: 1GBit, 1File Test Runs

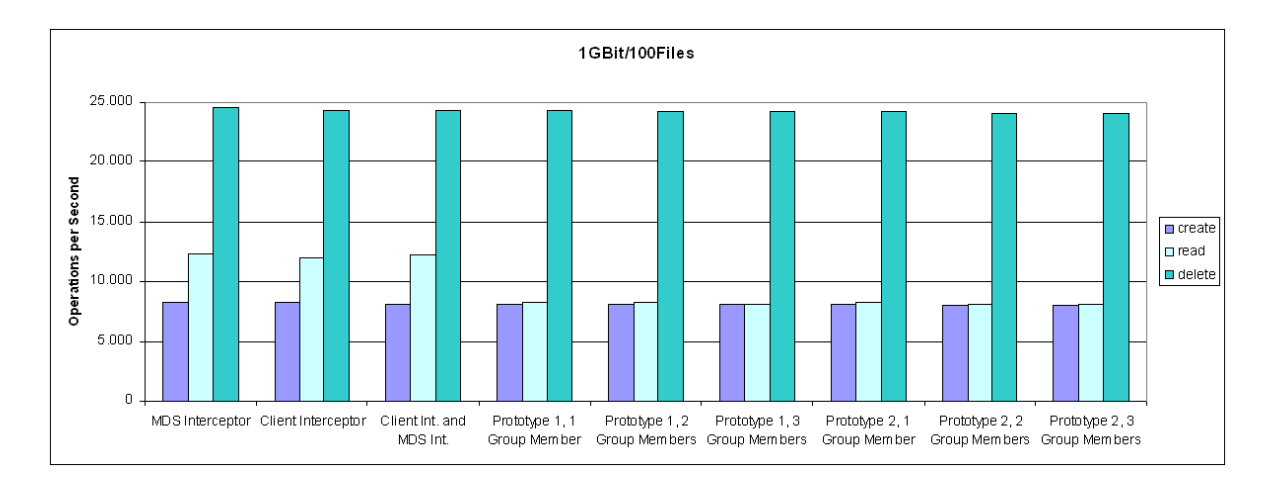

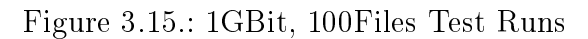

#### 3. Implementation Strategy

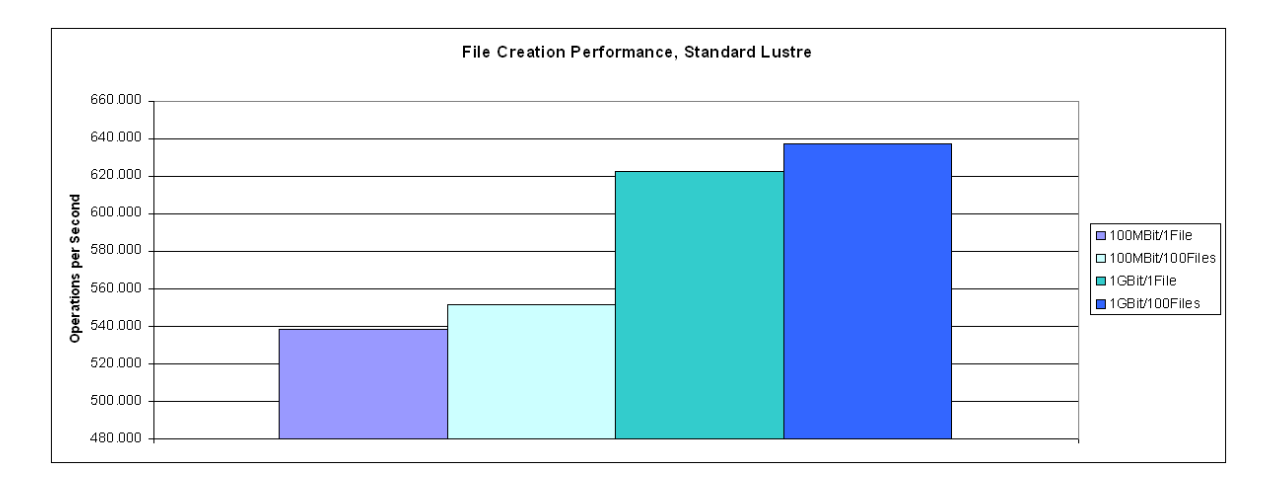

<span id="page-67-0"></span>Figure 3.16.: File Creation Performance of Lustre

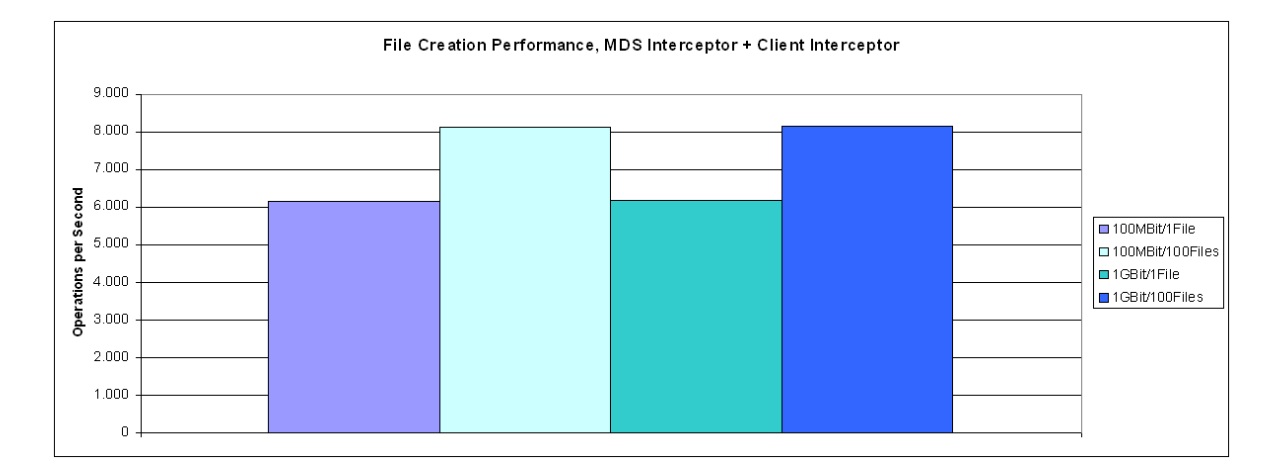

<span id="page-67-1"></span>Figure 3.17.: File Creation Performance using MDS Interceptor and Client Interceptor

just wait for incoming messages without any processing. It is likely that one of these nodes can acknowledge a message faster than the one node running the MDS. This could be the reason for the lower latency times with three group members than with one group member.

Another inconsistency can be seen in the measured values of the interceptor latency times. In the 1GBit, 1 file, read command test run the measured performance of the test setup with the client interceptor alone is 22.219 operations per second. However, the measured performance of the test setup with client and MDS interceptor is 23.300 operations per second. This is not reasonable and should not happen. Source of this error in the measurements might be changing occupation of the nodes due to other running processes in the background or different workload on the network during the individual test runs.

The Figures [3.16](#page-67-0) and [3.17](#page-67-1) show a different behaviour of the default Lustre setup in contrast to the file system with included interceptors. As shown in the figures, the advantage of the faster Gigabit network is much bigger in the default Lustre setup. This result also indicates some problems with the correct adaptation of the interceptors to the file system.

To summarise, the measured values show some light inconsistencies, but nevertheless appear to be okay. The major result of the test runs is the big performance impact of the prototype designs on the file system. This impact renders the proposed HA solution unreasonable in terms of performance. The source of the significant latency times is most likely to find in the file system code itself. To fully understand the reason of the performance impact, Lustre needs to be analysed and understood completely. This is not possible in the limited time of this master thesis and therefore the reason of the performance impact remains a speculation.

# 4

# Detailed Software Design

# 4.1 Message Routing

<span id="page-70-0"></span>Core component of the prototype design is the message routing. This component is responsible for managing the connections and routing the messages to the appropriate nodes.

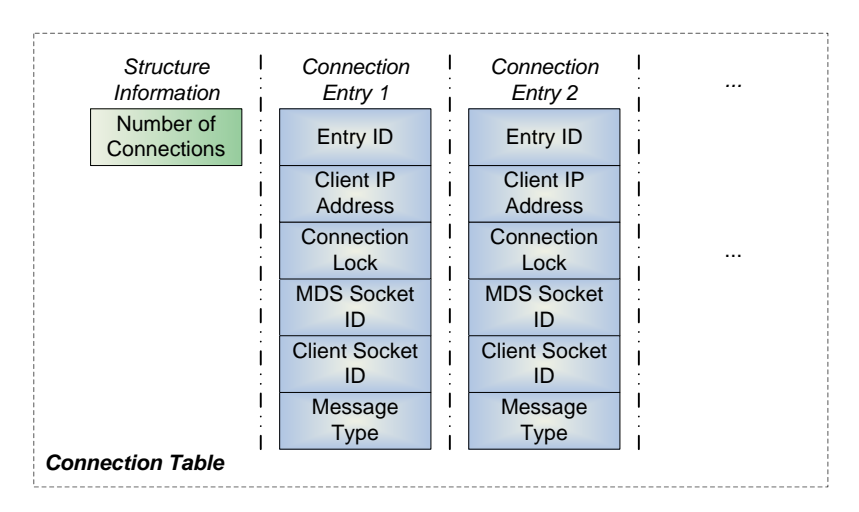

<span id="page-70-1"></span>Figure 4.1.: Connection Table

Figure [4.1](#page-70-1) shows the connection table structure. This structure is responsible for holding and maintaining all connection information. Because the connection table is a shared resource it needs to be locked. Mutual exclusion locks are used for this purpose. They avoid simultaneous access from the Transis receive thread and the interceptor receive thread. This is most important, because each thread can manipulate the allocated mem-

ory of the connection table. As a result, simultaneous access could lead to segmentation fault and crash of the program.

Each interceptor holds an own connection table. In order to keep the information consistent between all connection tables the group communication system is used.

The initiation of a connection is always the same process. Fist, each interceptor listens for incoming connections from the clients. If one interceptor gets an incoming connection it creates an entry in its connection table. In this step it stores the socket identifier of the client connection in this entry. The interceptor also sets the connection lock of this entry. This should prevent further message routing until the connection is fully established. Then, the interceptor uses the group communication system to send the id of the entry and the request to connect to the MDS. All interceptors, the sending one included, receive this request. All create the connection to their respective MDS. The socket identifier of this connection needs then to be stored in the table entry associated with the id sent in the request. Also, the connection lock of this entry must be unset after successful connection to the MDS. The interceptor connected to the client already holds an entry with this id in the connection table, and just adds the socket identifier of the MDS connection to this entry. It also unsets the connection lock. All other interceptors create a new entry with this id and add the socket identifier of their MDS connection. The connection lock is already unset in the new created entries.

The other information stored in the connection table is the IP address of the client. This information is not needed in the actual prototype implementations, but could be used to identify the client in case of connection failover. The use of the field Message Type is described later in this section.

If one client disconnects, the procedure to perform is similar to the connection process. Fist, the interceptor connected to this client sends a request to disconnect to the group communication system. After the connections are closed the appropriate table entries are deleted.

Figure [4.2](#page-72-0) shows the connection state of a setup with three group members and one client. The client uses three connections for communication. Each connection is associated with one table entry. The only information needed to route each individual message are the id of the related connection table entry and the destination of the message (CLIENT or
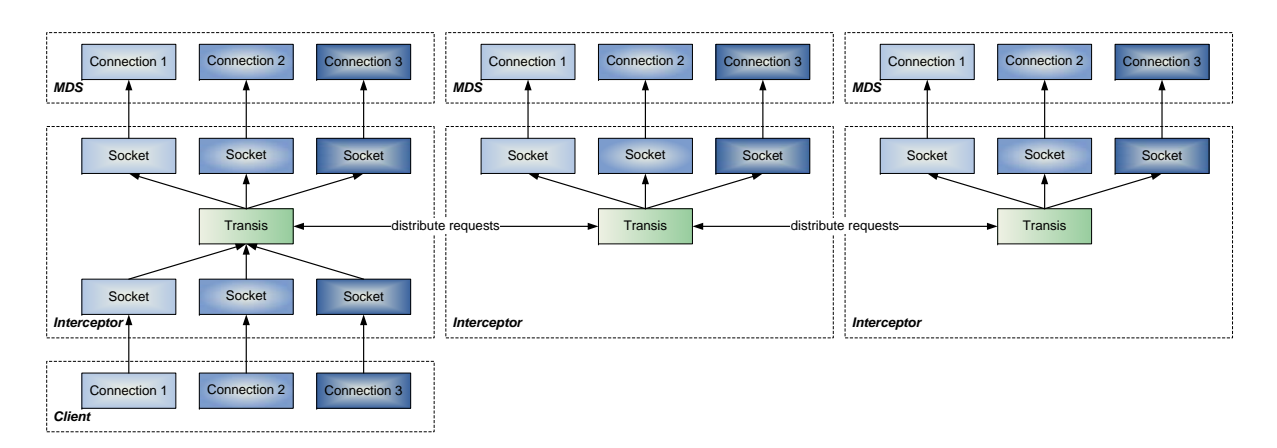

Figure 4.2.: Message Routing, Request from Client to MDS

MDS) to determine the direction.

In case of a message or request from the client to the MDS, the interceptor connected to the client receives the message. It then adds the needed routing information to the message and passes the message on to Transis. The group communication system distributes the message to all interceptors. They receive the message and read the routing information. The destination MDS tells them to choose a MDS socket and the entry id determines what connection to use. With help of this information the interceptors can pass on the message to the appropriate MDS connections.

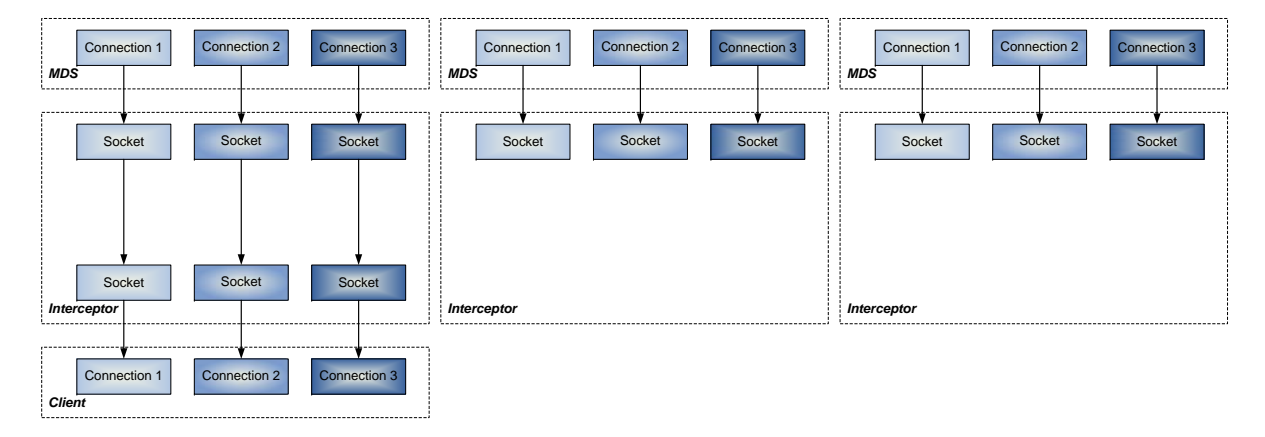

<span id="page-72-0"></span>Figure 4.3.: Message Routing, Response from MDS to Client

In case of a response from the MDS to the client, all interceptors receive the response from their MDS, see Figure [4.3.](#page-72-0) Only the interceptor connected to the client holds information about the client socket in the respective connection table entry. Thus, only this interceptor passes the message on the client.

To meet the rules of Lustre's networking, messages need to be modified. Each interceptor needs to adjust the message header, in a way, that it acts as client for the MDS and vice versa. The important fields to change are the message Source NID and the Target/Destination NID, as described in Section [2.1.2.](#page-24-0) To avoid rejected messages from Lustre the interceptor has to change the IP address in the Source NID to its own IP address. Furthermore, it has to change the IP address in the Target/Destination NID to the IP address of the client and the MDS respectively.

Because the positions of the NID fields vary in the three different Lustre message types, the last field in a connection table entry is used. The field Message Type is set accordingly to the Lustre protocol. That way, it is ensured that throughout the connection initialisation the appropriate header type of the received message is known and the right values are changed. After the initialisation process this field is no longer used, due to the facts that only "Lustre Messages" are exchanges anymore

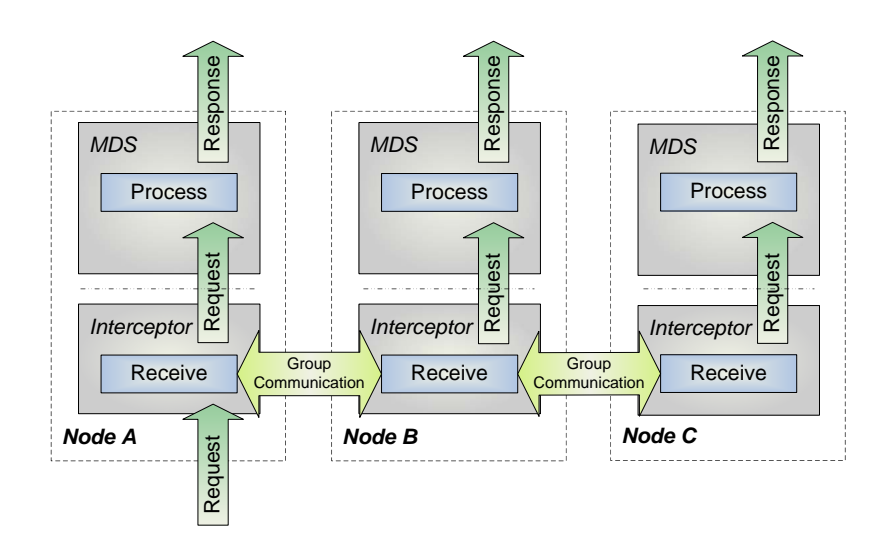

#### 4.2 Single Instance Execution Problem

<span id="page-73-0"></span>Figure 4.4.: Single Instance Execution Problem

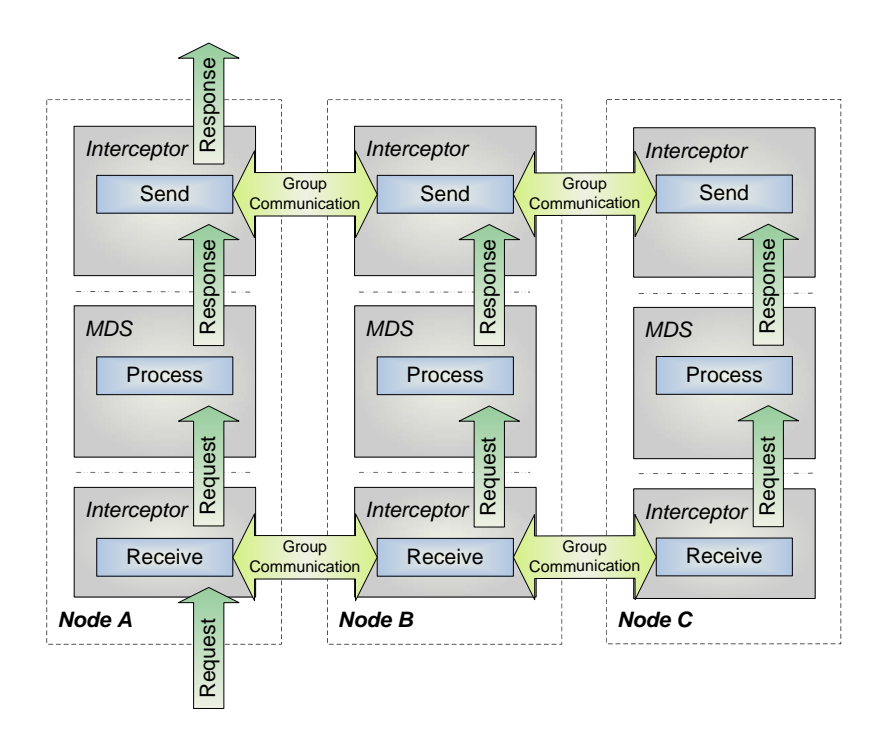

Figure 4.5.: Single Instance Execution Problem Solved

In an active/active architecture the replicated components work independent from each other. The group communication system distributes the incoming requests in the right order to the group and holds thus the group members in virtual synchrony. The problem here is that each member produces a response and wants to send this response to the system. The system however expects only one response to one request. Multiple responses are dropped in the best case or lead to inconsistencies, or crash in the worst case.

To sort out this problem, the group communication system has to be used again. As indicated in Figure [4.4,](#page-73-0) it has to be set between the output of the MDS and the rest of Lustre. In this position, it has the task of ltering all requests and sending only one back to Lustre.

In the prototype implementation, this problem is solved with help of the connection table described in Section [4.1.](#page-70-0) This table holds identifiers of existing client connections. When a response is received the group members look in the connection table for an appropriate client connection. Only the group member actually connected to the client sends the response to the system. The other members drop their request. Because one client is connected to one group member only, the response is sent only once to the system. Thus, the connection table can be used to filter the responses.

Another possibility to sort out this problem is to send the responses through the group communication system first. The group communication system distributes the responses to all group members. This raises the problem that the group member connected to the client gets the responses from the other group members as well. In this situation an identifier to recognize all equal responses from the group members is needed.

The approach to send all responses through the group communication system has an advantage. It could be used to detect errors in the response. This may be achieved with help of voting algorithms. Possibilities are for instance majority or unanimous voting algorithms. Fist, all responses from the group members need to be compared. In case of a majority voting algorithm all equal responses are counted. One response from the group with the highest number of equal responses is sent back to the system. All other responses are dropped. In case of a unanimous voting algorithm all responses have to be the same. If only one response differs from the others, not response at all is sent back to the system.

## 4.3 Dynamic Group Reconfiguration

Dynamic group reconfiguration is essential for running a group of members in an active/active fashion. Normally the system is started with one group member. In case of Lustre the file system is started, like intended, with one MDS. In order to build up the active/active group new members (MDS) must join.

The sense of HA is to provide uninterrupted service. To realize this goal the active/active group must be able to be reconfigured at runtime. If members fail they must be repaired or replaced with new ones. This functionality provides dynamic group reconguration.

The group communication system Transis keeps track of active group members. If the configuration of the group changes it sends a message with the new configuration. This message can be used to initiate the appropriate reconfiguration procedure.

The process of leaving members is simple. Because all members share the same state they can continue operation without new reconguration. The only thing to do, is to update the group member list of the client interceptors to avoid failover to broken group members that no longer share the global state.

To keep the state of the active/active group during the join process consistent the following steps must be performed in the right order:

- 1. stop all members from accepting requests
- 2. copy the group state from one elected member to the new member
- 3. start accepting requests again

Fist, all members must stop to accept new requests from the clients. Now an elected member has to send his state to the new member. This can be done with copying the partition in which the MDS data is stored to the new member. Now the entire group is in virtual synchrony again and can start to accept requests.

If something goes wrong during the join process, the new member shuts down itself to ensure that no member is online which does not share the exact same global state in order to sustain the virtual synchrony.

The design of Lustre raises some issues that avoid successful implementation of this capability in the prototype.

One problem could occur with server timeouts. During the whole join process the MDS is stopped, or better, occurs dead to the client. However this seems likely to be no problem, because the Lustre MDS is designed for heavy load. Lustre already has a similar problem when tens of thousands clients send requests to this one server at the same time. In this case the server is under such heavy load that it appears dead to some clients for minutes. To overcome this problem Lustre has already set the server timeout to 100 seconds, and in some cases, like in the Lawrence Livermore National Laboratory to 300 seconds.

Another problem to face is the reinitiation of connections to new MDS. Because Transis is implemented externally and Lustre uses three active connections for one client, it's

not enough to copy the state (partition) to the new MDS. The new group member (interceptor) needs to connect the active clients to the new started MDS. Therefore the state of connections must also be copied. To establish a connection the interceptor has to follow the Lustre protocol. One possibility to solve this problem is to save the original initiation messages of each connection and reuse them for new members.

Lustre's MDS also works with caching of requests. This is another source of inconsistency. Because it is never ensured that the state on the disk (the partition) is the same like the state in the RAM (the running MDS).

The main challenge is to start the new MDS. This point rendered the dynamic group reconfiguration impossible within the limits of this project. The Lustre design doesn't allow two active MDS at the same time. For failover Lustre first shuts down the failed MDS and starts then the new MDS. As long as one MDS is up, it is impossible to start a second MDS. Even if this hurdle could be sorted out, the Lustre design still causes plenty of problems. For example distributed locking and the fact that the MDS talks with the OSTs. For one request, each MDS in the group would try to get the same lock from the OSTs or try to create the same file.

## 4.4 Connection Failover

Connection failover is an integral part in the HA solution. It ensures the masking of errors to the connected clients. If a client is connected to a MDS and this MDS fails, the client gets an error and cannot use the service anymore. The state is still saved as long as another MDS is up. However, in an active/active HA solution uninterrupted service should be provided.

Solution to the problem is connection failover. It is the ability of the client to change to another active MDS.

To realize this solution, the client needs to hold a list of all available MDS. If the connection to the MDS fails, the client looks in the list and connects to another MDS. That way the error of a failing connected MDS is also masked from the client.

One problem with inconsistency could occur, when a request is already in the queue of

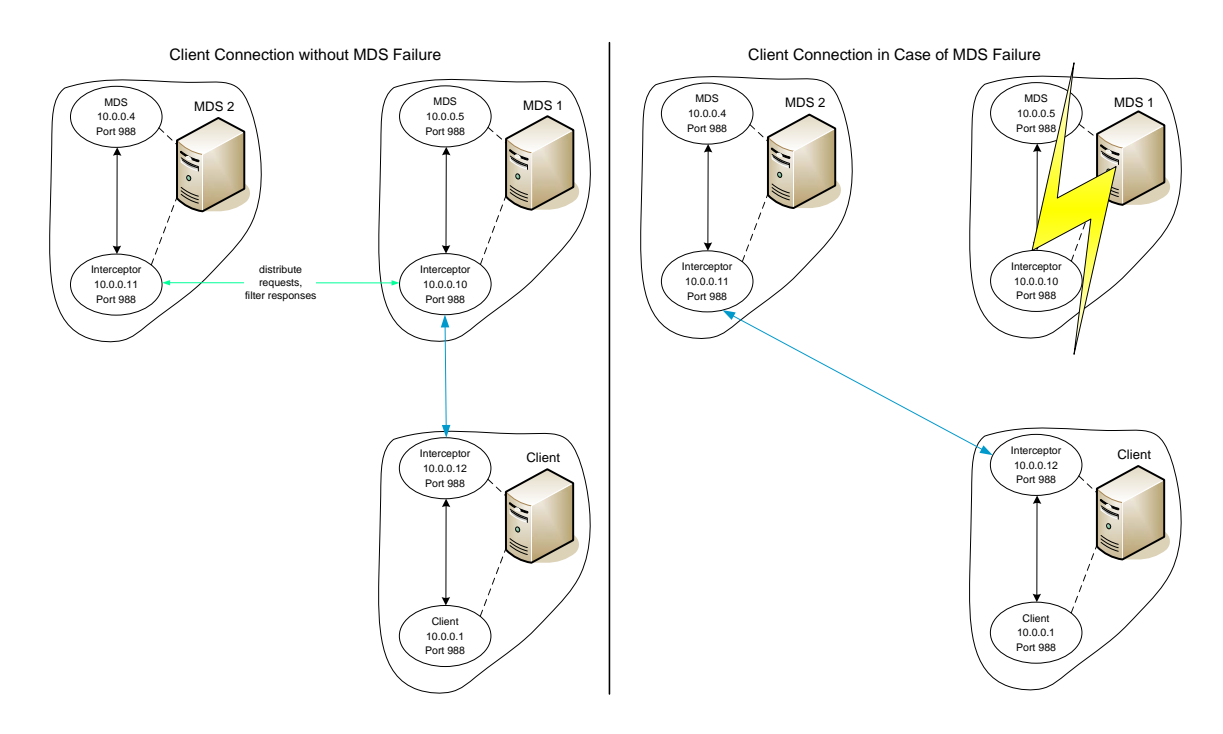

Figure 4.6.: Connection Failover

the connected MDS but is not distributed yet before the MDS fails. To avoid such errors an acknowledgment scheme is needed.

# 5 **Conclusions**

# 5.1 Results

This Master thesis project aims to improve the availability of the Lustre file system. Major concern of this project is the metadata server (MDS) of the file system.

The MDS of Lustre suffers from the last single point of failure in the file system. Lustre already provides an active/standby high availability (HA) solution for the MDS. Downside of this solution is the shared disk between the two MDS to store the metadata. If this disk fails, the state of the entire file system is lost.

To overcome this single point of failure a new active/active HA approach is introduced. In the active/active mode the MDS is replicated on several nodes, each using its own disk to share the metadata.

To achieve a shared global state among the multiple MDS nodes an existing group communication framework is used.

The new file system design with multiple MDS nodes running in virtual synchrony provides active/active high availability and leads to a signicant increase of availability.

Goal of the project is to develop a proof-of-concept implementation based on the expe-rience attained in preceding two active/active HA projects<sup>[1](#page-80-0),[2](#page-80-1)</sup> at the Oak Ridge National Laboratory.

<span id="page-80-0"></span><sup>&</sup>lt;sup>1</sup>The JOSHUA Project [\[21\]](#page-86-0)

<span id="page-80-1"></span><sup>2</sup>Symmetric Active/Active Metadata Service [\[18\]](#page-85-0)

As a final result achieved of this Master thesis project, all general system design tasks have been finished. As shown in the previous sections an overall system design to solve the key problems of the dissertation has been created.

For proper development and testing a working environment has been build and set up. The development was done on a small dedicated cluster with one to three nodes serving as MDS, one node serving as object storage target (OST), and one node serving as client for the file system. All nodes are homogeneous and identical in hardware and software setup. The system tests have been done on 100MBit and 1GBit network.

Two prototype implementations have been developed with the aim, to show how the proposed system design and its new realized form of symmetric active/active high availability can be accomplished in practice.

The Lustre networking has been analysed in order to include the HA system components into the file system.

The functionality tests of the prototypes prove working components like interceptors or the group communication system. However, they also show missing functionality of the prototypes. Components like dynamic group reconfiguration or connection failover couldn't be implemented. With lack of this functionality no working active/active HA solution can be provided with this Master thesis. Reason for the missing components is the Lustre design. It doesn't allow multiple running MDS at the same time. Furthermore, the MDS is so tightly included into the file system, that there is no reasonable workaround to this problem.

The performance tests show a significant performance impact of the prototypes on the file system. This impact renders the proposed HA solution unreasonable in terms of performance. After several tests, the problem causing this impact seems to be in the Lustre implementation. However, this is mere speculation and cannot be proven.

The results of this dissertation show the difficulties of an implementation of an active/active HA solution for MDS of Lustre. The insufficient documentation and the complicated and intransparent design of Lustre prohibit an adaptation to this solution. An easy adaptation of the file system to the active/active HA design like in the case of

the parallel virtual file system (PVFS) in one of the preceding projects<sup>[3](#page-82-0)</sup> is not possible with Lustre.

Nevertheless, the results and findings of this Master thesis may be used for further improvement of high availability for distributed file systems.

# 5.2 Future Work

The results and findings of this Master thesis cannot provide a working solution to the last single point of failure in Lustre.

The work provides a complete system design that needs to be adapted to Lustre. This adaptation requires further investigation of the file system.

In order to implement a fully working production type active/active HA solution, the inner workings of the Lustre components must be understood and adjusted. The need to run multiple MDS at the same time requires a change of the entire Lustre design.

To overcome the performance problems of the prototypes of this project, the source of the signicant performance impact needs to be found.

Another problem is the group communication system Transis. Its inability to run in a multithreaded environment limits the possibilities of the prototype design. Transis needs to be replaced by a more sophisticated group communication system.

Due to the requirement of performing changes in the Lustre code anyway and the performance issues of the project prototype implementations, the internal replication method seems to be preferred for further work on active/active HA for Lustre.

<span id="page-82-0"></span><sup>3</sup>Symmetric Active/Active Metadata Service [\[18\]](#page-85-0)

# References

- [1] Software Testing explained at Wikipedia. Available at [http://en.wikipedia.org/](http://en.wikipedia.org/wiki/Software_test) wiki/Software test.
- [2] The Parallel Virtual File System (PVFS) Project. Available at [http://www.pvfs.](http://www.pvfs.org/index.html) [org/index.html.](http://www.pvfs.org/index.html)
- [3] Transis group communication system project at Hebrew University of Jerusalem, Israel. Available at http://www.cs.huji.ac.il/labs/transis.
- [4] Universally Unique Identifier (UUID) explained at Wikipedia. Available at [http:](http://en.wikipedia.org/wiki/Uuid) [//en.wikipedia.org/wiki/Uuid.](http://en.wikipedia.org/wiki/Uuid)
- [5] R. Alexander, C. Kerner, J. Kuehn, J. Layton, P. Luca, H. Ong, S. Oral, L. Stein, J. Schroeder, S. Woods, and S. Studham. Lustre<sup>TM</sup>: A How To Guide for Installing and Configuring Lustre Version 1.4.1, 2005. Available at [www.ncsa.uiuc.edu/](www.ncsa.uiuc.edu/News/datalink/0507/LustreHowTo.pdf) [News/datalink/0507/LustreHowTo.pdf.](www.ncsa.uiuc.edu/News/datalink/0507/LustreHowTo.pdf)
- [6] S. Bafna, S. Dalvi, A. Kampasi, and A. Kulkarni. CHIRAYU: A Highly Available Metadata Server for Object Based Storage Cluster File System. In IEEE Bombay Section, Apr. 2003. Available at [www.cs.utexas.edu/~abhinay/research\\_](www.cs.utexas.edu/~abhinay/research_papers/chirayu.pdf) [papers/chirayu.pdf.](www.cs.utexas.edu/~abhinay/research_papers/chirayu.pdf)
- [7] S. Bafna, S. Dalvi, A. Kampasi, and A. Kulkarni. Increasing current Lustre availability to 99.9% with a backup Metadata Server. Jan. 2003. Available at [http://abhinaykampasi.tripod.com/TechDocs/HAMDSCharacteristics.pdf.](http://abhinaykampasi.tripod.com/TechDocs/HAMDSCharacteristics.pdf)
- [8] Cluster File Systems, Inc. Lustre White Paper, 2004. Available at [http://www.](http://www.lustre.org) [lustre.org.](http://www.lustre.org)
- [9] Cluster File Systems, Inc. Lustre 1.4.7 Operations Manual, Version 1.4.7.1-man $v35$  (09/14/2006), 2006. Available at [http://www.lustre.org.](http://www.lustre.org)
- [10] X. Defago, A. Schiper, and P. Urban. Total order broadcast and multicast algorithms: Taxonomy and survey. ACM Computing Surveys,  $36(4):372-421$ ,  $2004$ .
- [11] C. Engelmann, S. L. Scott, C. Leangsuksun, and X. He. Symmetric Active/Active High Availability for High-Performance Computing System Services. Journal of  $Computers, 1(8):43-54, 2006.$
- [12] C. Engelmann, S. L. Scott, C. Leangsuksun, and X. He. Towards High Availability for High-Performance Computing System Services: Accomplishments and Limitations. In Proceedings of High Availability and Performance Workshop Santa Fe, NM, USA, Oct. 17, 2006. Available at [www.csm.ornl.gov/~engelman/](www.csm.ornl.gov/~engelman/publications/engelmann06towards.pdf) [publications/engelmann06towards.pdf.](www.csm.ornl.gov/~engelman/publications/engelmann06towards.pdf)
- [13] C. Engelmann, S. L. Scott, C. Leangsuksun, and X. He. On Programming Models for Service-Level High Availability. In Proceedings of  $2^{nd}$  International Conference on Availability, Reliability and Security, Vienna, Austria, Apr. 10-13, 2007.
- [14] C. Engelmann, S. L. Scott, C. Leangsuksun, and X. He. Transparent Symmetric Active/Active Replication for Service-Level High Availability. In Proceedings of  $7^{th}$ IEEE International Symposium on Cluster Computing and the Grid, Rio de Janeiro, Brazil, May 14-17, 2007. To appear.
- [15] X. He, L. Ou, C. Engelmann, X. Chen, and S. L. Scott. Symmetric Active/Active Metadata Service for High Availability Parallel File Systems. 2007. (under review).
- [16] C. Leangsuksun, V. K. Munganuru, T. Liu, S. L. Scott, and C. Engelmann. Asymmetric Active-Active High Availability for High-end Computing. In Proceedings of  $2^{nd}$  International Workshop on Operating Systems, Programming Environments and Management Tools for High-Performance Computing on Clusters, Cambridge, MA, USA, June 19, 2005.
- [17] D. Malki. The Transis User Tutorial, 2004. Available at [http://www.cs.huji.ac.](http://www.cs.huji.ac.il/labs/transis) [il/labs/transis.](http://www.cs.huji.ac.il/labs/transis)
- <span id="page-85-0"></span>[18] L. Ou, C. Engelmann, X. He, X. Chen, and S. L. Scott. Symmetric Active/Active Metadata Service for Highly Available Cluster Storage Systems. 2007. (under review).
- [19] L. Ou, X. He, C. Engelmann, and S. L. Scott. A Fast Delivery Protocol for Total Order Broadcasting. 2007. (under review).
- [20] K. Uhlemann. High Availability for High-End Scientific Computing. Master's thesis, Department of Computer Science, University of Reading, UK, Mar. 2006.

<span id="page-86-0"></span>[21] K. Uhlemann, C. Engelmann, and S. L. Scott. JOSHUA: Symmetric Active/Active Replication for Highly Available HPC Job and Resource Management. In Proceedings of IEEE International Conference on Cluster Computing, Barcelona, Spain, Sept. 25-28, 2006.

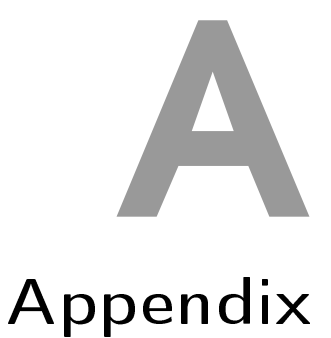

#### A.1 Lustre HA Daemon Source Code

A.1.1 lustreHAdaemon.c

1 // −−−−−−−−−−−−−−−−−−−−−−−−−−−−−−−−−−−−−−−−−−−−−−−−−−−−−−−−−−−−−−−−−− 2 // Lustre High Availability Daemon  $\begin{array}{c|c} 3 & // \\ 4 & // \end{array}$ 4 // lustreHAdaemon.c --source file - $5 / /$ 6  $//$  version 0.52 rev 7 // 8 // by Matthias Weber 9 // −−−−−−−−−−−−−−−−−−−−−−−−−−−−−−−−−−−−−−−−−−−−−−−−−−−−−−−−−−−−−−−−−− 10 11 12  $\#$ include "transis.h" 13 #include "lustreHAdaemon.h" 14 #include "lustreMessageAdjust.h" 15 16 17  $//$  Globals<br>
18  $\frac{18}{19}$   $\frac{18}{10}$  $fileCounterR = 0 ;$  /\* counter for debug files Receive \*/ 19  $\overline{1nt}$  interceptorSocketID; /\* the id of the interceptor server socket \*/<br>20 struct hostent \*hostinfo; /\* hold host information \*/  $y^2$  shold host information \*/ 21 connection\_table\_t \*connectionTable; /\* table of available connections \*/ 22 int LusterAcceptorPort = LUSTRE MAX\_ACC\_PORT;  $\qquad$  /\* local secure port for MDS \*/ 23 pthread mutex t mutexCT = PTHREAD\_MUTEX\_INITIALIZER; /\* connection table lock \*/  $24$ 25 26 // −−−−−−−−−−−−−−−−−−−−−−−−−−−−−−−−−−−−−−−−−−−−−−−−−−−−−−−−−−−−−−−−−− 27 // Get information about host running on 28 //  $\frac{1}{2}$  $29$  // returns: 0 on success / -1 if error occurs 30 // −−−−−−−−−−−−−−−−−−−−−−−−−−−−−−−−−−−−−−−−−−−−−−−−−−−−−−−−−−−−−−−−−−  $31$  int  $Get HostInfo()$ 32 { 33 char hostname [HOSTNAME\_LENGTH] ; 34 35 /\* get host information \*/<br>36 if (gethostname(hostname, 1 if  $(gethostname (hostname, HOSTNAME LENGTH) != 0)$  { 37 perror ("error getting hostname");  $38$  return  $-1$ ;

```
\begin{array}{c} 3\,9 \\ 4\,0 \end{array}if ((\text{hostinfo} = \text{gethostbyname}(\text{hostname})) = \text{NULL})41 herror ("error getting host by name");
\begin{array}{cc} 42 & \text{return } -1; \\ 43 & \end{array}43 }
44
45 printf ("Official host name: [%s]\n", hostinfo ->h_name);
46 printf ("Official host addr: \frac{8}{5}\n\ln", inet ntoa (
47 ∗( s t r u c t in_addr ∗) h o s ti n f o −>h_addr_list [ 0 ] ) ) ;
48
49 return 0;
50 }
51
52
 53 // −−−−−−−−−−−−−−−−−−−−−−−−−−−−−−−−−−−−−−−−−−−−−−−−−−−−−−−−−−−−−−−−−−
54 // starts the MDS/ Client interceptor server
5\,556 // returns: 0 on success / -1 if error occurs
 57 // −−−−−−−−−−−−−−−−−−−−−−−−−−−−−−−−−−−−−−−−−−−−−−−−−−−−−−−−−−−−−−−−−−
58 int StartInterceptorServer ()
59 {
60 int rc;
61 struct sockaddr in socket Server;
62
63 /* setting server up */
64 interceptorSocketID = socket (AF_INET, SOCK_STREAM, 0);
\begin{bmatrix} 1 & 1 \\ 65 & 1 \end{bmatrix} (interceptorSocketID < 0) {
66 perror ("error opening interceptor socket");
67 return -1;
68 }
69
70 \quad so c k et S e r v e r . sin _ f a mil y \quad = AF_INET;
71 socket Server.sin \overline{\phantom{x}} addr = inet_addr (INTERCEPTOR_ADDR);<br>
72 socket Server.sin port = htons (LUSTRE SERVER PORT);
                                      = htons (LUSTRE SERVER PORT);
73 b z ero (socket Server.sin_zero, 8);
74
 75 printf ("Binding Interceptor port: [%i] on addr: [%s]\n", LUSTRE_SERVER_PORT,
76 INTERCEPTOR ADDR) ;
77
78 rc = bind (interceptorSocketID, (struct sockaddr *)& socketServer,
79 s i z e of (s o c k e t S e r v e r );
80 if (r c < 0) {
81 perror ("error binding interceptor socket");
82 return -1;
83 }
84
85 rc = listen(intereptorsocketID, NUM COMNECTIONS);86 if (r c < 0) {
87 perror (" error listening to interceptor socket");<br>88 return -1;
        return -1;89 }
9091 return 0;
92 }
93
94
 95 // −−−−−−−−−−−−−−−−−−−−−−−−−−−−−−−−−−−−−−−−−−−−−−−−−−−−−−−−−−−−−−−−−−
96 // Main Loop ;
\begin{array}{c} 97 \\ 98 \end{array} //
      checks Sockets for messages and processes them,
99 // looks for incomming connections as well
100 //
101 // returns: 0 on success / -1 if error occurs
```

```
102 // −−−−−−−−−−−−−−−−−−−−−−−−−−−−−−−−−−−−−−−−−−−−−−−−−−−−−−−−−−−−−−−−−−
103 int MessagePassOn ()
104 {
\begin{array}{lll} 105 & \text{int} & \text{rc} \; ; \\ 106 & \text{int} & \text{i} \; ; \end{array}106 in t
107 int ls;
108 fd set readfs;
109 in t maxfd; \frac{1}{2} maximum file desciptor used \frac{1}{2} /* maximum file desciptor used */
110 int noe; /* number of connection entries */<br>
111 int MDSSockets[NUM CONNECTIONS]; /* MDS sockets */
\begin{tabular}{llll} \bf 111 & int & MDSSockets \ [NUM\_CONNECTIONS] \ ; & \text{\it $\;\; *$ MDS sockets \ *\;\; \\ \bf 112 & int & CLIENTSockets \ [NUM\_CONNECTIONS] \ ; & \text{\it $\; *$ CLIENT sockets \ *\;\; \\ \end{tabular}112 int CLIENTSockets [NUM_CONNECTIONS] ;<br>113 int IDOfIndex [NUM_CONNECTIONS] ;
113 int IDOfIndex [NUM_CONNECTIONS]; /* IDs of connection entries */<br>114 int MessageType [NUM_CONNECTIONS]; /* message types of connection
114 int MessageType [NUM CONNECTIONS]; /* message types of connection entries */
115 int closed Connections [NUM_CONNECTIONS]; /* closed connection entries */
116 int numberOfClsConn; /* number of closed connection entries */
117
118
119 /* Lustre pass through */
120 while (1) {
121
122 numberOfClsConn = 0;
123
124 /* get connection table lock */
125 rc = \text{phread mutex lock}(\&\text{mutexCT}) ; /* get lock */
126 if (r c := 0) {
127 perror ("error getting connection table lock");
128 return -1;
129 }
130
131 /* check for active connections */132 noe = GetNumberOfEnties ( ) ;
133 FD ZERO(\& read f s );
134 FD_SET(interceptorSocketID, &readfs); /* look for incomming connections */<br>135 maxfd = interceptorSocketID; /* set max fd */
135 maxfd = interceptorSocket ID;
136
137 /* set the active connections */138 for (i=0; i<sub>one</sub>; i++)139 /* set MDS *
140 MDSSockets [i] = connectionTable->connection [i]. MDSSocket;
141 if (MDSSockets \nvert i \rvert = -1){
142 FD_SET(MDSSockets[i], &readfs);
143 if (MDSSockets [i] > maxfd)144 maxfd = MDSSockets [i];
145 }
146 /* set Client */
147 CLIENTSockets[i] = connectionTable->connection[i]. ClientSocket;
148 if (CLIENTSockets[i] := -1){
149 FD_SET( CLIENTS ockets [ i ] , &read f s ) ;
150 if ( CLIENTS ockets [ i ] > maxfd )
151 maxfd = CLIENTSockets [i];
152 }
153
154 /* get connection id */155 IDOfIndex [i] = connection Table ->connection [i]. id;
156
157 /* get message type */158 MessageType [i] = connectionTable ->connection [i]. MessageType;
159 \frac{1}{2} // f o r
160
161 /* release connection table lock */
162 rc = pthread mutex unlock(\&mutexCT); /* release lock */
163 if ( rc != 0) {
164 perror ("error releasing connection table lock");
```

```
165 return -1;
166 }
167
168 /* wait for data on sockets */<br>169 rc = select(maxfd+1, & reads,rc = select (maxfd+1, & readfs, NULL, NULL);
170 if (r c = -1) {
171 perror ("error select");
172 return -1;
173 }
174
175 /* process connections */
176 for (i=0; i<ne; n+1) {
177 int closed = 0;
178
179 /* check Client */180 if (CLIENTSockets[i] != -1){
181 if (FD_ISSET( CLIENTSockets [ i ] , &read f s ) ) {
182
183 /* process message */
184 switch (MessageType[i]) {
185 case LUSTRE ACCEPTOR CONNREQ:
186 rc = ReceiveAcceptorRequest(IDOfIndex[i], CLIENTSockets[i], MDS);187 if (r c = -1)188 return -1;
189 if (rc == -2){
190 closed Connections [numberOfClsConn++] = IDOfIndex[i];
\csc \csc d = 1192 }
193 break ;
{\tt case\_LUSTRE\_LNET\_HELLO:}195 rc = \text{ReceiveLN} \overline{\text{ETHello(IDOfIndex[i], CLIENTSockets[i], MMS)}};196 if (r c = -1)197 return -1;<br>
198 if (rc == -2)
               if ( rc == -2){
199 closed Connections [numberOfClsConn++] = IDOfIndex [i];
200 c l o s e d = 1;
201 }
202 break ;
\begin{aligned} \text{case } \text{LUSTRE } \text{MESSAGE:} \end{aligned}204 rc = ReceiveLustreMessage(IDOfIndex[i], CLIENTSockets[i], MDS);205 if (rc == -1)<br>
206 return -1;
                 r et u r n -1;
207 if (rc == -2){
208 closed Connections [numberOfClsConn++] = IDOfIndex [i];
209 c l o s e d = 1;
210 }
211 break ;
212 default
213 f printf ( stderr, "error, got wrong message type \n\ln" );<br>214 f eturn -1;
               r et u r n -1;
215 break ;
216 \frac{1}{2} //switch
217 \frac{1}{2} \frac{1}{2} if
218 \frac{1}{2} // if
219
220 /* check if connection was closed */
221 if (closed == 1)222 continue;
223
224 /∗ check MDS ∗/
225 if (MDSSockets \nvert i \rvert := -1)226 if (FD_ISSET(MDSSockets [i], &readfs )) {
227
```

```
228
                /* process message */switch (MessageType[i]) {
229case LUSTRE ACCEPTOR CONNREQ:
230
                    rc = ReceiveAccept\overline{o}rRequest(IDOfIndex[i], MDSSockets[i], CLIENT);231
                    if (r c == -1)232
233
                       return -1;
234
                     if (r c = -2)closed \text{Conn} ections [numberOfClsConn++] = IDOfIndex [i];
235
236
                       close = 1;237
                     \mathcal{E}break:
238
                  case LUSTRE LNET HELLO:
239
                    rc = ReceiveLNETHello (IDOfIndex[i], MDSSockets[i], CLIENT);240
241
                    if (rc = -1)
242
                       return -1;
                     if (rc = -2)243
                       closed Connections [numberOfClsConn++] = IDOfIndex[i];2.44
245
                       close = 1;
246
2.47
                    break;
                  {\tt case\_LUSTRE\_MESAGE} :
248
                    rc = ReceiveLustreMessage(IDOfIndex[i], MDSSockets[i], CLIENT);
249
250
                     if (r c = -1)return -1;<br>if (rc == -2){
251
252
                       closed \text{Conn} ections [numberOfClsConn++] = IDOfIndex [i];
253
                       close = 1;254
255\overline{\mathfrak{z}}break;
256
                  default257
                     fprintf(stderr, "error, got wrong message type\n");
258
                    return -1:
259
                    _{\rm break} ;
260
261
               \}// switch
             \frac{1}{2}//if
262
           \frac{1}{i}263
        \frac{1}{2} / for
264
265
266
         /* close connections */
        for (i=0; i < numberOfClsConn; i++)267
           /* get connection table lock *
268
           \text{ls} = \text{pthread} mutex \text{lock}(\& \text{mutex}CT); /* get \text{lock} */
269
           if (1s == 0) {
270
             perror ("error getting connection table lock");
271return -1;272
273
           rc = CloseConnection(closedConnection[i]);274
           /* release connection table lock */275
           ls = pthread_mutes\_unlock(kmutexCT); /* release lock */
276
277
           if (1s = 0) {
             perror ("error releasing connection table lock");
278
279return -1:
280
           if (rc == -1)
281
282
             return -1;283
        \}284
_{\rm 285}/* handle new Client connection */if (FD ISSET(interceptorSocketID, &readfs)) {
286
           rc = GetNewClient();
287
           if (r c == -1)288
             return -1;289
290
        \overline{\mathbf{a}}
```

```
291
     \}// while
292
293
     return 0;
294
295}
296
297
298
      routine to close one connection between Client and MDS
299
300
      sockets are closed and the connection table enty is removed
301
302id - id of table entry with the connection details
303 //
304
      returns: 0 on success / -1 if error occurs
305
306
307 int CloseConnection (int id)
308
   \left\{ \right.int rc:
309
310int socket;
3\,1\,1/* close MDS socket */312
      rc = GetSocketFromConnectionTable (id, MDS, & socket);313
314
      switch (rc) {
       \cos 8e 0:
315
316
         close (socket);
         break.
317
318case -1:
         fprintf(stderr, "error getting socket from MDS connection\n");
319
320
          return -1;321
          break;
        \cos e -2:
322
323
         break;
324
      \}325
      /* close Client socket */
326
327
      rc = GetSocketFromConnectionTable (id, CLIENT, &socket);
      switch (rc) {
328
329
        case 0:
          close (socket);
330
331
         break;
332
        case -1:
         fprintf(stderr, "error getting socket from Client connection\n");
333
334
          return -1:
          break;
335
        \cos e -2:
336
337
          break;
338
      \mathcal{E}339
340
      /* Remove connection entry from table */
      rc = RemoveEntryFromConnectionTable(id);
341
342
      if (rc == -1)343
       return -1;344
      printf("Connection with id: %i disconnected!\n", id);
345
346
      return 0;
347}
348
349
350 /351 // set up incomming client connection
352
   \sqrt{7} if connection comes in, Client is accepted, connection table is
353
```

```
354 // set up and request to connect to MDS is sent to Transis,
      function waits for lock and returns after connection
355 /
356 // is established
357 /358 /
      returns: 0 on success / -1 if error occurs
359
360 int GetNewClient ()
361 {
362
      int rc;
     int ls;
363
     int id:
364
365
     int socket;
366 #ifndef TRANSIS BYPASS
367
       u^{132}\astheader:
368 \#endif
     struct
                    sockaddr in socketClient;
369
      unsigned int lengthClient = size of (socketClient);
370
371
      print(f("Getting new client... \n\cdot \n),372
373
374
      /* get Client */socket = accept (interceptorSocketID, (struct sockaddr *)&socketClient,
375
376
                       & length Client );if (socket \langle 0 \rangle {
377
        if (\text{errno} == \text{EWOULDBLOCK}) {
378
          perror ("Error accept Interceptor Client");
379
          return -1;380
381
        \rightarrowperror ("Error accept Interceptor Client");
3\,82383
        return -1;3\,84\rightarrow385
386
      /* get connection table lock */
      \text{ls} = \text{phread} mutex \text{lock}(\& \text{mutexCT}); /* get \text{lock} */
387
      if ( 1s = 0 ) {
388
        perror ("error getting connection table lock");
389390
        return -1;\}391
392
      /* get new connection table id */
393
      GetConnectionID(\&id);394
395
      /* set up new connection table entry */
396
      rc = AddEntryToConnectionTable(id, -1, socket,397
                                         (char *)inet ntoa(socketClient.sin addr));
398
399
      if (rc = -1) {
        fprintf(stderr, "error setting up connection table entry\n");
400return -1;401
402
      \}403
      printf("--- got client with id: %i, connecting to MDS ... --- \n", id);
404
405/* Got client, tell Transis to connect the Interceptor nodes to their MDS */
406
      rc = EditMDSLock(id, SET); /* set MDS Lock! */
407
408
      if (rc == -1)409
        return -1;410
      /* release connection table lock */
411
      \verb|ls = phread_mutes\_unlock(& mutexCT); \text{ } \verb|/* release lock */|412
      if (1s := 0) {
412perror ("error releasing connection table lock");
414
        return -1;415
416
      \rightarrow
```

```
417
418 #if n d ef TRANSIS BYPASS
419 /* set up header data for transis message */
420 header = (\_u32 \ *) BufferToTransis; /* pointer to beginning of message */<br>421 *(header++) = CREATE CONNECTION; /* type of the message (specified in transis
     *(\text{header++}) = \overline{\text{CREATE}} CONNECTION; /* type of the message (specified in transis h) */
422 \times ({\tt header++}) = (4* {\tt sizeof(} \quad u32 ) ); \; \textcolor{red}{\star} {\tt size of the message *} \textcolor{red}{\star}423 ∗(header++) = id; /* identifier of entry in the connection table */
424 \times (\text{header}++) = \text{NO\_TARGET}; /* target of the message (No, Client or MDS) */
425 /∗ send message ∗/
126 rc = SendMessageToTransis (BufferToTransis, (4*size of (-u32)) ;
427 if (r c = -1)428 return -1;
429 \#e lse
430 rc = ConnectToMDS(id);
431 if (r c = -1)432 return -1;
433 \#endif
434
435 /* wait for MDS lock release; if released, connection to MDS is established */
436 do {
437 /* get connection table lock */
1 is = pthread_mutex_lock(&mutexCT); /* get lock */
439 if (1s != 0)440 perror ("error getting connection table lock");
441 return -1;
442 }
443 /* get MDS lock status */
444 rc = GetMDSLock(id);
445 /* release connection table lock */
446 ls = pthread_mutex_unlock(\&mutexCT); /* release lock */
447 if (1s := 0)448 perror ("error releasing connection table lock");
449 return -1;
450 }
451 if (r c = -1)452 return -1;
453
454 } while (rc != UNSET);
455
456 return 0;
457 }
458
459
460 // −−−−−−−−−−−−−−−−−−−−−−−−−−−−−−−−−−−−−−−−−−−−−−−−−−−−−−−−−−−−−−−−−−
461 // establish connection to the MDS
462 //
463 // uses local secure port (Acceptor Port) to connect to the MDS,
464 // after connection is set up, the connection table is updated
465 // and the MDS lock is released
466 //
467 // id - connection identifier
468 //
469 // returns: 0 if success / -1 if error occurs
470 // −−−−−−−−−−−−−−−−−−−−−−−−−−−−−−−−−−−−−−−−−−−−−−−−−−−−−−−−−−−−−−−−−−
471 int ConnectToMDS (int id)
472 {
473 int rc;
474 int option;
475 int mdsSocketID;
476 struct sockaddr_in socket Server;
477 struct sockaddr<sup>i</sup>in socketConnect;
478
479 mdsSocketID = socket(PF_INET, SOCK_STREAM, 0);
```

```
480 if (mdsSocketID == -1) {
481 perror ("Error, can't create MDS Socket!");
482 return -1:
483 }
484
485 /* set socket options */
486 option = 1;
487 rc = setsockopt (mdsSocketID, SOL_SOCKET, SO_REUSEADDR,
488 ( char ∗) & option, size of ( option ) );
489 if (r c \ == \ 0) {
490 perror ("Error, can't set socket options for MDS Socket!");
491 return -1;
492 }
493
494 /* bind socket to local secure port */495 socket Server . sin family = AF INET;
496 socket Server . sin_port = htons (Luster Accept or Port --);
497 socket Server.sin addr.s_addr = inet addr (INTERCEPTOR ADDR) ;
498 /* bind socket *
499 rc = bind (mdsSocketID, (struct sockaddr *)& socket Server, size of (socket Server));
500 if (rc := 0) {
501 perror ("error binding local secure MDS port");
502 return -1;
503 }
504
505 /* set up MDS data */
506 \qquad \qquad \qquad \qquad \qquad \qquad \qquad \qquad \qquad \qquad \qquad \qquad \qquad \qquad \qquad \qquad \qquad \qquad \qquad \qquad \qquad \qquad \qquad \qquad \qquad \qquad \qquad \qquad \qquad \qquad \qquad \qquad \qquad \qquad \qquad \qquad507 socketConnect.sin port = htons(LUSTRE SERVER PORT);
508 socket Connect . sin_addr . s_addr = inet _addr (LU\overline{STRE}\_M\overline{DS} ADDR) ;
509 /* connect socket *510 rc = connect (mdsSocketID, ( struct sockaddr *)& socketConnect, size of (socketConnect));
511 if ( rc := 0 ) {
512 perror ("Error connecting to Lustre MDS");
513 return -1;
514 }
515
516 /* get connection table lock */
517 rc = pthread _mutex _lock(&mutexCT); /* get lock */
518 if (r c := 0) {
519 perror ("error getting connection table lock");
520 return -1;<br>521 }
521 }
522
523 /* check if entry in connection table already exists, and make new/ edit old entry */
524 rc = CheckConnectionID (id);
525 if (r c == 0) {
526 /* no entry in table */527 rc = AddEntryToConnectionTable (id, mdsSocketID, -1, NULL);
528 if (rc == -1){
529 c l o s e ( mdsSocketID ) ;
530 /* release connection table lock */531 rc = \text{phread\_mutex\_unlock}(\&\text{mutexCT}); /* release lock */
532 if (r c := 0) {
533 perror ("error releasing connection table lock");
534 return -1;
535 }
536 return -1;
537 }
538 } e l s e {
539 /* found entry in table */540 rc = EditConnectionTableEntry (id, mdsSocketID, -1, NULL);
541 if (r c = -1){
542 c l o s e ( mdsSocketID ) ;
```

```
543 /* release connection table lock */
544 rc = pthread mutex unlock(\&mutexCT); /* release lock */
545 if (r c := 0) {
546 perror ("error releasing connection table lock");<br>547 return -1:
            r et urn -1;
548 }
549 return -1;
550 }
551 }
552
553 /∗ release MDS Lock! */
554 rc = EditMDSLock(id, UNSET);
555 if (r c == -1)556 /* release connection table lock */
557 rc = pthread_mutex_unlock(\&mutexCT); /* release lock */
558 if (r c := 0)559 perror ("error releasing connection table lock");
560 return -1;
561 }
562 return -1;
563 }
564
565 /* release connection table lock */
566 rc = pthread mutex unlock(\&mutexCT); /* release lock */
567 if (r c := 0) {
568 perror ("error releasing connection table lock");
569 return -1;
570 }
571
572 printf ("connection with id: %i connected to MDS \n", id);
573 return 0;
574 }
575
576
577 // −−−−−−−−−−−−−−−−−−−−−−−−−−−−−−−−−−−−−−−−−−−−−−−−−−−−−−−−−−−−−−−−−−
578 // receives LUSTRE ACCEPTOR REQUEST and passes the message on to Transis
579
580 // id - connection identifier<br>581 // 50cket - the socket identifier
      socket - the socket identifier
582 // target – indicate the target of the message (MDS, CLIENT)
583 //
584 // returns: 0 if success / -1 if error occurs / -2 if peer closed connection
585 // −−−−−−−−−−−−−−−−−−−−−−−−−−−−−−−−−−−−−−−−−−−−−−−−−−−−−−−−−−−−−−−−−−
586 int ReceiveAcceptorRequest (int id, int socket, int target)
587 {
588 int rc;
589 int ls;
590 __u32 ∗ header;
591 \qquad \qquad \_ \_u32 messageLength = (4 * size of (\_ \_u32)) + size of (lnet_acceptor_connreq_t );592
593 /* set up header for transis message */
594 header = (u32 *) Buffer To Transis; /* pointer to beginning of message */<br>595 *(header++) = LUSTRE ACCEPTOR CONNREQ; /* type of the message (see transis h
595 *(header++) = LUSTRE_ACCEPTOR_CONNREQ; /* type of the message (see transis.h) */<br>596 *(header++) = messageLength; /* size of the message */
596 *(header++) = messageLength;
597 *(\text{header}++) = \text{id}; /* identifier of entry in connection table */
598 * (header + + ) = target; \overline{\hspace{1cm}} /* target of message (No, Client or MDS) */
599
600 /* receive acceptor request and put behind the header */
601 rc = ReceiveBuffer(socket, header, size of (lnet acceptor connreq t), BLOCK);
602 switch (rc) {
603 case -1:
604 fprintf (stderr, "Error receiving acceptor request.\n\ln");
605 return -1;
```

```
606 break;<br>607 case -2:
        case -2:608 f p r i n t f (st d e r r ,
609 <br>
<sup>"</sup>ReceiveAcceptorRequest - peer closed connection; id: %i; socket: %i\n",<br>
id, socket);
                  id, socket);
611 return -2;
612 break ;
613 default
614 if (rc != size of (lnet acceptor connreq t)) {
615 fprintf(stderr, "Didn't receive complete acceptor request structure.\n");
616 return -1;
617 }
618 break ;
619 }
620
621 \#if d e f DEBUG
\begin{array}{c} 622 \\ 623 \end{array} \qquad \bigl\{int fileTemp;
624 char fileName [30];
625 char fileNumber [20];
626
627 strcpy (fileName, "recv");
628 sprintf(fileNumber, "<mark>%d"</mark>, fileCounterR++);
629 strcat (fileName, fileNumber);
630
631 fileTemp=open (fileName, O_CREAT | O_TRUNC | O_RDWR, 0666 );
632 if (fileTemp < 0) {
633 perror ("error creating file");
634 return -1;
635 }
636
637 rc = write (fileTemp, header, size of (lnet acceptor connreq t));
638 if (r c = -1){<br>639 perror ("err
         perror ("error writing to debug file");
640 return -1;
641 }
642
643 \quad \text{rc = close (fileTemp)};
644 if (r c = -1){
645 perror ("error closing debug file");
646 r et urn -1;<br>647 }
647 }
648 }
649 \#endif
650
651 \#if n d ef TRANSIS BYPASS
652 /* send message to Transis */
653 rc = SendMessageToTransis (BufferToTransis, messageLength);654 if (r c = -1) {<br>655 fprintf (stde
       fprintf (stderr, "error sending acceptor request \ln");
656 return -1:
657 }
658 \#endif
659
660 /* get connection table lock */
661 ls = pthread mutex lock(\&mutexCT); /* get lock */
662 if ( l s != 0) {
663 perror ("error getting connection table lock");
664 return -1;
665 }
666
667 /* set message type to the next in Lustre protocol */668 rc = SetMessageType (id, LUSTRE LNET HELLO);
```

```
669 /* release connection table lock */<br>670 ls = pthread mutex unlock(&mutexCT)
      ls = pthread mutex unlock(\&mutexCT); /* release lock */
671 if (1s) = 0}
672 perror ("error releasing connection table lock");<br>673 return -1;
       return -1;674 }
675 if (r c == -1)676 return -1;
677
678 \#ifdef TRANSIS BYPASS
679 /* Check message and pass on to Lustre */
680 rc = CheckAndSendAcceptorRequest ();
681 if (r c = -1)682 return -1;
683 \#endif
684
685 return 0;
686 }
687
688
689 // −−−−−−−−−−−−−−−−−−−−−−−−−−−−−−−−−−−−−−−−−−−−−−−−−−−−−−−−−−−−−−−−−−
690 // receives LUSTRE LNET HELLO and passes the message on to Transis
691 //
-692 // id - connection identifier
693 // socket - the socket identifier
694 // target - indicate the target of the message (MDS, CLIENT)
695 //
696 // returns: 0 if success / -1 if error occurs / -2 if peer closed connection
697 // −−−−−−−−−−−−−−−−−−−−−−−−−−−−−−−−−−−−−−−−−−−−−−−−−−−−−−−−−−−−−−−−−−
698 int ReceiveLNETHello (int id, int socket, int target)
699 {
700 int rc;
701 int ls;<br>702 lnet hdr t *hdr;
      lnet_hdr_t *hdr; /* pointer to Lustre LNET header */<br>--u32 *header; <br>-- \frac{129}{10}703 __u32 ∗ he ade r ;
704 u32 messageLength = (4* \text{size of } (-u32)) + \text{size of } (\text{lnet } hdr \t);705
706 ⁄∗ set up header for transis message */
707 header = ( u32 ∗) Buffer To Transis; /* pointer to beginning of message */
708 *(\text{header}++) = LUSTRE_LNET_HELLO; /* type of the message (see transis.h) */<br>709 *(\text{header}++) = messageLength; /* size of the message */
709 *(header++) = messageLength;<br>
710 *(header++) = id;
710 * (header + + ) = id; \rightarrow /* identifier of entry in connection table */
711 * (header + +) = target; \hspace{1cm} /* target of message (No, Client or MDS) */
712
713 /* receive LNET hello and put behind the header */
714 rc = ReceiveBuffer(sockey, header, sizeof (lnet_hat_t), BLOCK);715 switch (rc) {
716 case -1:
717 f print f ( st derr, "Error receiving LNET hello .\langle n'' \rangle;<br>718 return -1;
          ret ur n −1;
719 break ;
720 case -2:
721 f p r i n t f (st d e r r ,
722 ReceiveLNETHello - peer closed connection; id: %i; socket: %i\n",
723 id, \verb|socket|;724 return -2;
725 break ;
726 default:
727 if (rc != size of (lnet hdr t)) {
728 f printf (stderr, "Didn't receive complete LNET hello header.\n");
729 return -1:
730 }
731 break ;
```

```
732 }
733
734 /* check for payload */
735 hat{r} = (\ln et_{\text{ad}r} - t \cdot \ast) \text{ header};<br>736 if (\text{hd}r \rightarrow \text{payload} \cdot \text{length} \cdot \ast) = 0if (hdr \rightarrow pa\overline{y} load \underline{\hspace{1cm}} length != 0){
737 fprintf (stderr, "got payload in LNET Hello header!!!\n\timesn");
738 return -1;
739 }
740
741 #i f d e f DEBUG
742 {
743 int fileTemp;
744 char fileName [30];
745 char fileNumber [20];
746
747 strcpy (fileName, "recv");
748 sprintf (fileNumber, "Xd", fileCounterR++);
749 strcat (fileName, fileNumber);
750
751 fileTemp=open (fileName, O_CREAT | O_TRUNC | O_RDWR, 0666 );
752 if (fileTemp < 0) {
753 perror ("error creating file");
754 return -1;
755 }
756
757 rc = write (fileTemp, header, size of (lnet-hdr t));758 if (r c = -1){
759 perror ("error writing to debug file");
760 return -1;
761 }
762
763 \quad \text{rc = close (fileTemp)};
764 if (r c = -1){<br>765 perror ("err
          perror ("error closing debug file");
766 return -1;
\begin{array}{cc} 767 & & \phantom{0} \\ 768 & & \phantom{0} \end{array}768 }
769 \#endif
770
771 #ifndef TRANSIS BYPASS
772 /* send message to Transis */
773 rc = SendMessageToTransis (BufferToTransis, messageLength);
774 if ( rc == -1) {
775 fprintf (stderr, "error sending LNET hello header\n");
776 return -1;
777 }
778 \#endif
779
780 /* set message type to the next in Lustre protocol */<br>781 if (target == CLIENT){
      if (target == CLIENT){
782 /* get connection table lock */
783 ls = pthread_mutex_lock(\&mutexCT); /* get lock */
784 if (1s := 0)785 perror ("error getting connection table lock");
786 return -1;
787 }
788 /* set message type */
789 r c = SetMessageType ( id , LUSTRE_MESSAGE) ;
790 /* release connection table \log k */
791 ls = pthread_mutex_unlock(\&mutexCT); /* release lock */
792 if ( 1s \ \!= \ 0 ) {
793 perror ("error releasing connection table lock");
794 return -1;
```

```
795
          if (rc == -1)
796
           return -1797
798
       \overline{\phantom{a}}799
800 #ifdef TRANSIS BYPASS
     /* Check message and pass on to Lustre */801
      rc = CheckAndSendLNETHello();
802
803
      if (rc == -1)
       \text{return } -1:
804
805 \#endif
806
807
      return 0;
808 }
809
810
811
812
       receives LUSTRE message and passes the message on to Transis
813
814 /
       id- connection identifier
       socket - the socket identifier
815
       target - indicate the target of the message (MDS, CLIENT)
816
817
       returns: 0 if success / -1 if error occurs / -2 if peer closed connection
818
819
820 int ReceiveLustreMessage (int id, int socket, int target)
821\quad \{822int re:
       lnet hdr t * hdr;
                                 /* pointer to Lustre message header */
823
       =-\frac{u\overline{3}2}{}* header;
824
       \frac{1}{2}u32
825
                    *messageLength;
826
827
       \hspace{0.1 cm}/\ast \hspace{0.1 cm} set up header for transis message \ast/header = \begin{pmatrix} 0 & 0 \\ 0 & \text{if} \end{pmatrix} = \begin{pmatrix} 0 & 0 \\ \text{if} \end{pmatrix} + BufferToTransis; /* pointer to beginning of message */<br>*(header++) = LUSTRE MESSAGE; /* type of the message (see transis.h
828
                                                             /* type of the message (see transis h) */<br>/* pointer to size of message in header */
829
       messageLength = header++;830
       *(header++) = id;<br>*(header++) = target;
831
                                                              /* id of entry in connection table *//* target of message (No, Client or MDS) */
832
833/* get the Lustre message header and put behind transis message header */834
       rc = ReceiveBuffer(socket, header, size of (lnet hdr t), BLOCK);
835
       switch (rc) {
836
837
         case -1:
           fprintf(stderr, "Error receiving Message.\n");
838return -1;839
840
           break.
841
         case -2:
            fprintf (stderr, "ReceiveLustreMessage, header - peer closed connection;\
842
                      id: \lambdai; socket: \lambdai\nablan", id, socket);
843
844
            return -2;break:
845
846
         defaultif (rc != size of (net_hat_t)) {
847
              fprintf(stderr, "Didn't receive complete message header.\n");
848
849
              return -1;850
            \}851
            break;
      \}852
853
       /* check for Payload length */854h dr = (lnet h dr t *) header;855
       if ((hdr->payload_length + size of (lnet_hdr_t)) > MESSAGE_BUFFER_SIZE ) {<br>fprintf(stderr, "Bad payload length %ld\n", le32_to_cpu (hdr->payload_length));
856
857
```

```
858 return -1;
859 }
860
861 /* get payload if needed */<br>862 if (hdr->payload length > 0
      if (hdr \rightarrowpayload length > 0) {
863 /* receive payload and put behind Lustre message header */
864 rc = \text{ReceiveBuffer}(\text{socket}, \ (-\_\_u8 \ *)(\text{header} + (\text{size of} (\text{lnet}\_\text{hdr} t) / \text{size of} (\t{u32}))),
h dr \rightarrow p a y l o a d length, BLOCK);
866 switch (rc) {
867 case -1:
868 f printf (stderr, "Error receiving Message.\n \n \begin{bmatrix}\n n' \\
 n' \\
 n''\n \end{bmatrix};
869 return -1;
870 break ;
871 case -2:
872 f printf (stderr, "ReceiveLustreMessage, payload - peer closed connection;\
873 id: \chii; socket: \chii\n", id, socket);
874 return -2;
875 break ;
876 de fault:
877 if (rc := hdr \rightarrow payload \ length) {
878 f printf (stderr, "Didn't receive complete message payload.\langle n^m \rangle;
879 return -1;
880 }
881 break ;
\begin{array}{cc} 882 & \hspace{1.5cm} \{ \\ 883 & \hspace{1.5cm} \} \end{array}883 }
884
885 \#if d e f DEBUG
886 {
887 int fileTemp;
888 char fileName [30];
889 char fileNumber [20];
890
891 strcpy (fileName, "recv");
892 sprintf (fileNumber, "%d", fileCounterR++);
893 \text{strcat (fileName, fileNumber)};894
895 fileTemp=open (fileName, O_CREAT | O_TRUNC | O_RDWR, 0666 );
896 if (fileTemp < 0) {
897 perfor ("error creating file");
\begin{array}{ccccc}\n 898 & & & & \text{return} & -1; \\
 899 & & & \end{array}899 }
900
901 rc = write (fileTemp, header, size of (lnet hdr t) + hdr->payload length);
902 if (r c = -1){
903 perror ("error writing to debug file");
904 return -1;
905 }
906
907 rc = close(fileTemp);908 if (r c = -1){
909 perror ("error closing debug file");
910 r et u r n -1;
\begin{array}{c} 911 \\ 912 \end{array}912 }
913 \#endif
914
915 /* set message length in transis message header */
916 *messageLength = (4*sizeof (__u32)) + sizeof (lnet_hdr_t) + hdr->payload_length;
917
918 #ifndef TRANSIS BYPASS
919 /* send message to Transis */
920 rc = SendMessageToTransis (BufferToTransis, *messageLength);
```

```
921 if (r c == -1) {<br>922 fprintf (stde
       fprintf(\text{stder}, "error sending Lustre Message\n");
923 return -1;
924 }
925 \#e lse
926 /* Check message and pass on to Lustre */
927 rc = CheckAndSendMessage();
928 if (rc == -1)
929 return -1;
930 \#endif
931
932 return 0;
933 }
934
935
936 // −−−−−−−−−−−−−−−−−−−−−−−−−−−−−−−−−−−−−−−−−−−−−−−−−−−−−−−−−−−−−−−−−−
937 // Reads a buffer from a file descriptor (non-/blocking).
\begin{array}{c|c} 938 & // \\ 939 & // \end{array}fd - The file descriptor to read from.
940 // buffer - The buffer to read into.
941 // length - The maximum buffer length to read.
942 // block - The (non-)blocking flag (0 = non-blocking, 1 = blocking).
943 //
944 \frac{1}{2} returns: number of bytes read on success, -2 on closed file descriptor
945 // or -1 on any other error with errno set appropriately.
946 // −−−−−−−−−−−−−−−−−−−−−−−−−−−−−−−−−−−−−−−−−−−−−−−−−−−−−−−−−−−−−−−−−−
947 int ReceiveBuffer (int fd, void *buffer, unsigned int length, unsigned int block)
948 {
949 int bytes;
950 unsigned int index;
951
952 for (index = 0; index < length;) {
953 /∗ Read some data . ∗/
       switch ( by tes = read ( fd , buffer + index , length - index ) ) {
955 case -1: {
956 switch (errno) {
957 c a s e EINTR: {
958 break;<br>959 }
959 }
960 case EAGAIN: {
961 if (0 == block) {<br>962 return index;
                return index;
963 }
964 break ;
965 }
966 de fault : {
967 perror ("unable to read from file descriptor");
968 return -1;
\begin{matrix} 969 \\ 970 \end{matrix} }
970 }
971 break ;
972 }
973 case 0: {
974 errno = EPIPE;
975 if (0 := index) {
976 performulated p per ror ("unable to read from closed file descriptor");
977 }
978 return -2;
979 }
980 \qquad \qquad default: {
981 index += bytes;
982 if (0 == block) {
983 return index;
```

```
\begin{array}{c} 984 \\ 985 \end{array}985 }
986 }
\begin{array}{cc} 987 & \hspace{1.5cm} \} \\ 988 & \hspace{1.5cm} \Gamma \end{array}return index;
989 }
990
991
 992 // −−−−−−−−−−−−−−−−−−−−−−−−−−−−−−−−−−−−−−−−−−−−−−−−−−−−−−−−−−−−−−−−−−
 993 // Writes a buffer into a file descriptor (blocking).
994 //
995 // fd - The file descriptor to write to.<br>996 // buffer - The buffer to write from.
996 // buffer – The buffer to write from.
997 // length - The buffer length to write.
998 //
999 // returns: 0 on success, -2 on closed file descriptor or -1 on any
1000 // other error with errno set appropriately.<br>1001 //1001 // −−−−−−−−−−−−−−−−−−−−−−−−−−−−−−−−−−−−−−−−−−−−−−−−−−−−−−−−−−−−−−−−−−
1002 int SendBuffer (int fd, const void *buffer, unsigned int length)
1003 \{1004 int bytes;
1005 unsigned int index;
1006
1007 for (index = 0; index < length;) {
1008 /* Write some data. *<br>1009 5 witch (bytes = write
           1000 switch ( bytes = write (fd, buffer + index, length - index ) ) {
1010 case -1: {
1011 switch (errno) {
\begin{array}{ccc} 1012 & \hspace{1.5cm} & \text{case} & \text{EINTR:} \end{array}1013 case EAGAIN: {
1014 break;
1015 }
1016 \overline{\text{case EPIPE}}: \{<br>
1017 \overline{\text{if}} \left(0\right) := \overline{\text{in}}if (0 := index)1018 perror ("unable to write to closed file descriptor");
1019 }
1020 return -2;
1021 }
1022 \qquad d \text{ e} \text{f} \text{ a u} \text{ l} \text{ t} : \text{ } \{1023 perfor ("unable to write to file descriptor");
\begin{array}{cccc}\n 1024 & \text{return} & -1; \\
 1025 & & \end{array}10251026 }
1027 break ;
1028 }
1029 \hspace{3cm} \text{def} \hspace{.05cm} \text{all} \hspace{.1cm} t \hspace{.1cm} \text{\large{\small \{}} }1030 index += bytes;
1031 }
\left. \begin{array}{cc} 1032 & \hspace{1.5cm} \\ 1033 & \hspace{1.5cm} \end{array} \right\}1033 }
1034 return 0;
1035 }
1036
1037
1038 // −−−−−−−−−−−−−−−−−−−−−−−−−−−−−−−−−−−−−−−−−−−−−−−−−−−−−−−−−−−−−−−−−−
1039 // Add entry to connection table
1040
\begin{array}{lclclcl} \texttt{1041} & // & \texttt{id} & -& \texttt{identifier of the connection} \\ \texttt{1042} & // & \texttt{MDSSocket} & -& \texttt{number of socket to MDS, -1} \end{array}MDSSocket - number of socket to MDS, -1 if not connected
1043 // ClientSocket – number of socket to Client, -1 if not connected
1044 // ipAddress - the IP Address of the Client, NULL if no enty
1045
1046 // returns: 0 on success / -1 if error occurs
```

```
1047 // −−−−−−−−−−−−−−−−−−−−−−−−−−−−−−−−−−−−−−−−−−−−−−−−−−−−−−−−−−−−−−−−−−
1048 int AddEntryToConnectionTable(int id, int MDSSocket, int ClientSocket, char ∗ipAddress)
1049 {
1050 int index;<br>1051 void *conne
       void * connection = NULL;
1052
1053 /* Increase registry size. */
1054 index = connectionTable ->count;
1055 connectionTable->count++;
1056
1057 /* Reallocate registry. */
1058 if (NULL == (connection = realloc (connectionTable ->connection,
1059 ( connection Table ->count ∗ size of ( connection Table ->connection [0] ) ) ) ) {
1060 perror ("realloc");
1061 return -1;
1062 }
1063 connectionTable \rightarrowconnection = connection;
1064
1065 /* Set connection entries, */
1066 connectionTable->connection[index].id = id;<br>1067 connectionTable->connection[index].MDSLock = UNSET;
1067 connectionTable ->connection [index]. MDSLock
1068 connectionTable->connection [index ]. MDSSocket = MDSSocket;
1069 connectionTable−>connection [index]. Client Socket = Client Socket;
1070 connectionTable−>connection [index]. MessageType = LUSTRE_ACCEPTOR_CONNREQ;
1071 if (ipAddress != NULL)
1072 strcpy (connectionTable ->connection [index]. IPAddress, ipAddress);
1073 e l s e
1074 strcpy (connection Table ->connection [index ]. IPAddress, "0.0.0.0");
1075
\begin{tabular}{ll} $1076$ & $\hspace{1pt}$ & $r \, \mathrm{e} \, \mathrm{t} \, \mathrm{u} \, \mathrm{r} \, \mathrm{n} \, \mathrm{0} \, \mathrm{;}$ \end{tabular}1077 }
1078
1079
1080 // −−−−−−−−−−−−−−−−−−−−−−−−−−−−−−−−−−−−−−−−−−−−−−−−−−−−−−−−−−−−−−−−−−
1081 // Edit entry in the connection table
1082 //
1083 // id: - the entry with the given id will be edited
1084 // MDSSocket - number of socket to MDS, -1 if not to be set
1085 // Client Socket − number of socket to Client, -1 if not to be set
1086 // ipAddress - the IP Address of the Client, NULL if not to be set
1087
1088 // returns: 0 on success / -1 if error occurs
1089 // −−−−−−−−−−−−−−−−−−−−−−−−−−−−−−−−−−−−−−−−−−−−−−−−−−−−−−−−−−−−−−−−−−
1090 int EditConnectionTableEntry (int id, int MDSSocket, int ClientSocket, char ∗ipAddress)
1091 {
1092 int i:
1093 int index = -1;
1094
1095 /* get index of id */<br>1096 for (i=0; i<connection
       for (i = 0; i <connectionTable ->count ; i++) {
1097 if ( connection Table ->connection [i]. id == id) {
1098 index = i;
1099 break ;
\begin{array}{c} 1100 \\ 1101 \end{array} }
1101 }
1102
1103 /* id not found */
1104 if (\text{index} == -1){
1105 fprintf(stderr, "Error editing connection table entry: id not found!\langle n^n \rangle;
1106 return -1:
1107 }
1108
1109 /* Edit connection entries. */
```

```
connection Table -> connection [index]. MessageType
                                                                   = LUSTRE ACCEPTOR CONNREQ;
1110
       if (MDSSocket != -1)
1111
         connection Table ->connection [index]. MDSSocket
                                                                   = MDSSocket;
1112
1113
       if (ClientSocket != -1)
1114
         connectionTable->connection[index]. ClientSocket = ClientSocket;
       if (ip\,\text{Address} != \text{NULL})1115
         strcpy (connection Table -> connection [index]. IP Address, ip Address);
1116
1117
1\,1\,1\,8return 0;
1119}
1120
1121
1122 //
        Remove entry from connection table
1123
1124
        id - the entry with the given id will be removed
1125
1126
        returns: 0 on success / -1 if error occurs
1127
1128
1129 int RemoveEntryFromConnectionTable (int id)
1130\quad \{1131
       int
            \mathbf{i}.
1\,1\,32int index = -1;
       void *connection = NULL;1133
1134
       /* get index of id */
1135
       for (i=0; i<connection Table \rightarrowcount; i++) {
1136
1137
          if (connection Table -> connection [i]. id == id){
1138
            index = i;1139
            break:
1140
         \rightarrow\mathcal{E}1141
1142
       /* id not found */1143
       if (index == -1)1144
         fprintf (stderr, "Error removing connection from table: id not found!\n");
1145
1146
         return -1;1147
       - 1
1148
       /* Remove entry from registry. */
1149
1150
       \frac{1}{2} connection Table \Rightarrow count --;
1151
       memmove(connection Table -> connection + index, connection Table -> connection + index + 1,
1152
                (\text{connectionTable} \rightarrow \text{count} - \text{index}) * \text{ size of}(\text{connectionTable} \rightarrow \text{connection[0]}));
11521154
       /* Reallocate registry. */
1155
1156
       if (0 == \text{connectionTable} \rightarrow \text{count}) {
         free (connection Table \rightarrow connection);
1157
         \verb|connection Table| > \verb|connaction = NULL;1158
       } else if (NULL = (connection = realloc(connectionTable -> connection,1159
                    connection Table \rightarrowcount * size of (connection Table \rightarrowconnection [0])))) {
1160
          \text{perror}("realloc");
1161
         return -1;1162
       \} else {
1163
1164
         connection Table \Rightarrow connection = connection;
1\,1\,65\}1166
1167
       return 0;
1168 }
1169
1170
1171
1172 // Function returns an unused connection id
```

```
1173 /
         *id - pointer to the returned id
1174
1175
      \left| \right|1176
1177 void GetConnectionID (int *id)
1178 {
1179
         int rc;
         int rn;
1180
1181
1182
         do \{/* generate random number */
1183
1184
            rn = random();1185
            /* check if random number is already used, if not use it as id */
1186
1187
            rc = CheckConnectionID(rn);if (0 == rc) {
1188
              *id = rn;1189
1190
              return;
1191
            \rightarrow\} while (1);
1192
1193}
1194
1195
1196
          Checks if connection ID is already used
1197
1198
          id - the connection id to check
1199
1200
          returns: 0 if id is not used / -1 if id is already used
1201
1202
      int CheckConnectionID (int id)
1203
1204 \quad \{1205
         int i:
1206
          /* check if id is already used */1207
         for (i=0; i<connectionTable->count; i++) {
1208
1209
          if (connection Table \Rightarrow connection [i] id = id){
              return -1;1210
1211\rightarrow1212
         \mathcal{E}1213
1214
         return 0;
1215 }
1216
1217
1218
         Returns the number of entries in the connection table
1219
1220 /
1221
1222
         returns: >=0 the number of entries
1223 //
1224 int GetNumberOfEnties ()
1225 \begin{array}{c} 1 \\ 1 \end{array}return connection Table->count;
1226
1227}
1228
1229
1230 //
          gets the socket id from the connection table
1231
1939\begin{array}{ccccccccc} & 1233 & / & \mathrm{id} & & - & \mathrm{connection} & \mathrm{identifier} \\ & 1234 & / & \mathrm{choose} & - & \mathrm{indicate} & \mathrm{the} & \mathrm{socket} & \mathrm{to} & \mathrm{get} & \mathrm{back} & \mathrm{(MDS, \,\,CLIENT)} \\ & & 1235 & / & * \mathrm{socket} & - & \mathrm{pointer} & \mathrm{to} & \mathrm{hold} & \mathrm{the} & \mathrm{socket} & \mathrm{identifier} \end{array}
```
```
\begin{array}{c|c} 1236 & / / \\ 1237 & / / \end{array}1/ returns: 0 if success / -1 if error occurs / -2 if not connected
1238 // −−−−−−−−−−−−−−−−−−−−−−−−−−−−−−−−−−−−−−−−−−−−−−−−−−−−−−−−−−−−−−−−−−
1239 int GetSocketFromConnectionTable (int id, int choose, int ∗socket)
1240 {
1241 int i:
1242
1243 /* look for connection */
1244 for (i = 0; i <connectionTable \rightarrowcount; i++) {
1245 if ( connection Table ->connection [i]. id == id ) {
1246 if ( choose == MDS) /* need MDS Socket */
1247 * socket = connectionTable->connection [i]. MDSSocket;
1248 else /* need Client Socket */
1249 • ∗socket = connectionTable->connection[i]. ClientSocket;
1250 /* check for connection */
1251 if (* \text{ socket} == -1)1252 return -2; /* not connected */<br>1253 else
           e l s e
1254 return 0; /* return socket id */1255 \{1/4 \} if
1256 }// f o r
1257
1258 return -1;
1259 }
1260
1261
1262 // −−−−−−−−−−−−−−−−−−−−−−−−−−−−−−−−−−−−−−−−−−−−−−−−−−−−−−−−−−−−−−−−−−
1263 // Returns the MDS Lock status for the given table enty
12641265 // id - connection identifier
12661267 // returns: -1 if error occurs / 0 (UNSET) if Lock is not set /
1268 // 1 (SET) if Lock is set 1269 // -1269 // −−−−−−−−−−−−−−−−−−−−−−−−−−−−−−−−−−−−−−−−−−−−−−−−−−−−−−−−−−−−−−−−−−
1270 int GetMDSLock (int id)
1271 {
1272 int i;
1273
1274 /* look for connection enty */
1275 for (i=0; i <connectionTable \rightarrowcount; i++) {
1276 if (connectionTable–>connection[i].id == id) {<br>1277 /* check status */
          /* check status */1278 switch (connectionTable->connection [i]. MDSLock) {
1279 case SET:
1280 return SET;
1281 break ;
1282 \hspace{3cm} \text{case} \hspace{3cm} \text{UNSET:}1283 return UNSET;
1284 default:<br>1285 break;
              break;
1286 \frac{1}{2} // switch
1287 }// i f
1288 }// f o r
1289
1290 fprintf (stderr,
1291 " error finding, or false MDS Lock entry for connection with id: \lambda i\n", id );
1292 return -1;
1293 }
1294
1295
1296 // −−−−−−−−−−−−−−−−−−−−−−−−−−−−−−−−−−−−−−−−−−−−−−−−−−−−−−−−−−−−−−−−−−
1297 // Set/Unset the MDS Lock from the given entry in the connection table
1298
```

```
1299 // id − connection identifier
1300 // lockStatus − the status to set the MDSLock to
\begin{array}{c} 1\,3\,0\,1\ 1\,3\,0\,2 \end{array}1302 // returns: 0 if success / -1 if error occurs<br>1303 // -1303 // −−−−−−−−−−−−−−−−−−−−−−−−−−−−−−−−−−−−−−−−−−−−−−−−−−−−−−−−−−−−−−−−−−
1304 int EditMDSLock (int id, int lockStatus)
1305 {
1306 int i:
1307
1308 /* look for connection entry */
1309 for (i=0; i<connectionTable ->count; i++) {
1310 if ( connection Table \rightarrow connection [i]. id = id) {
1311 /* set / unset the Lock */1312 connectionTable ->connection [i]. MDSLock = lockStatus;
1313 return 0;
1314 \frac{1}{\sqrt{1}}1315 \frac{1}{2} // f o r
1316
1317 fprintf (stderr, "cannot set/unset MDS Lock for connection with id: \lambda i\n", id);
1318 return -1;
1319 }
1320
1321
1322 // −−−−−−−−−−−−−−−−−−−−−−−−−−−−−−−−−−−−−−−−−−−−−−−−−−−−−−−−−−−−−−−−−−
1323 // gets the message type of an connection table enty
1324 //
1325 // id - connection identifier
1326 \sqrt{ } *messageType – pointer to hold the message type
1327 //
1328 // returns: 0 if success / -1 if error occurs
1329 // −−−−−−−−−−−−−−−−−−−−−−−−−−−−−−−−−−−−−−−−−−−−−−−−−−−−−−−−−−−−−−−−−−
1330 int GetMessageType (int id, int *messageType)
\begin{array}{rl} 1331 & \{ \\ 1332 & \end{array}int - i;
1333
1334 /* look for connection */
1335 for (i=0; i <connectionTable ->count; i++) {
1336 if ( connection Table \rightarrow connection [ i ] . id = id ) {
1337 * messageType = connectionTable \rightarrowconnection [i]. MessageType;
1338 return 0;
1339 }// i f
1340 }// f o r
1341
1342 fprintf (stderr, "could not get message type\langle n'' \rangle;
1343 return -1;
1344 }
1345
1346
1347 // −−−−−−−−−−−−−−−−−−−−−−−−−−−−−−−−−−−−−−−−−−−−−−−−−−−−−−−−−−−−−−−−−−
1348 // Sets the message type of an connection table enty
1349
1350 // id - connection identifier
1351 // messageType - the message type to set enty to
1352 //
1353 // returns: 0 if success / -1 if error occurs
1354 // −−−−−−−−−−−−−−−−−−−−−−−−−−−−−−−−−−−−−−−−−−−−−−−−−−−−−−−−−−−−−−−−−−
1355 int SetMessageType (int id, int messageType)
1356 {
1357 int i:
1358
1359 /* look for connection */
1360 for (i=0; i <connectionTable ->count; i++) {
1361 if ( connection Table \rightarrow connection [ i ] . id = id ) {
```

```
1362 connectionTable−>connection[i]. MessageType = messageType;<br>1363 return 0;
           return 0;
1364 \frac{1}{3}1365 }//for1366
1367 fprintf (stderr, "could not set message type\langle n" \rangle;
1368 return -1;
1369 }
1370
1371
1372 // −−−−−−−−−−−−−−−−−−−−−−−−−−−−−−−−−−−−−−−−−−−−−−−−−−−−−−−−−−−−−−−−−−
1373 // Application main entry point
1374 //
1375
1376 // programm exits or breaks up only here
1377 // −−−−−−−−−−−−−−−−−−−−−−−−−−−−−−−−−−−−−−−−−−−−−−−−−−−−−−−−−−−−−−−−−−
1378 int main ( int argc, char *argv [] )
1379 {
1380 int rc:
1381 connection table t connTab; /* the connection table */1382
1383 /* set up the connection table */
1384 connection Table = (connection table t *)&connTab;
1385 connectionTable \gtconnection = NULL;
1386 connectionTable-\geqcount = 0;
1387
1388 /* release connection table lock */
1389 rc = pthread mutex unlock(\&mutexCT); /* release lock */
1390 if (r c := 0)1391 exit (-1);
1392
1393 rc = GetHostInfo();
1394 if (rc == -1)<br>
1395 exit (-1);
        exit (-1);1396
1397 #ifndef TRANSIS BYPASS
1398 rc = SetUpTransis();
1399 if (r c = -1)1400 exit (-1);1401
1402 rc = Start TransisReceiveThread();<br>1403 if rc == -1)if ( rc == -1)1404 exit (-1);1405 \#endif
1406
1407 \#ifdef FAKE MDS
1408 for (:,; )\{\} /* Let Transis run ... */
1409 #else
1410 rc = StartInterceptorServer ();<br>
1411 if (cc == -1)if ( rc == -1)1412 exit (-1);1413
1414 rc = MessagePassOn();
1415 if (r = -1)1416 \overrightarrow{ex} it (-1);
1417 \#endif
1418
1419 \#if n d ef TRANSIS BYPASS
1420 rc = \text{LeaveTransis}();1421 if (rc == -1)
1422 exit (-1);
1423 \#endif
1424
```

```
1425
           ext{ext}(0);1426}
1427
1428
\frac{1420}{1430} // End of file<br>1431 // End of file
```
#### $A.1.2$ lustreHAdaemon.h

```
1 /2 // Lustre High Availability Daemon
 3 \frac{1}{2}4 \sqrt{ }lustreHAdaemon.h --header file -
5 /
 6 /version 0.52 rev
 7/\mathbf{\hat{z}}by Matthias Weber
\overline{9}1011 #ifndef LUSTREHADAEMON H
12\phantom{.0}13 \#include <stdio.h>
14 \#include \ltstring.h>
15 \#include \langlestdlib.h>
16 \#include \leq f cntl .h>
17 \#include \langle sys/types.h>
18 \#include <sys/socket.h>
19 \#include <sys/time.h>
20 #include <netdb.h>
21 \#include \langle \texttt{errno.h} \rangle22 #include <pthread.h>
23 #include \ltstddef.h>
24 \#include <ctype.h>
25 \#include \langle arga / inet. h \rangle26 \#include \langle netinet/in.h \rangle27 #include <unistd.h>
28
2930 // Defines
31 #define HOSTNAME LENGTH 20
32 #define NUM CONNECTIONS 10
33 /* MDS/Connection Table Lock defines */
34 #define SET
                   \overline{1}35 #define UNSET 0
36 typedef struct {
     unsigned int count; /* number of connections */37
38
     struct {
                                /* the connection id of entry */int id:
39
        char IPAddress [20]; /* the IP address of the client, NULL if not connected */40
41int MDSLock;
                                /* connection to MDS in progress (1) / established (0) */
       int MDSSocket;
                                \frac{1}{4} identifier of MDS socket \frac{1}{4}42
      int ClientSocket;<br>int MessageType;
4\sqrt{3}/* identifier of Client socket, -1 if no connection exists */
                                /* next message according to Lustre Protocol (transis.h) */
44
    \longrightarrow *connection;
                                /* connection information struct */
4.5
46 } connection_table_t;
\overline{47}48
49 // Prototypes
50 int GetHostInfo<br>51 int StartInterceptorServer
```

```
52 int MessagePassOn ();<br>53 int CloseConnection (int id);
53 int CloseConnection<br>54 int GetNewClient
        GetNewClient ();<br>
ConnectToMDS (int id);
55 int ConnectToMDS<br>56 int ReceiveAcceptorRequest
                                        (int id, int socket, int target);
57 int ReceiveLNETHello (int id, int socket, int target);
58 int ReceiveLustreMessage (int id, int socket, int target);
59 int ReceiveBuffer (int fd, void ∗buffer, unsigned int length,
60 unsigned int block);<br>61 int SendBuffer (int fd, const void *
        61 SendBuffer (int fd, const void ∗buffer, unsigned int length);<br>AddEntryToConnectionTable (int id, int MDSSocket, int ClientSocket,
62 int AddEntryToConnectionTable (int id, int MDSSocket, int ClientSocket,
63 char ∗ipAddress);<br>64 int EditConnectionTableEntry (int id, int MDSS
64 int EditConnectionTableEntry (int id, int MDSSocket, int ClientSocket,
65 char *ipAddress ;
66 int RemoveEntryFromConnectionTable (int id);
67 void GetConnectionID (int ∗id);
68 int CheckConnectionID (int id);
69 int GetNumberOfEnties ();<br>70 int GetSocketFromConnectionTable (in
        70 i n t GetSocketFromConnectionTable ( i n t id , i n t choose , i n t ∗ s o c k e t ) ;
71 int GetMDSLock (int id);<br>
72 int EditMDSLock (int id,
72 int EditMDSLock (int id, int lockStatus);
73 int GetMessageType (int id, int *messageType);
74 int SetMessageType (int id, int messageType);
75
76
77 // Globals<br>78 extern struct hostent
                           *hostinfo; /* hold host information */
79 extern pthread mutex t mutexCT; /* pthread lock for connection table */
80
81 \#en diff82
83
84 // −−−−−−−−−−−−−−−−−−−−−−−−−−−−−−−−−−−−−−−−−−−−−−−−−−−−−−−−−−−−−−−−−−
85 // End of file<br>86 //86 // −−−−−−−−−−−−−−−−−−−−−−−−−−−−−−−−−−−−−−−−−−−−−−−−−−−−−−−−−−−−−−−−−−
```
### A.1.3 transis.c

```
1 // −−−−−−−−−−−−−−−−−−−−−−−−−−−−−−−−−−−−−−−−−−−−−−−−−−−−−−−−−−−−−−−−−−
\begin{array}{c|cc}\n2 & // & Lustre & High & Availability & Daemon\n\end{array}3 //
4 // transis.c -source file -5 //
6 // version 0.52 rev
 7 //
 8 // by Matthias Weber
 9 // −−−−−−−−−−−−−−−−−−−−−−−−−−−−−−−−−−−−−−−−−−−−−−−−−−−−−−−−−−−−−−−−−−
10
11
12 \#include "transis.h"
13 \#in clude "lustreHAdaemon.h"
14 \#include "lustreMessageAdjust.h"
15
16
17 // Globals
18 __u8 fileCounterTR = 0; /* counter for debug files Transis Receive */
\frac{19}{20} \frac{--}{-88} fileCounterTS = 0; /* counter for debug files Transis Send */<br>20 \frac{--}{-88} BufferToTransis [MAX_MSG_SIZE];
20 ___ s8 BufferToTransis
21 \frac{1}{22} s8 BufferFromTransis [MAX_MSG_SIZE];<br>22 pthread t ReceiveThread;
22 pthread t ReceiveThread ; /∗ transis receive thread ∗/
23 pthread mutex the mutexTRANSIS; /* p thread lock for transis */
```

```
24 static zzz_mbox_cap TransisGroup; /* Transis Group */
25
26
27 // −−−−−−−−−−−−−−−−−−−−−−−−−−−−−−−−−−−−−−−−−−−−−−−−−−−−−−−−−−−−−−−−−−
28 // connect to transis deamon, join MDS group,
29 // and set up receive handler
30 /31 // returns: 0 on success / -1 if error occurs
32 // −−−−−−−−−−−−−−−−−−−−−−−−−−−−−−−−−−−−−−−−−−−−−−−−−−−−−−−−−−−−−−−−−−
33 int SetUpTransis ()
34 {
35 /* connect to transis */
36 TransisGroup = zzz_Connect (hostinfo ->h_name, (void *)0, SET_GROUP_SERVICE);
37 if (TransisGroup == 0) {
38 f printf (stderr, "error connecting to transis!\n");
39 return -1;
40 }
41
42 /* join group */
43 zzz_Join ( TransisGroup , GROUPNAME) ;
44
45 /* set up message receive handler */
46 zzz_Add_Upcall (TransisGroup, TransisReceiveHandler, USER PRIORITY, 0);
47
48 return 0;
49 }
50
51
52 // −−−−−−−−−−−−−−−−−−−−−−−−−−−−−−−−−−−−−−−−−−−−−−−−−−−−−−−−−−−−−−−−−−
53 // removes receive handler and leaves MDS group
5\,455 \frac{1}{2} returns: 0 on success / -1 if error occurs
56 // −−−−−−−−−−−−−−−−−−−−−−−−−−−−−−−−−−−−−−−−−−−−−−−−−−−−−−−−−−−−−−−−−−
57 int LeaveTransis ()
58 {
59 int rc;
60
61 /* remove receive handler */
62 rc = zzz Remove Upcall (TransisGroup);
63 if (r c = -1){
64 fprintf (stderr, "error removing receive handler\langle n'' \rangle;
65 return -1;
66 }
67
68 /∗ l e a v i n g group ∗/
69 zzz_Leave ( TransisGroup , GROUPNAME) ;
70
71 return 0;
72 }
73
74
75 // −−−−−−−−−−−−−−−−−−−−−−−−−−−−−−−−−−−−−−−−−−−−−−−−−−−−−−−−−−−−−−−−−−
76 // starts thread that listens to transis for pending messages
77 //
78 // returns: 0 on success / -1 if error occurs
79 // −−−−−−−−−−−−−−−−−−−−−−−−−−−−−−−−−−−−−−−−−−−−−−−−−−−−−−−−−−−−−−−−−−
80 int StartTransisReceiveThread ()
81 {
82 int rc;
8384 /* start thread */
85 r c = p th re ad_c re a te (&ReceiveThread , NULL, Transis_Receive_Thread , NULL ) ;
86 if (r c := 0) {
```

```
87 perror ("error creating Transis receive thread");
88 return -1;
89 }
90
91 printf ("Thread listening to Transis started.\langle n'' \rangle;
92 return 0;
93 }
94
95
 96 // −−−−−−−−−−−−−−−−−−−−−−−−−−−−−−−−−−−−−−−−−−−−−−−−−−−−−−−−−−−−−−−−−−
97 // Thread that gives control to Transis. Transis polls for pending
98 // messages and invokes TransisReceiveHandler to deal with messages.
99 /100 // −−−−−−−−−−−−−−−−−−−−−−−−−−−−−−−−−−−−−−−−−−−−−−−−−−−−−−−−−−−−−−−−−−
101 void *Transis Receive Thread ()
102 {
103 /* give control to transis */<br>104 E main loop();
      E main loop ( );
105
106 pthread exit (NULL);
107 }
108
109
110 // −−−−−−−−−−−−−−−−−−−−−−−−−−−−−−−−−−−−−−−−−−−−−−−−−−−−−−−−−−−−−−−−−−
111 // handler invoked if transis message is pending
112 /113 // −−−−−−−−−−−−−−−−−−−−−−−−−−−−−−−−−−−−−−−−−−−−−−−−−−−−−−−−−−−−−−−−−−
114 void TransisReceiveHandler ()
115 {
116 int rc:
117
118 /* receive pending message */
119 rc = \text{ReceiveTransisMessage} ();<br>
120 if rc == -1 {
      if ( rc == -1){
121 fprintf (stderr, "error receiving transis message \langle n'' \rangle;
122 }
123 }
124
125
126 // −−−−−−−−−−−−−−−−−−−−−−−−−−−−−−−−−−−−−−−−−−−−−−−−−−−−−−−−−−−−−−−−−−
127 // check received message from Transis and invoke appropriate
128 // function to deal with message
129 //
130 // returns: 0 on success / -1 if error occurs
131 // −−−−−−−−−−−−−−−−−−−−−−−−−−−−−−−−−−−−−−−−−−−−−−−−−−−−−−−−−−−−−−−−−−
132 int CheckTransisMessage ()
133 {
134 \#ifndef FAKE MDS
\begin{array}{lll} \mbox{135} & \mbox{int} & \mbox{rc} \; ; \\ \mbox{136} & \mbox{u32} & \ast \end{array}10^{132} *type;
137
138 /* set pointer to message type */
139 type = (\underline{\hspace{1cm}}\underline{\hspace{1cm}} u32 \ * ) Buffer From Transis;
140
141 /* process message */
142 switch (*type) {
143 \qquad \qquad \text{case} \quad \text{CREATE} \quad \text{CONNECTION:}144 rc = ConnectToMDS (*(type+2)); /* *(type+2) pointer to connection id */
145 if (r c = -1)146 return -1;
147 break ;
148 case LUSTRE ACCEPTOR CONNREQ:
149 rc = CheckAndSendAcceptorRequest();
```

```
150 if (r c = -1)<br>151 return -1;
            r et urn -1;
152 break ;
153 case LUSTRE_LNET_HELLO:<br>154 rc = CheckAndSendLNET
         rc = Chec\overline{k}AndSendLNETHello();
155 if (r c = -1)156 return -1;
157 break ;
158 case LUSTRE_MESSAGE:<br>159 cc = CheckAndSendN
         rc = CheckAndSendMessage();
160 if (r c = -1)161 return -1;
162 break ;
163 default:
164 f printf (stderr, "Got wrong Transis message type!\n");
165 return -1:
166 break;<br>167 }
167 }
168 #e l s e
169 /* print a dot instead */
170 print(f'','');
171 \#endif
172
173 return 0;
174 }
175
176
177 // −−−−−−−−−−−−−−−−−−−−−−−−−−−−−−−−−−−−−−−−−−−−−−−−−−−−−−−−−−−−−−−−−−
178 // receives message from Transis
179
180 // returns: 0 on success / -1 if error occurs
181 // −−−−−−−−−−−−−−−−−−−−−−−−−−−−−−−−−−−−−−−−−−−−−−−−−−−−−−−−−−−−−−−−−−
182 int ReceiveTransisMessage ()
183 {
184 int rc :
185 int recvType;
186 view ∗ gview ;
187
188 /* obtaining lock */189 rc = pthread mutex lock(\&mutexTRANSIS);
190 if (r c := 0) {
191 perror ("error obtaining transis lock");
\begin{array}{cc}\n 192 & \text{return} & -1; \\
 193 & \end{array}193 }
194
195 /* receive message */
196 rc = zzz_Receive(TransisGroup, BufferFromTransis, MAX MSG SIZE, &recvType, &gview);
197 if (r c = -1) {
198 f print f ( stderr, " error receiving message from Transis. \n\ln" );<br>199 return -1;
        return -1;200 }
201
202 /* release lock */
203 rc = pthread_mutes\_undock(kmutesTRANSIS);204 if (r c := 0) {
205 perror ("error releasing transis lock");
206 \qquad \qquad \text{ret urn} \quad -1;207 }
208
209 if (\text{recvType} != VIEW CHANGE) {
210
211 \#ifdef DEBUG
212 {
```

```
213 \frac{-132 \div type}{1};<br>214 \frac{132 \div type}{1} (13
214 type = ( u32 ∗) BufferFromTransis;
215 if (*type := CREATE CONNECTION) {
216 int fileTemp;<br>217 char fileName [
           char fileName [30];
218 char fileNumber [20];
219
220 strcpy (fileName, "TRrecv");
221 sprintf (fileNumber , "%d" , fileCounterTR++);
222 strcat (fileName, fileNumber);
223
224 fileTemp=open (fileName, O_CREAT | O_TRUNC | O_RDWR, 0666 );
225 if (fileTemp < 0){
226 perror ("error creating file");
227 return -1;
228 }
229
230 rc = write (fileTemp, BufferFrom Transis, rc);231 if (r c = -1){
232 perror ("error writing to debug file");
233 return -1;
234 }
235
236 rc = clos of fileTemp);237 if (r c == -1){<br>238 perror ("err)\frac{1}{2} perror ("error closing debug file");
239 return -1;
240 \hspace{35pt} \Big\}241 }
242 }
243 \#endif
244
245 /* process received message */<br>246 rc = CheckTransisMessage();
       rc = CheckTransisMessage ();
247 if (r c = -1)248 return -1;
249 } e l s e {
250 /* display new group status */
251 printf ("change in group configuration:\langle n'' \rangle;
252 printf(" group is %s\n", gview->members[0]);
253            printf("    no.   of   clients  is  %ld\n",   gview−>nmembers);
254 }
255
256 return 0;
257 }
258
259
260 // −−−−−−−−−−−−−−−−−−−−−−−−−−−−−−−−−−−−−−−−−−−−−−−−−−−−−−−−−−−−−−−−−−
261 // sends buffer to Transis
262 //
263 // *message - pointer to the buffer holding the message
264 // messageLength – length of the message
265 /266 // returns: 0 on success / -1 if error occurs
267 // −−−−−−−−−−−−−−−−−−−−−−−−−−−−−−−−−−−−−−−−−−−−−−−−−−−−−−−−−−−−−−−−−−
268 int SendMessageToTransis ( char *message, int messageLength)
269 {
270 int rc;
271
272 /* check message length */
273 if (messageLength > MAX MSG SIZE) {
274 f printf (stderr, "error message to big for transis: %i bytes \n", messageLength);
275 return -1;
```

```
276 }
277
278 \#ifdef DEBUG
\begin{array}{cc} 279 & \quad \{ \\ 280 & \quad \end{array}u32 ∗type;
281 type = ( u32 *) message;
282 if (*type != CREATE_CONNECTION) {
283 int fileTemp;
284 ch a r fileN ame [ 3 0 ] ;
285 char fileNumber [20];
286
287 strcpy (fileName, "TRsend");
288 sprintf (fileNumber, "\sqrt{d}", fileCounterTS++);
289 strcat (fileName, fileNumber);
290
291 fileTemp=open (fileName, O_CREAT | O_TRUNC | O_RDWR, 0666);
292 if (fileTemp < 0){<br>293 printf ("error c
             printf ("error creating file \langle n" \rangle;
\begin{array}{ccc} 294 & \text{ret urn} & -1; \\ 295 & \text{ } \end{array}295 }
296
297 rc = write (fileTemp, message, messageLength);298 if (r c = -1){
299 perror ("error writing to debug file");
300 return -1;<br>301 }
301 }
302
303 \quad \text{rc = close (fileTemp)};
304 if ( r c = -1){
305 perror ("error closing debug file");
306 return -1;
307 }
\begin{array}{cc} 308 & & \phantom{0} \\ 309 & & \phantom{0} \end{array}309 }
310 \#endif
311
312 /* obtaining lock */
313 rc = pthread_mutex_lock(&mutexTRANSIS);
314 if (r c := 0) {
315 perror ("error obtaining transis lock");
\begin{array}{ccccc}\n316 & & & & & & & -1; \\
317 & & & & & & \n\end{array}317 }
318
319 /* send messages to transis */320 rc = zzz_VaSend (TransisGroup, AGREED, 0, messageLength, message, GROUPNAME, NULL);
\texttt{321} \qquad \text{if (rc < messageLength)} \{322 fprintf (stderr, "error sending message to transis!\n");
323 return -1;
324 }
325
326 /* release lock */
327 rc = pt \, h\, read \, m \,utes \, _\text{unlock} (\& m \,utes \, TRANSIS \, );
328 if ( r c ! = 0) \frac{1}{3}329 perror ("error releasing transis lock");
330 return -1;
331 }
332
333 return 0;
334 }
335
336
337 // −−−−−−−−−−−−−−−−−−−−−−−−−−−−−−−−−−−−−−−−−−−−−−−−−−−−−−−−−−−−−−−−−−
338 // End of file
```
339 // −−−−−−−−−−−−−−−−−−−−−−−−−−−−−−−−−−−−−−−−−−−−−−−−−−−−−−−−−−−−−−−−−−

## A.1.4 transis.h

```
1 // −−−−−−−−−−−−−−−−−−−−−−−−−−−−−−−−−−−−−−−−−−−−−−−−−−−−−−−−−−−−−−−−−−
 2 // Lustre High Availability Daemon
3 /4 // transis.h -header file-5 //
 6 // version 0.52 rev
 \begin{array}{c} 7 \\ 8 \\ \end{array}8 // by Matthias Weber
 9 // −−−−−−−−−−−−−−−−−−−−−−−−−−−−−−−−−−−−−−−−−−−−−−−−−−−−−−−−−−−−−−−−−−
10
11 \#if n d e f TRANSIS H
12
13 \#in clude \ltst dio.h>
14 \#include "zzz_layer.h" /* Transis */<br>15 \#include "events.h" /* Transis Ev
                                1 /* Transis Event handler */16
17
18 // Defines
19 #define GROUPNAME "MDSGroup"
20 /* define Transis message types */<br>21 \#define CREATE CONNECTION 1
21 #define CREATE_CONNECTION 1 /* establish connection to MDS */<br>22 #define LUSTRE_ACCEPTOR_CONNREQ 2 /* Lustre acceptor connection requ
22 #define LUSTRE_ACCEPTOR_CONNREQ 2 /* Lustre acceptor connection request */<br>23 #define LUSTRE_LNET_HELLO 3 /* Lustre LNET hello message */<br>24 #define LUSTRE_MESSAGE 4 /* ordinary Lustre message */
23 #define LUSTRE_LNET_HELLO 3 /∗ Lustre_LNET_hello_message ∗/
24#define LUSTRE MESSAGE 4 /* ordinary Lustre message */
25 /* Transis message targets */<br>26 #define MDS 0<br>27 #define CLIENT 1
26 \#d efine MDS
27 \#d efine CLIENT
28 \#d efine NO TARGET -129
30
31 // Prototypes
32 int SetUpTransis ();
33 int LeaveTransis ();
34 int StartTransisReceiveThread ();
35 v oid ∗Transis_Receive_Thread ( ) ;
36 void TransisReceiveHandler ();<br>37 int CheckTransisMessage ();
37 int CheckTransisMessage
38 int ReceiveTransisMessage ();
39 int SendMessageToTransis (char *message, int messageLength);
40
41
42 // Globals
43 extern char BufferToTransis [MAX_MSG_SIZE]; /* buffer holding messages to Transis */
44 extern char BufferFromTransis [MAX<sup>T</sup>MSG<sup>T</sup>SIZE]; /* buffer holding messages from Transis */
45
46 \#en diff47
48
49 // −−−−−−−−−−−−−−−−−−−−−−−−−−−−−−−−−−−−−−−−−−−−−−−−−−−−−−−−−−−−−−−−−−
50 \frac{7}{2} End of file
51 // −−−−−−−−−−−−−−−−−−−−−−−−−−−−−−−−−−−−−−−−−−−−−−−−−−−−−−−−−−−−−−−−−−
```
# A.1.5 lustreMessageAdjust.c

1 // −−−−−−−−−−−−−−−−−−−−−−−−−−−−−−−−−−−−−−−−−−−−−−−−−−−−−−−−−−−−−−−−−−

```
2 // Lustre High Availability Daemon
 \overline{3}4 //
       lustreMessageAdjust.c - source file -
 5 \frac{1}{2}6 / 1version 0.52 rev
 7 /// by Matthias Weber
 \mathbf{\hat{z}}\overline{9}101\,112 #include "transis.h"
13 #include "lustreHAdaemon.h"
14 #include "lustreMessageAdjust.h"
1.51617 // Globals
18 char ipString [128]; /* Array to hold ip string for message adjust operations */<br>19 __u8 fileCounterS = 0; /* counter for debug files Send */
20
2122 /Checks the acceptor request message and passes the message on
23
24 /25 // returns: 0 on success / -1 if error occurs
26
27 int CheckAndSendAcceptorRequest ()
28 \begin{array}{c} 2 \end{array}r c;
29int30int socket;
      =-u32 id;
31\frac{1}{1-\alpha^2} u32 target;
32
                                               /* pointer to transis message header */
        \overline{\phantom{a}}u32 *hdr\overline{\phantom{a}}ran;
33
34
      lnet acceptor connreq t *cr; /* pointer to Lustre acceptor request message */
35
      /* set pointer to the structures in the buffer */36
37 #ifndef TRANSIS BYPASS
38
     \text{hdrTran} = (-\overline{\text{u}}32 \cdot \text{*}) \text{BufferFromTransis};39 \pm e se
40<sup>2</sup>hdrTran = (u32 \ast) BufferToTransis;41 \#endif
               = (lnet acceptor connreq t *)(hdrTran+4);
42c\,r43
      /* get message data from the transis message header */<br>id = *(hdrTran+2); /* connection id */<br>target = *(hdrTran+3); /* message target */
44
4546
47
      /* check acceptor request */48
      /* check acceptor magic */49
      if (!lnet_accept_magic(cr->acr_magic, INET_PROTO_ACCEPTOR_MAGIC)) {
50
51fprintf(stderr, "No recognised acceptor \overline{m}agic\overline{n}");
        return -1:
525.3- 1
      /* check acceptor magic version number */
54if (cr->acr version != LNET PROTO ACCEPTOR VERSION) {
55fprintf(stderr, "wrong acceptor magic version\n");
56
5\,7return -1;58
      }
      /* check target nid */
59
      if (0 == \text{stromp}(\text{libcfs\_nid2str}(\text{cr} \rightarrow \text{acr\_nid}), \text{INTERCEPTOR}\_ \text{ADDR})) {<br>if (\text{target} == \text{CLIENT}) { /* message target is Client */
60
61fprintf(stderr, "Acceptor Packet from MDS to Client!!!\n");
62
        return -1;<br>} else { /* message target is MDS */
63
64
```

```
65 ch an ge_ s t rin g (&cr−>acr_nid , LUSTRE_MDS_ADDR) ;
\begin{matrix} 66 & & \phantom{0} \\ 67 & & \phantom{0} \end{matrix}67 }
68
69 /* get connection table lock *,
\begin{array}{lll} \texttt{70} & \texttt{rc = phhead\_mutex\_lock}(\&\texttt{mutexCT}) \,; \quad \texttt{/* get lock} \,\, * \end{array}71 if (r c := 0) {
72 perror ("error getting connection table lock");
73 return -1;<br>
74 }
74 }
75
76 /* get socket to send message to */
77 rc = GetSocketFromConnectionTable (id, target, <math>ksocket);
78 switch (rc) {
79 case 0:
80 /* OK, go on ... */81 break ;
82 case -1:
83 fprintf (stderr, "error getting socket from connection table \n");
84 /* release connection table lock */
85 rc = pthread mutex unlock(\&mutexCT); /* release lock */
86 if (r c \ == \ 0) {
87 perror ("error releasing connection table lock");
88 return -1;
89 }
90 r et urn -1;
91 break ;
92 case -2:
93 /* OK, no connection, no reply ;) */
94 /* release connection table lock */
95 rc = pthread_mutex_unlock(&mutexCT); /* release lock */
96 if (r c := 0)97 perror ("error releasing connection table lock");<br>98 return -1;
           return -1;99 }
100 return 0;
101 break;
102 }
103
104 /* release connection table lock */
105 rc = pthread mutex unlock(&mutexCT); /* release lock */
106 if (r c := 0) {
107 perror ("error releasing connection table lock");
108 return -1;
109 }
110
111 \#if d e f DEBUG
112 \frac{112}{2}113 int fileTemp;
114 char fileName [30];
115 char fileNumber [20];
116
117 strcpy (fileName,"send");
118 sprintf (fileNumber, "%d", fileCounterS++);
119 strcat (fileName, fileNumber);
120
121 fileTemp=open (fileName, O_CREAT | O_TRUNC | O_RDWR, 0666 );
122 if (fileTemp < 0) {
123 perror ("error creating file");
124 return -1;
125 }
126
127 rc = write ( fileTemp, cr, size of (lnet acceptor connreq t) );
```

```
128 if (r c = -1){
129 perror ("error writing to debug file");
130 return -1;<br>
131 }
131 }
132
133 rc = close(fileTemp);134 if (r c = -1){
135 perror ("error closing debug file");
136 return -1;<br>137 }
137 }
138 }
139 \#endif
140
141 /* pass on Lustre acceptor request message */
142 rc = SendBuffer(sockets, cr, size of (lnet acceptor connreq t )) ;143 switch (rc) {
144 case -1:<br>
145 fprint
           fprintf (stderr, "Error sending Acceptor Request.\langle n'' \rangle;
146 return -1;
147 break ;
148 case -2:
149 f print f ( st derr , " peer closed connection .\n\ln" );
150 return -1;
151 break ;
152 case 0:
153 /∗ OK, go on . . . ∗/
154 break ;
155 }
156
157 return 0;
158 }
159
160
161 // −−−−−−−−−−−−−−−−−−−−−−−−−−−−−−−−−−−−−−−−−−−−−−−−−−−−−−−−−−−−−−−−−−
162 // Checks the LNET hello message and passes the message on
163 //
164 // returns: 0 if success / -1 if error occurs
165 // −−−−−−−−−−−−−−−−−−−−−−−−−−−−−−−−−−−−−−−−−−−−−−−−−−−−−−−−−−−−−−−−−−
166 int CheckAndSendLNETHello ()
167 {
168 int rc;<br>169 int soc
            socket ;
170 - u32 id;
\begin{array}{cc} 171 & \phantom{0} & \phantom{0} & \phantom{0172 lnet hdr t * * * * * * * * * pointer to Lustre message header */
173 lnet magic version t ∗hmv; /* pointer to Lustre Magic */
174 u32 ∗hdrTran; /∗ pointer to transis message header */
175
176 /* set pointer to the structures in the buffer */
177 #if n d ef TRANSIS_BYPASS
178 hdrTran = (\underline{\hspace{1cm}} 132 \ *) BufferFromTransis;
179 \#e se
180 hdrTran = ( u32 *) BufferToTransis;
181 \#e n d i f
182 hdr = (lnet hdr t *) ( hdrTran +4);
183 hmv = (\text{lnet}^- \text{mag} \cdot \text{c} \cdot \text{resion} + \text{*})\&\text{hdr} ->dest nid ;
184
185 /* get message data from the transis message header */
186 id = *(\text{hdrTran}+2); /* connection id */
187 target = *(\text{hdrTran}+3); /* message target */
188
189 /* check LNET hello header */
190 /∗ check magic ∗/
```

```
191 if (hmv->magic != le32 to cpu (LNET PROTO TCP MAGIC)) {
192 fprintf (stderr, "LNET TCP PROTO magic check failed!\n");
193 return −1;
\begin{matrix} 194 & 1 \\ 195 & 7 \end{matrix}/* check magic version */196 if (hmv->version_major != cpu_to_le16 (LNET_PROTO_TCP_VERSION_MAJOR) ||
197 hmv−>version_minor != cpu_to_le16 (LNET_PROTO_TCP_VERSION_MINOR) )
198 fprintf (stderr, "LNET TCP PROTO magic version check failed!\overline{\nabla} n");
199 return -1;<br>200 }
200 }
201 /* check header type */
202 if (hdr \rightarrow type != cpu_to_le32 (IMET_MSG HELLO)) {
203 fprintf (stderr, "Expecting a HELLO header, but got type \lambda 1d\n",
204 le32_to_cpu ( hdr->type ) ) ;
205 return -1;
206 }
207 /* check source address */
208 if (le64 to cpu (hdr) == LNET_NID_ANY) {
209 fprintf (stderr, "Expecting a HELLO header with a NID, but got LNET_NID_ANY\n");
210 return -1;
211 }
212 /* change source address */
213 if ( 0 = \text{stremp} ( \text{libofs}_\text{mid} 2 \text{str} (\text{hdr} \rightarrow \text{src}_\text{mid} ) , \text{CLENT}_\text{ADDR} ) ||
214 0 == \text{stremp}(\text{libcfs\_nid2str}(\text{hdr}\rightarrow \text{src\_nid}), LUSTRE_MDS_ADDR) )
215 change string (&hdr->src_nid, INTERCEPTOR_ADDR) ;
216
217 /* get connection table lock *,
218 rc = pthread_mutex_lock(&mutexCT); /* get lock */
219 if (r c \ \!= \ 0) {
220 perror ("error getting connection table lock");
221 return -1;
222 }
223
224 /* get socket to send message to */
225 rc = GetSocketFromConnectionTable (id, target, &socket);
226 switch (rc) {
227 \qquad \qquad \text{case} \quad 0:228 /∗ OK, go on ... */229 break ;
230 case -1:
231 fprintf (stderr, "error getting socket from connection table \n");
232 /* release connection table lock */
233 rc = pthread_mutex_unlock(&mutexCT); /* release lock */
234 if (r c := 0) {
235 perror ("error releasing connection table lock");
236 return -1;
237 }
238 return -1;
239 break;<br>240 case -2:
       \c{a} s e -2:
241 /* OK, no connection, no reply ;) */
242 /* release connection table lock */
243 rc = pthread mutex unlock(\&mutexCT); /* release lock */
244 if (r c \ == \ 0) {
245 perror ("error releasing connection table lock");
246 return -1;
247 }
248 return 0;
249 break ;
250 }
251
252 /* release connection table lock */
253 rc = pthread mutex unlock(\&mutexCT); /* release lock */
```

```
254 if (r c \ |= \ 0) {<br>255 perror ("er
        perror ("error releasing connection table lock");
256 return -1:
257 }
258
259 \#ifdef DEBUG
260 {
261 int fileTemp;
262 char fileName [30];
263 char fileNumber [20];
264
265 strcpy (fileName, "send");
266 sprintf (fileNumber, "%d", fileCounterS ++);
267 strcat (fileName, fileNumber);
268
269 fileTemp=open (fileName, O_CREAT | O_TRUNC | O_RDWR, 0666 );
270 if (fileTemp < 0){<br>271 perror ("error c
          perror ("error creating file");
\begin{array}{ccc} 272 & \text{return} & -1; \\ 273 & \text{ } \end{array}273 }
274
275 rc = write (fileTemp, hdr, size of (lnet_hdr_t));276 if (r c = -1){
277 perror ("error writing to debug file");
\begin{array}{ccc} 278 & \text{return} & -1; \\ 279 & \text{ } \end{array}279 }
280
281 \quad \text{rc = close (fileTemp)};
282 if (r c = -1){
283 perror ("error closing debug file");
284 return -1;
285 }
286 }
287 #e n d i f
288
289 /* pass on Lustre LNET hello */
290 rc = SendBuffer(sockets, hdr, sizeof(lnet hdr t));291 switch (rc) {
292 case -1:
293 fprintf (stderr, "Error sending Message.\langle n'' \rangle;
294 return -1;<br>
295 break;
          break;
296 case -2:
297 fprintf (stderr, "peer closed connection.\n \n \begin{bmatrix}\n n \\
 n\n \end{bmatrix};
298 return -1;
299 break ;
300 case 0:301 /* OK, go on ... */\begin{array}{cc} 302 & \quad \text{break};\\ 303 & \quad \end{array}303 }
304
305 return 0;
306 }
307
308
309 // −−−−−−−−−−−−−−−−−−−−−−−−−−−−−−−−−−−−−−−−−−−−−−−−−−−−−−−−−−−−−−−−−−
310 // Checks a Lustre message and passes the message on
311 /312 // returns: 0 on success / -1 if error occurs
313 // −−−−−−−−−−−−−−−−−−−−−−−−−−−−−−−−−−−−−−−−−−−−−−−−−−−−−−−−−−−−−−−−−−
314 int CheckAndSendMessage ()
315 {
316 int rc;
```

```
317 int socket;
\begin{array}{ccc} 318 & - & u32 \\ 319 & - & u32 \end{array} id ;
\begin{array}{ccc} 319 & & -\,- 032 & t\, \text{arget}\ ;\\ 320 & & -\, 032 & t\, \text{trans} \end{array}320 - 132 transisMessageLength; /* length of the transis message */<br>321 132 transisHeaderLength; /* length of the transis message he
                    transisHeaderLength; /* length of the transis message header */
322 \overline{\text{lnet}}\text{hdr}_t *hdr;<br>323 __u32 *hdrTran; /* pointer to Lustre message header */<br>4 pointer to transis message header *
323 u32 ∗hdrTran; /* pointer to transis message header */
324
325 /* set pointer to the structures in the buffer */326 #ifndef TRANSIS BYPASS
327 hdrTran = (\overline{\phantom{x}}\;\overline{\phantom{x}}\;u32\;\ast)\;BufferFromTransis;
328 \pm e se
329 hdrTran = (u32 *) B u f f e rT oT r ansis;
330 \#endif<br>331hdr
331 hdr = (lnet hdr t *) ( hdrTran +4);
332
333 /* get message data from the transis message header */
334 transisHeaderLength = 4∗sizeof( u32); /* length of the transis message header */
335 transisMessageLength = *(hdrTran+1); /* length of the entire transis message */
335 inansisMessageLength = *(hdrTran+1); /* length of the entire transis message */<br>336 id = *(hdrTran+2); /* connection id */<br>337 target = *(hdrTran+3); /* message target */
337 t arget =*(\text{hdrTran}+3); /* message t arget */338
339 /* adjust ip addesses in Lustre message header */
340 if ( 0 == strcmp (libcfs _nid2str (hdr->src_nid ),CLIENT_ADDR) ||
341 0 == strcmp (libcfs_nid2str(hdr−>src_nid),LUSTRE_MDS_ADDR))
342 change string (&hdr->src_nid, NTERCEPTOR ADDR) ;
343
344 if (0 = \text{strcmp}(\text{libcfs}_\text{l} \text{nid2str}(\text{hdr} \rightarrow \text{dest}_\text{l} \text{nid}), INTERCEPTOR ADDR) } {
345 if (target == MDS) \sqrt{*} message target is MDS */
346 change_string (&hdr−>dest_nid , LUSTRE_MDS_ADDR) ;
347 else /∗ message target is Client */
348 change string (&hdr->dest_nid, CLIENT_ADDR) ;
349 }
350
351 /* get connection table lock */
352 rc = pthread mutex lock(\&mutexCT); /* get lock */
353 if (r c := 0) {
354 perror ("error getting connection table lock");
355 return -1;
356 }
357
358 /* get socket to send message to */
359 rc = GetSocketFromConnectionTable (id, target, &socket);
360 switch (rc) {
361 case 0:
362 /* OK, go on ... */363 break ;
364 c a s e -1:
365 fprintf (stderr, "error getting socket from connection table \n");
366 /* release connection table lock */
367 rc = \text{phread\_mutes\_unlock}(\&\text{mutesCT}); /* release lock */
368 if (r c := 0) {
369 perror ("error releasing connection table lock");
370 \qquad \qquad \text{return} \quad -1;371 }
372 return -1;
373 break ;
374 c a s e -2:
375 /* OK, no connection, no reply ;) */
376 /* release connection table lock */
377 rc = pthread mutex unlock(\&mutexCT); /* release lock */
378 if (r c := 0) {
379 perror ("error releasing connection table lock");
```

```
380 return -1;
381 }
382 return 0;
\begin{array}{cc} 383 & \text{break }; \\ 384 & \end{array}384 }
385
386 /* release connection table lock */
387 rc = \text{pthread\_mutex\_unlock}(\&\text{mutexCT}); /* release lock */
388 if (r c := 0) {<br>389 perror ("er
        perror ("error releasing connection table lock");
\begin{array}{ccccc}\n390 & & & & & & & & -1; \\
391 & & & & & & & & & \n\end{array}391 }
392
393 \#if d ef DEBUG
394 {
395 int fileTemp;
396 char fileName [30];<br>397 char fileNumber [20]
         char fileNumber [20];
398
399 strcpy (fileName,"send");
400 sprintf(fileNumber, "%d", fileCounterS++);
401 strcat (fileName, fileNumber);
402
403 fileTemp=open ( fileName , O_CREAT | O_TRUNC | O_RDWR, 0666 ) ;
\begin{array}{lll} 404 & \quad \text{if (fileTemp} < 0) \{ \\ 405 & \quad \text{perror} \ (\texttt{``error}) \end{array}perror ("error creating file");
406 return -1;
407 }
408
409 rc = write (fileTemp, hdr, transisMessageLength-transisHeaderLength);
410 if (r c = -1){
411 perfor ("error writing to debug file");
412 return -1;
413 }
414
415 rc = c \log(e) (fileTemp);
416 if (r c = -1){
417 perror ("error closing debug file");
418 return -1;
419 }
420 }
421 \#endif
422
423 /* pass on complete Lustre message */
424 rc = SendBuffer (socket, hdr, transisMessageLength-transisHeaderLength);
425 switch (rc) {
426 case -1:
427 f print f ( st derr, "Error sending Message. \n" );
428 return -1;<br>429 break;
           break ;
430 \hspace{1.6cm} \text{case} \hspace{1.2cm} -2:
431 f print f ( st derr, " peer closed connection .\n\binom{n}{1} ;<br>432 return -1;
           r et urn -1;
433 break ;
434 case 0:
435 /∗ OK, go on ... */436 break ;
437 }
438
439 return 0;
440 }
441
442
```

```
443 // −−−−−−−−−−−−−−−−−−−−−−−−−−−−−−−−−−−−−−−−−−−−−−−−−−−−−−−−−−−−−−−−−−
444 // Lustre Code ...
445 // −−−−−−−−−−−−−−−−−−−−−−−−−−−−−−−−−−−−−−−−−−−−−−−−−−−−−−−−−−−−−−−−−−
446 char * libcfs nid 2str (lnet nid t nid)
447 {
448 \qquad \qquad \_ \_u32 \text{ addr} = \text{LNET\_NIDADDR}( \text{nid} );449
450 snprintf(ipString, LNET_NIDSTR_SIZE, "%u.%u.%u.%u",
451 ((unsigned int)addr > 24) & 0xff, ((unsigned int)addr > 16) & 0xff,
452 ((unsigned int)addr >> 8) & 0xff, (unsigned int)addr & 0xff);
453
454 return ip String;
455 }
456
457 int libcfs ip str2addr ( char *str, int nob, u32 *addr)
458 {
\begin{array}{ccc} 459 & \text{int} & \text{a} \\ 460 & \text{int} & \text{b} \\ \end{array}in t
461 int c;
462 int d;<br>463 int n = nob;
463 int n = nob; /* XscanfX */
464
465 /∗ numeric IP? ∗/
466 if (\text{sscanf}(\text{str}, \text{''\%u.}\text{''u.}\text{''u.}\text{''u.}\text{''u.}\text{''u.}\text{''u.}\text{''u.}\text{''x.}\text{''x.}\text{''x.}\text{''x.}\text{''x.}\text{''x.}\text{''x.}\text{''x.}\text{''x.}\text{''x.}\text{''x.}\text{''x.}\text{''x.}\text{''x.}\text{''x.}\text{''x.}\text{''x.}\text{''x.}\text{''x.}\text{''x.}\text{''x.}\text{''x.}\text{''x.}\text{''x.}\text{''x.467 n == nob \&&468 (a & ~0 x f f ) = 0 & & (b & ~0 x f f ) = 0 & &
469 (c \& ~0 \text{xf} 1) = 0 \& c \& ~0 \text{xf} 1) = 0470 *{\rm add}\, {\rm r}\, =\, \left.\left(\, (\, {\rm a} \! < \! < \! 24) \right| \! (\, {\rm b} \! < \! < \! 16) \! \left| \, (\, {\rm c} \! < \! < \! 8) \, |\rm d\, \right.\right);471 return 1;
472 }
473 return 0;
474 }
475
476 void change string (lnet nid t ∗nid, char *str)
477 {
478 __ _ u32 *{\rm addrp};
479 \overline{\phantom{a}} \overline{\phantom{a}} \overline{\phantom{a}} \overline{\phantom{a}} addr \overline{\phantom{a}} \overline{\phantom{a}} LNET_NIDADDR(* nid);
480 \frac{1}{2}u32 net = LNET_NIDNET (k \text{ nid});
481
482 addrp = \&addr;
483 libcfs_ip_str2addr(str, strlen(str), addrp);
484 * nid = LNET MKNID(net, addr);
485 }
486
487 int lnet_accept_magic (__u32 magic, __u32 constant)
488 {
489 return (magic == constant || magic == swab32 (constant));
490 }
491
492
493 // −−−−−−−−−−−−−−−−−−−−−−−−−−−−−−−−−−−−−−−−−−−−−−−−−−−−−−−−−−−−−−−−−−
\begin{array}{c|c} 493 & // \\ 494 & // \end{array} \begin{array}{c} \hline \\ \text{End of file} \end{array}495 // −−−−−−−−−−−−−−−−−−−−−−−−−−−−−−−−−−−−−−−−−−−−−−−−−−−−−−−−−−−−−−−−−−
```
# A.1.6 lustreMessageAdjust.h

```
1 // −−−−−−−−−−−−−−−−−−−−−−−−−−−−−−−−−−−−−−−−−−−−−−−−−−−−−−−−−−−−−−−−−−
2 // Lustre High Availability Daemon
3^{7}4 // lustreMessageAdjust.h --header file --
5 //
```

```
6 // version 0.52 rev
  7/8 \frac{7}{7}by Matthias Weber
 \alpha\rightarrow101112 #ifndef LUSTREMESSAGEADJUST H
1314 \#include <sys/uio h>15 \#include \langle sys/types.h>
16 \#include \leq stdio .h>
17 \#include <stddef.h>
18 #include <fcntl.h>
19
20
21 // -
 22 // Lustre Data
23 /
24
25 #ifndef __KERNEL<br>26 /* Userpace byte \overline{f}lipping */
27 \# include \langleendian.h>29 # define __swab16(x) bswap_16(x)<br>30 # define __swab32(x) bswap_32(x)<br>31 # define __swab64(x) bswap_64(x)
36 # define le16_to_cpu(x) (x)<br>37 # define cpu_to_le16(x) (x)
38 # define le32_to_cpu(x) (x)<br>
39 # define cpu_to_le32(x) (x)<br>
40 # define le64_to_cpu(x) (x)<br>
(3.6)41 \# define cpu_to_le64(x) (x)
42 \# else
                     BYTE ORDER ==BIG ENDIAN
43 \# if
44 #define \overline{le16} to cpu(x) bswap 16(x)
             define cpu_to_le16(x) bswap_16(x)<br>define le32_to_cpu(x) bswap_32(x)
45 \#46 \#define cpu\_to\_le32(x) bswap32(x)47#define \overline{e} \overline{e}48 \#49 \#50 \# else
51 # error "Unknown byte order"<br>
52 # endif /* -BIG_ENDIAN */<br>
53 # endif /* -LITTLE_ENDIAN */<br>
54 #endif /* : -KERNEL */
55
                                                                 --^{88}56 typedef char
                                                                 \frac{1}{2} = \frac{1}{2}57 typedef unsigned char
                                                                 \frac{1}{2} = \frac{1}{2} = \frac{1}{2}58 typedef unsigned short
59 typedef unsigned long
                                                                 \frac{-1}{1}u32;
60 typedef unsigned long long
61 typedef -\frac{u64}{62}<br>62 typedef -\frac{u64}{62}lnet nid t;
                                                                 \ln et _pid_t;
63
                                                                    ((\text{Int\_nid\_t}) - 1)<br>
32 \neq \text{size of each one (see below for usage}) */<br>
((\text{__ua2})((\text{nid}) \& 0 \times \text{diffiff}))64 \#define LNET_NID_ANY<br>65 \#define LNET_NIDSTR_SIZE
66 \#define LNET NIDADDR(nid)
67 #define LNET_NIDNET(nid)<br>68 #define LNET_MKNID(net,addr)
                                                                     ((\begin{matrix} 1 & 0 & 0 \\ 0 & 0 & 1 \end{matrix})(\begin{matrix} 0 & 0 & 0 \\ 0 & 1 & 0 \end{matrix}) \times (32))<br>
((\begin{matrix} 0 & 0 & 0 \\ 0 & 0 & 1 \end{matrix})(\begin{matrix} 0 & 0 & 0 \\ 0 & 0 & 1 \end{matrix}) \times (32))<br>
((\begin{matrix} 0 & 0 & 0 \\ -1 & 0 & 0 \end{matrix})(\begin{matrix} 0 & 0 & 0 \\ 0 & 0 & 1 \end{matrix}) \times (32))
```

```
-69
                                                              \begin{pmatrix} 1 \\ -1 \end{pmatrix} attribute \begin{pmatrix} 1 \\ -1 \end{pmatrix} ( [ packed ) )
 70 #define WIRE ATTR
 71
 72 \#define LNET_PROTO TCP MAGIC
                                                                            0 x e e b c 0 d e d\begin{tabular}{ll} $73$ \end{tabular} \begin{tabular}{ll} $73$ \end{tabular} \begin{tabular}{ll} \multicolumn{2}{l} \multicolumn{2}{l} \multicolumn{\mathbf{1}\Omega75 #define INET PROTO ACCEPTOR MAGIC
                                                                            0 x a c c e 7 10076 #define LNET_PROTO_ACCEPTOR_VERSION
                                                                            \mathbf 177
     typedef enum {
 78
        \begin{array}{lll} {\rm INFT\_MSG\_ACK} = & 0 \; , \\ {\rm INFT\_MSG\_PUT}, \end{array}79
 80
         LNET MSG GET,
 81
        \begin{array}{lll} \text{LNET\_MSG\_REPLY}, \\ \text{LNET\_MSG\_HELLO}, \end{array}82
 \bf 8384 } lnet_{msg_ttype_t;85
 86
     /* The wire handle's interface cookie only matches one network interface in
       * one epoch (i.e. new cookie when the interface restarts or the node
 87
 88
       * reboots). The object cookie only matches one object on that interface
       * during that object's lifetime (i.e. no cookie re-use). */
 89
 90 typedef struct {
         \frac{1}{2} = \frac{1}{2} wh \frac{1}{2} interface \frac{1}{2} cookie;
 9192 \frac{-}{\text{u64}} wh \frac{-}{\text{object}} cookie;<br>93 } WIRE ATTR lnet handle wire t;
 94
 95 /* The variant fields of the portals message header are aligned on an 8
 96
       * byte boundary in the message header. Note that all types used in these
     * wire structs MUST be fixed size and the smaller types are placed at the
 97
      \astend.\ast/-98
 99 typedef struct lnet ack {
         lnet_handle_wire_t dst_wmd;
100-\frac{\mathsf{u}\mathsf{\overline{64}}}{\mathsf{u}32}101
                                              match bits;
                                               mlengt{h};
102
_{103} } \overline{\text{W}}\overline{\text{R}}\text{E\_ATTR} \text{lnet\_ack\_t} ;
104105 typedef struct lnet put {
         lnet_handle_wire_t ack_wmd;
106
         =-\frac{u\overline{64}}{2}107
                                              match bits;
         \frac{-1}{2}u64
                                              \frac{\text{hdr}}{\text{ptl}} = \frac{\text{data}}{\text{index}};
108
         -1u32
109
             u_{32}of f set;110
        WIRE ATTR lnet _put_t;
111}
112
113 typedef struct lnet_get {
         \frac{\text{Inet\_handle\_wire\_t}}{\text{u64}} \text{ = \frac{1}{\text{w}} \cdot \text{ return\_wmd}};114
         = u\overline{64}115
         \frac{1}{2}u32
                                               ptl index;
116
         -1^{132}117
                                               \texttt{src\_offset} ;
             \mathsf{u}32\sin k length;
118
_{119} } \overline{\text{WIRE\_ATTR}} \texttt{lnet\_get\_t} ;
120121 typedef struct lnet_reply {
        Inet_handle_wire_t dst_wmd;<br>WIRE ATTR Inet reply t;
122
123}
124
125 typedef struct lnet_hello {
         \left[-\frac{u64}{u32} \frac{\text{incarnation}}{\text{type}}\right]126
127
128 } WIRE ATTR lnet_{hel} hello<sub>t</sub>;
129130 typedef struct {
```

```
lnet nid t dest nid;
131
```

```
132 lnet nid t src nid;
133 lnet_pid_t dest_pid ;
134 lnet pid t src pid;
135 \frac{135}{-136} type;<br>
136 \frac{132}{-132} type;<br>
136 \frac{1}{2} type;<br>
136 \frac{1}{2} type;<br>
138 \frac{1}{2} type t */<br>
138 \frac{1}{2} type t */<br>
139 \frac{1}{2} type t */
                                                     1<sup>*</sup> payload data to follow */
137 /∗<−−−−−−__u64 ali g n e d −−−−−−−>∗/
138 union {
139 lnet_ack_t ack ;
140 lnet put t put;
141 lnet get t get;
142 lnet reply t reply;
143 lnet hello thello;
144 } msg ;
145 } WIRE_ATTR lnet_hdr_t ;
146
147 typed ef struct {<br>148 -__ u32 magic:
148 --u32 magic ; /* LNET_PROTO_TCP_MAGIC */<br>149 --u16 version_major ; /* increment on incompatib<br>150 - u16 version_minor ; /* increment on compatible
149 \frac{169}{150} \frac{160}{150} version major; /* increment on incompatible change */
150 \overline{\hspace{1em}} u16 version minor; /* increment on compatible change */
151 } WIRE ATTR lnet \_magic version_t ;
152
153 typedef struct {<br>154 -__ u32 acr ma
154 \begin{array}{r} -\frac{u32}{u55} = -\frac{u32}{u54} = -\frac{u32}{u54} = -\frac{u32}{u54} = -\frac{u32}{u54} = -\frac{u32}{u54} = -\frac{u32}{u54} = -\frac{u32}{u54} = -\frac{u32}{u54} = -\frac{u32}{u54} = -\frac{u32}{u54} = -\frac{u32}{u54} = -\frac{u32}{u54} = -\frac{u32}{u54} = -\frac{u32}{u54} = -\frac{u32}{u54} = -155 \, u32 \, acr version ; \, /\ast protocol version \, */\,156 \text{u}64 \quad \text{acr } \text{n} \text{id} ; \qquad \text{/* } \text{target } \text{NID } */157 } lnet acceptor_connreq_t;
158
159
160 // −−−−−−−−−−−−−−−−−−−−−−−−−−−−−−−−−−−−−−−−−−−−−−−−−−−−−−−−−−−−−−−−−−
161 // Interceptor Data
162 // −−−−−−−−−−−−−−−−−−−−−−−−−−−−−−−−−−−−−−−−−−−−−−−−−−−−−−−−−−−−−−−−−−
163
164 // Defines
165 \#if d ef INTERCEPTOR CLIENT
166 #define INTERCEPTOR_ADDR "10.0.0.12"<br>167 #define LUSTRE MDS_ADDR "10.0.0.10"
167 \#d efine LUSTRE_MDS_ADDR
168 \#e lif INTERCEPTOR CLIENT_ALONE<br>169 \#d e fin e INTERCEPTOR ADDR "10.0.0.12"
169 \#d e fin e INTERCEPTOR_ADDR ^{\circ} "10.0.0.12<br>170 \#d e fin e LUSTRE MDS ADDR "10.0.0.5"
170 \#d e fin e LUSTRE MDS ADDR
171 \#else
\begin{array}{lll} \texttt{172} & \# \texttt{define} & \texttt{INTERCEPTOR} & \texttt{ADDR} & \texttt{``10.0.0.10 "} \\ \texttt{173} & \# \texttt{define} & \texttt{LUSTRE} & \texttt{MDS} & \texttt{ADDR} & \texttt{``10.0.0.5 "} \end{array}173 \text{ #define LUSTRE MDS} \overline{\text{ADDR}}174 \text{ } \#endif
175 \frac{17}{100} efine CLIENT_ADDR "10.0.0.1"<br>176 \#define LUSTRE SERVER PORT 988
176 \#d e fin e LUSTRE_SERVER_PORT
177 \#define LUSTRE MIN ACC PORT 512178 #define LUSTRE MAX ACC PORT 1023
179 #define MESSAGE BUFFER SIZE 4168 /* Lustre message size: 4096 (payload) + 72 (header) */
180 #define BLOCK 1 /* 1 blocking / 0 non-blocking communication */
181
182
183 // P rototypes
184 int CheckAndSendAcceptorRequest ();
185 int CheckAndSendLNETHello ();
186 int CheckAndSendMessage ();
187 // Lustre prototypes
188 char * libcfs_nid2str (lnet_nid_t nid);
189 int libcfs ip str2addr (char ∗str, int nob, u32 ∗addr);
190 void change string ( lnet nid t ∗nid, char ∗ str );
191 int lnet \overline{\text{accept}}_max magic ( \underline{\hspace{1cm}} \underline{\text{u32}} \text{ magic } , \underline{\hspace{1cm}} \underline{\text{u32}} \text{ constant } );192
193 \#endif
194
```

```
195
196 // −−−−−−−−−−−−−−−−−−−−−−−−−−−−−−−−−−−−−−−−−−−−−−−−−−−−−−−−−−−−−−−−−−
197 // End of file
198 // −−−−−−−−−−−−−−−−−−−−−−−−−−−−−−−−−−−−−−−−−−−−−−−−−−−−−−−−−−−−−−−−−−
```
### A.1.7 Makefile

```
1 ## Makefile to create the HA components for Lustre
2 ## Written by Matthias Weber
3 ##
4 \# usage:
5 \# three targets to build:
6 ## interceptor_mds ( default ) ( possible flag : CPPFLAGS+=−DTRANSIS_BYPASS)<br>7 ## interceptor_client ( with flags : CPPFLAGS+=−DINTERCEPTOR CLIENT
         interceptor_client (with flags: CPPFLAGS+=-DINTERCEPTOR_CLIENT
8 ## CPPFLAGS+=−DTRANSIS_BYPASS)
9 ## fake_mds ( with flag CPPFLAGS+=−DFAKE_MDS)
10 \##11 \# additional option:<br>12 \# debug mode: CPF
         debug mode: CPPFLAGS+=-DDEBUG
13 \#14 ## for cleanup:
15 ## clean (deletes all object files and executables)
16 ## clean_objects (deletes all object files)
17 ## clean debug files (deletes the files created in debug mode)
18 ##
19 \# CPPFLAGS:<br>20 \# DEBUG
         DEBUG − enable debug mode<br>INTERCEPTOR CLIENT − switch ip address
21 ## INTERCEPTOR CLIENT − switch ip addresses to client (use of MDS
\frac{22 \##}{22 \#} interceptor as MDS)
23 ## INTERCEPTOR CLIENT ALONE − switch ip addresses to client (use of Lustre
24 ## MDS d i r e c t l y )
25 ## FAKE_MDS − just work as transis client and don't use real MDS<br>26 ## TRANSIS BYPASS − no use of transis
                                   - no use of transis
27 ##
28 \# example:
29 ## make interceptor client -e CPPFLAGS+=-DDEBUG CPPFLAGS+=-DINTERCEPTOR CLIENT
30 ## CPPFLAGS+=−DTRANSIS_BYPASS
31
32
33 ## Compiler
34 \text{ CC} = \text{gcc}35
36 ## Transis directory
37 BASEDIR=/usr/src/transis
38
39 ## Transis include directories
\frac{35}{10} INCLUDEDIR=$(BASEDIR) / include /
41 LIBDIR=$ (BASEDIR) / bin /LINUX/
42
43 ## Transis flags
44 TRANSISLIBS=−L$ (LIBDIR ) −l t r a n s i s
45
46 ## Compiler flags
47 CFLAGS=−I $ (INCLUDEDIR) −Wall
48
49 ## lpthread flags
50 LPTHREAD=−l p t h r e a d
51
52 # the objects
53 OBJECTS = lustreHAdaemon.o lustreMessageAdjust.o transis.o
54
```

```
55 all: interceptor_mds
56
57 interceptor_mds: clean_objects $ (OBJECTS)
58 @echo " building Lustre MDS Interceptor ... "
59 @$(CC) −o lustre_MDS_ Interceptor $ (OBJECTS) $ (TRANSISLIBS ) $ (LPTHREAD)
60 @echo " done "
61
62 interceptor client: clean objects $ (OBJECTS)
63 @echo " building Lustre Client Interceptor ... "
64 @$(CC) −o lustre_CLIENT_Interceptor $ (OBJECTS) $ (TRANSISLIBS ) $ (LPTHREAD)
65 @echo " done "
66
67 fake_mds : cl e a n_ o b j e c t s $ (OBJECTS)
68 @echo " building Lustre Fake MDS ... "
69 @$(CC) −o lustre_Fake_MDS $ (OBJECTS) $ (TRANSISLIBS ) $ (LPTHREAD)
70 @echo " done "
71
72 cl e a n :
73 @echo " cleaning all executables and object files ... "
74 @/ bin /rm −f lustre_Fake_MDS lustre_CLIENT_Interceptor lustre_MDS_ Interceptor ∗ . o
75 @echo " done "
76
77 clean objects:
78 @echo " cleaning object files ... "
79 @/ bin /rm −f ∗ . o
80 @echo " done "
81
82 clean_debug_files :
83 @echo " cleaning debug files ... "
84 @/ bin /rm −f send ∗ r e c v ∗ TR∗
85 @echo " done "
86
87 %.o : %.c
88 @echo " compiling file ... "
89 @$(CC) $ (CFLAGS) $ (CPPFLAGS) −c $< −o $@
90 @echo "done"
```
# <span id="page-132-0"></span>A.2 Benchmark Program Source Code

A.2.1 benchmarkProgram.c

```
1 // −−−−−−−−−−−−−−−−−−−−−−−−−−−−−−−−−−−−−−−−−−−−−−−−−−−−−−−−−−−−−−−−−−
2 // Benchmark Programm for the
3 // Lustre High Availability Daemon
4 / /5 // benchmarkProgram.c --source file --
6 //
7 // version 1.0
\begin{matrix} 8 & // \\ 9 & // \end{matrix}by Matthias Weber
10 // −−−−−−−−−−−−−−−−−−−−−−−−−−−−−−−−−−−−−−−−−−−−−−−−−−−−−−−−−−−−−−−−−−
11
12
13 #include "benchmarkProgram.h"
14
15
\begin{array}{c|c} 16 & // & Globals \\ 17 & -164 \end{array}NumberOfFiles;
18 __u64 NumberOfTests;
19 int *FileDescriptorArray;<br>20 char **FileNameArray;
               20 ch a r ∗∗FileNameArray ;
21 time_data_t ∗ timeData ;
22
23
24 // −−−−−−−−−−−−−−−−−−−−−−−−−−−−−−−−−−−−−−−−−−−−−−−−−−−−−−−−−−−−−−−−−−
25 // sets up the needed values to perform the tests
26 /
27 // returns: 0 on success / -1 if error occurs
28 // −−−−−−−−−−−−−−−−−−−−−−−−−−−−−−−−−−−−−−−−−−−−−−−−−−−−−−−−−−−−−−−−−−
29 int Set_Up_Values ()
30 {
31 u64 i;
32 char fileNumber [20];
33
34 /* allocate memory to hold results of test runs */
35 timeData = (time_data_t *) malloc(NumberOfTests * size of (time_data_t));
36 if ( timeData = NULL)
37 return -1;
38
39 /* allocate memory to hold file name and descriptor */
40 FileDescriptorArray = (int *) malloc(NumberOfFiles * size of (int));
11 if (File D escript or Array == NULL)
42 return -1;
43
44 FileNameArray = (char **) malloc(NumberOfFiles * size of (char *));
45 if (FileNameArray == NULL)
46 return -1;
47
48 for (i=0; i< NumberOfFiles; i++){
49 FileNameArray [i] = (char *) malloc(30 * size of (char));50 if (FileNameArray[i] == NULL)\begin{array}{cc} 51 & \text{return } -1; \\ 52 & \end{array}52 }
53
54 /* create file names */
55 for (i=0; i<NumberOfFiles; i++}{
56 strcpy (\& FileNameArray [i][0], "/mnt/lustre/LTEST");
```

```
57 sprintf (fileNumber, "%11d", i);
 58 strcat (&FileNameArray[i][0], fileNumber);
 59 }
 60
 61 return 0;
 62 }
 63
 64
 65 // −−−−−−−−−−−−−−−−−−−−−−−−−−−−−−−−−−−−−−−−−−−−−−−−−−−−−−−−−−−−−−−−−−
 66 // creates the specified number of files and measures time needed
 67 // to do so
 68 //
 69 // returns: 0 on success /-1 if error occurs
 70 // −−−−−−−−−−−−−−−−−−−−−−−−−−−−−−−−−−−−−−−−−−−−−−−−−−−−−−−−−−−−−−−−−−
 71 int Test Open ( u64 run number)
 72 {
 \frac{73}{74} \frac{1064 \text{ i} }{\text{int}} \frac{1}{\text{r}}\overline{i}nt rc;
 75 struct timezone tz;
 76 struct timeval time before;
 77 struct timeval time after;
 78 time_data_t ∗ time ;
 79
 80 time = &timeData [run_number] ;
 81
 82 /* get time before test */
 83 rc = gettime of day (& time_before, & tz);84 if (rc == -1)
 85 return -1;
 86
 87 f or (i=0; i<NumberOfFiles; i++}{
 88 /* create file */89 FileDescriptorArray [ i ] = open(\&FileNameArray [ i ] [ 0 ],
 90 O_CREAT | O_TRUNC | O_RDWR, 0666 ) ;
91 if (FileDescription of Array[i] = -1)^{-}{
92 perror ("open");
 93 return -1;
 94 }
 95 /∗ close file ∗/
96 rc = close(FileDescriptorArray[i]);
97 if (r c = -1) {
98 \rho error ("close");
99 return -1;<br>100 }
\begin{array}{cc} 100 \\ 101 \end{array}101 }
102
103 /* get time after test */
104 rc = get time of day (& time after, & tz);105 if (r c == -1)<br>106 return -1;
        r return -1;
107
108 /* get difference */109 time->open usec = (( time after tv sec ∗1000000) + time after tv usec) −
110 ((\text{time} \enspace \text{before} \enspace \text{tw} \enspace \text{sec} * 1 0 0 0 0 0 0 0 ) + \text{ time} \enspace \text{before} \enspace \text{tw} \enspace \text{usec} );111
112 return 0;
113 }
114
115
116 // −−−−−−−−−−−−−−−−−−−−−−−−−−−−−−−−−−−−−−−−−−−−−−−−−−−−−−−−−−−−−−−−−−
117 // reades the file status (metadata) of the created files
118 // and measures time needed to do so
119 //
```

```
120 // returns: 0 on success / -1 if error occurs
121 // −−−−−−−−−−−−−−−−−−−−−−−−−−−−−−−−−−−−−−−−−−−−−−−−−−−−−−−−−−−−−−−−−−
122 int Test Stat ( u64 run number)
\begin{matrix} 1\,23 & \big\{ \\ 1\,24 & \end{matrix}u64 i;
125 int rc;
126 struct stat file status;
127 struct timezone tz;
128 struct timeval time_before;
129 struct timeval time after;
130 time_data_t *time;
131
132 time = &timeData [run_number] ;
133
134 /* get time before test */
135 rc = get time of day (& time before, & txz);136 if (rc == -1)<br>
137 return -1;
       r et u r n -1;
138
139 f or (i = 0; i < NumberOfFiles; i ++){
140 /* open file */141 FileDescriptorArray [i] = \text{open}(\&FileNameArray [i] [0], O_RDWR, 0666);
142 if (File Description of Array[i] == -1)143 perror ("open");
144 return -1;
145 \hspace{35pt} \Big\}146 * read file */147 rc = fstat (FileDescriptorArray [i], &file status);
148 if (r c = -1) {
149 \text{perror}("fstat");
150 return -1;
151 }
152 /* close file */<br>153 rc = close(FileD)rc = close(FileDescriptorArray[i]);154 if (r c = -1){
155 perror ("close");
156 return -1;
157 }
158 }
159
160 /* get time after test */
161 rc = gettime of day (& time after, & tz);162 if (rc == -1)
163 return -1;
164
165 /* get difference */
166 time->read_usec = ( ( time_after.tv_sec ∗1000000) + time_after.tv_usec ) −
167 \overline{a} ( ( time before . tv sec *1000000) + time before tv usec);
168
169 return 0;
170 }
171
172
173 // −−−−−−−−−−−−−−−−−−−−−−−−−−−−−−−−−−−−−−−−−−−−−−−−−−−−−−−−−−−−−−−−−−
174 // deletes the created files and measures time needed to do so
175 /176 // returns: 0 on success / -1 if error occurs
177 // −−−−−−−−−−−−−−−−−−−−−−−−−−−−−−−−−−−−−−−−−−−−−−−−−−−−−−−−−−−−−−−−−−
178 int Test_Delete (__u64 run_number)
179 {
180 u64 i;
181 int rc;
182 struct timezone tz;
```

```
183 struct timeval time_before;<br>184 struct timeval time after;
      st ruct tim e v a l
185 time_data_t *time;
186
187 time = &timeData [run_number] ;
188
189 /* get time before test */
190 rc = get time of day (& time before, & tz);191 if (r c = -1)192 return -1;
193
194 for (i=0; i<NumberOfFiles; i++}{
195 rc = unlink(&EFileNameArray[i][0]);196 if (r c = -1) {
197 perror ("unlink");
198 return -1;
\begin{array}{cc} 199 & & \phantom{0} \\ 200 & & \phantom{0} \end{array}200 }
201
202 /* get time after test */
203 rc = get time of day (& time after, & txz);204 if (r c = -1)205 return -1;
206
207 /* get difference */<br>208 time->delete usec =
      time->delete usec = ((time after tv sec *1000000) + time after tv usec) –
209 \left( ( time before . tv_sec *1000000) + time before . tv_usec ) ;
210
211 return 0;
212 }
213
214
215 // −−−−−−−−−−−−−−−−−−−−−−−−−−−−−−−−−−−−−−−−−−−−−−−−−−−−−−−−−−−−−−−−−−
216 // Prints the result of the benchmark test on the screen
217 // −−−−−−−−−−−−−−−−−−−−−−−−−−−−−−−−−−−−−−−−−−−−−−−−−−−−−−−−−−−−−−−−−−
218 void Print Test_Results ()
219 {
220 u64 i;
221 double open time = 0;
222 double read time = 0;
223 double delete_time = 0;<br>224 double open Temp = 0;
      d ouble open_Temp = 0;
225 double read Temp = 0;
226 double delete Temp = 0;
227 double open \overline{Q} perations;
228 double read Operations;
229 double delete Operations;
230 double open \bar{S}tandardDeviation;
231 double read_StandardDeviation;<br>232 double delete StandardDeviatio
      d ouble de = \sqrt{2} standard D eviation;
233
234 time_data_t ∗ time ;
235
236 /∗ add up time ∗/
237 f or (i = 0; i <NumberOfTests; i ++){
238 time = &timeData[i];239
240 open_time += time->open_usec;
241 read_time += time->read_usec;
242 delete time += time->delete usec;
243 }
244
245 /* calculate mean value */
```

```
246 open time = open time / ( double ) NumberOfTests;
247 read time = read time / (double) NumberOfTests;
248 delete time = delete time / ( double ) NumberOfTests;
249250 /* print mean value */
251 printf (" -- Mean Time taken for Operations ---\n \n \begin{bmatrix}\n -\n \n \end{bmatrix};
252 printf ("- Time taken for create: \frac{1}{2}.31f usec -\n", open_time);
253 printf ("- Time taken for read: \frac{1}{2} 12.31f usec -\n", read time);
254 printf ("- Time taken for delete: \texttt{\%12.31f} usec -\n", delete_time);
255 p r i n t f ( " --- ------ ----- ------ ----- ----- ------ ----- ---\n\n" ) ;
256
257 /* calculate performed operations per sec */
258 open_Operations = (double) NumberOfFiles / (open_time / 1000000.0);
259 read Operations \; = \; (double) NumberOfFiles / (read time \; / 1000000.0);
260 \, delete \, Operations =\, ( double ) <code>NumberOfFiles</code> / ( delete time / 1000000.0);
261
262 /* print operations per sec */
263 printf (" -- Operations per second --\n\cdot n" ;
264 printf ("- create: %10.31f /sec -\\n\frac{h}{h}", open Operations);
265 printf ("- read: \frac{0}{2}10.31f /sec -\n", read Operations);
266 printf ("- delete: %10.31f /sec -\n", delete \overline{O} perations);
267 printf (" ----------------------------\n\n");
268
269 /* print time needed for one operation */
270 printf ("-- Mean Time --\n\lambda n");<br>271 printf ("-- for one Operation --\lambda n");
271 printf ("-- for one Operation --\n"<br>
272 printf ("- create: %10.31f msec -\n",<br>
273 printf ("- read: %10.31f msec -\n",
272 printf ("- create: %10.31f msec -\n", open time / ( ( double ) NumberO fFiles ∗ 1 0 0 0 . 0 ) ) ;
{\tt 273} \hspace{0.5cm} {\tt printf(' - read: \hspace{0.5cm} \hspace{0.5cm} \verb+310.31f msec -\hskip-0.5cm \verb+310.31f msec -\hskip-0.5cm \verb+310.31f msec -\hskip-0.5cm \verb+310.31f msec -\hskip-0.5cm \verb+310.31f msec -\hskip-0.5cm \verb+310.31f msec -\hskip-0.5cm \verb+310.31f msec -\hskip-0.5cm \verb+310.31f msec -\hskip-0.5cm \verb+310.31f274 printf ("- delete: %10.31f msec -\n", delete_time / ( double ) NumberOfFiles *1000.0 ) );
275 p r i n t f ( " --- ------ ----- ------ ----- --\n\n" ) ;
276
277 /* calculate standard deviation */
278 for (i=0; i<NumberOfTests; i++}{
279 time = & timeData[i];280
281 open Temp += pow ( \textrm{time}\text{—open} usec - open \textrm{time} , 2 . 0 ) ;
282 read Temp + = pow(time−>read_usec – read_time , 2 .0 );
283 delete_Temp += pow(\text{time} \rightarrow \text{delete\_usec - delete\_time}, 2.0);284285 open StandardDeviation = sqrt ( open Temp / ( NumberOfTests -1 ) );
286 read StandardDeviation = sqrt (read Temp / ( NumberOfTests -1 ) );
287 delete Standard Deviation = sqrt (delete Temp / (NumberOfTests -1));
288
289 /* print standard deviation */
290 printf (" -- Standard Deviation --\n");
291 printf ("-- of Test Series ---\n\binom{n}{1};
292 printf ("- create: \frac{0}{2}12.31f -\n", open StandardDeviation );
293 printf ("- read: \frac{\%12.31f - \n\ln^n}{n}, read Standard Deviation );
294 printf ("- delete: \sqrt[3]{12.31f} -\n", delete_Standard Deviation);
295 p r i n t f ( " --- ------ ----- ------ ----\n\n" ) ;
296 }
297
298
299 // −−−−−−−−−−−−−−−−−−−−−−−−−−−−−−−−−−−−−−−−−−−−−−−−−−−−−−−−−−−−−−−−−−
300 // Runns one test series
301302 // returns: 0 on success / -1 if error occurs
303 // −−−−−−−−−−−−−−−−−−−−−−−−−−−−−−−−−−−−−−−−−−−−−−−−−−−−−−−−−−−−−−−−−−
304 int Run One Test ( u64 run number)
305 {
306 int rc:
307
308 rc = Test Open (run number); /* create files */
```

```
309 if ( r c = -1) {<br>310 f print f ( st d e
        fprintf (stderr, "error, creating files \langle n'' \rangle;
311 return -1;
312 }
313
314 rc = Test_Stat ( run_number ) ; /* read metadata */
315 if (r c == -1)316 fprintf (stderr, "error, reading metadata\n");
317 return -1;<br>318}
318 }
319
320 rc = Test Delete (run number ); /* delete files */
321 if ( r c = -1) {
322 fprintf (stderr, "error, deleting files \n");
323 return -1;
324 }
325
326 return 0;
327 }
328
329
330 // −−−−−−−−−−−−−−−−−−−−−−−−−−−−−−−−−−−−−−−−−−−−−−−−−−−−−−−−−−−−−−−−−−
331 // Application main entry point
332 // −−−−−−−−−−−−−−−−−−−−−−−−−−−−−−−−−−−−−−−−−−−−−−−−−−−−−−−−−−−−−−−−−−
333 int main ( int argc, char *argv [] )
334 {
335 \phantom{0} \phantom{0} \phantom{0} u64 i ;
336 \overline{int} rc;
337
338 /∗ check for parameters */
339 if (\text{arg } c := 3) {
340 printf ("usage: benchmark number_of_files number_of_tests\n");
341 printf ("example: benchmark 1024 1\n");<br>342 exit (-1);
        ext{ext} (-1);343 }
344
345 NumberOfFiles = at oll (\arg v \mid 1);
346 NumberOfTests = at oll (\arg v [2]);
347
348 printf ("Number of files to use for testing: \chi11d\ln", NumberOfFiles);
349 printf ("Number of tests to run: %11d\n", NumberOfTests);
350
351 /* set up values */
352 printf ("setting up values... ");
353 rc = Set Up Values ( );
354 if ( rc = -1){
355 f printf ( st derr, " error Set_Up_Values \n" );
356 free (FileDescriptorArray);
357 free (FileNameArray);<br>358 exit (-1);
        ext{est}(-1);359 }
360 p r in t f ("done \n");
361
362 /* run test series */
363 printf ("doing test runns ... \n");<br>364 for (i=0; i<NumberOfTests; i++){
      for (i = 0; i <NumberOfTests; i ++){
365 rc = Run\_One\_Test(i);366 if (r c = -1){
367 fprintf (stderr, "error in test run % lld \n", i);
368 free (FileDescriptorArray);
369 free (FileNameArray);
370 \quad \text{exit} (-1);371 }
```

```
372 p r i n t f ( "." ) ;
373 }
374 printf ("\ndone\n");
375
376 /* print results */
377 printf ("\nTest Results:\n\n");
378 Print Test Results ( );
379
380 /* free memory and exit */<br>381 free (FileDescriptorArray);
      free (FileD escript or Array);
382 free (FileNameArray);
383 exit(1);384 }
385
386
387 // −−−−−−−−−−−−−−−−−−−−−−−−−−−−−−−−−−−−−−−−−−−−−−−−−−−−−−−−−−−−−−−−−−
388 // End of file
389 // −−−−−−−−−−−−−−−−−−−−−−−−−−−−−−−−−−−−−−−−−−−−−−−−−−−−−−−−−−−−−−−−−−
```
# A.2.2 benchmarkProgram.h

```
1 // −−−−−−−−−−−−−−−−−−−−−−−−−−−−−−−−−−−−−−−−−−−−−−−−−−−−−−−−−−−−−−−−−−
 \begin{array}{c|c|c|c} \text{1} & // & \text{1} & \text{2} & \text{2} & \3 // Lustre High Availability Daemon
 4 //
 5 // benchmarkProgram.h --header file --
 \begin{array}{c|c} 6 & / \\ 7 & / \\ \end{array}version 1.0
 \begin{array}{c|c} 8 & // \\ 9 & // \end{array}9 // by Matthias Weber
 10 // −−−−−−−−−−−−−−−−−−−−−−−−−−−−−−−−−−−−−−−−−−−−−−−−−−−−−−−−−−−−−−−−−−
11
12
13 // Includes
14 \#in clude <st dio.h>
15 \#in clude < st dlib . h>
16 \#in clude <unist d.h>
17 \#in clude \ltstring.h>
18 #include <fcntl.h>
19 \#in clude <math .h>
20 \#in clude \langlesys/types.h>
21 \#in clude <sy s / stat.h>
22 \#in clude <sys/time.h>
23
24
25 // Defines
26 typedef unsigned long<br>
27 \text{ type def} unsigned long long \begin{array}{r} -u32 \\ -u64 \end{array};
27 typedef unsigned long long
28 typed ef struct {
\frac{29}{30} -\frac{1064}{1064} open -\frac{1064}{1064} usec;
       \frac{1}{2}u64 read\frac{1}{2}usec;
31 - u64 d elete_usec;
32 } time_data_t ;
33
34
35 // Prototypes
36 int Set_Up_Values ();<br>37 int Test_Open (__
\begin{array}{llll} \text{37} & \text{int} & \text{Test\_Open} & \text{---} \text{u64 run\_number} \text{)} \text{;} \\ \text{38} & \text{int} & \text{Test\_Stat} & \text{---} \text{u64 run\_number} \text{)} \text{;} \end{array}\left(\begin{array}{cc} -\end{array}\right) is the term \left(\begin{array}{cc} -\end{array}\right) is the \left(\begin{array}{cc} -\end{array}\right)39 int Test Delete (u64 run number ) ;
 40 int Run One Test (u64 run number );
```

```
41 void \text{Print} \_\text{Test} \_\text{Results} ();
424\sqrt{3}43<br>44 // -<br>45 // End of file<br>46 // -
```
#### Lustre XML Config File  $A.3$

```
1 \le ?xml version='1.0' encoding='UTF-8'?>
 2 <lustre version='2003070801' mtime='1169142788'>
      \elldlm name='1dlm' uuid='1dlm_UUID'/>
 \overline{3}\langlenode uuid='mds1_UUID' name='mds1'>
         \langleprofile_ref uuidref='PROFILE_mds1_UUID'/>
 \overline{5}</network uuid='NET_mds1_tcp_UUID' nettype='tcp' name='NET_mds1_tcp'>
 \overline{6}\langlenid>mds1\langle/nid\rangle\overline{7}\langle clusterid >0\langle/clusterid >-8
           p ort >988 p ort >_{9}\langle/network>10\langle/node>
1112\phantom{.0}<profile uuid='PROFILE_mds1_UUID' name='PROFILE_mds1'>
         <ldlm ref uuidref='1dlm_UUID'/>
<sup>13</sup>
         <\!\!\mathrm{\texttt{net}}\,\overline{\texttt{or}}\,\overline{\texttt{k}}\,\underline{\hspace{0.1cm}}\ \texttt{ref} \quad \texttt{uuid}\,\texttt{ref}= \texttt{"NET_mds1_ttop_UUUID'}\!>14<mdsdev ref uuidref='MDD_mds1_mds1_UUID'/>
15
      \langle/profile>-16
      \langlenode uuid='ost1_UUID' name='ost1'>
17
18\langleprofile ref uuidref='PROFILE_ost1_UUID'/>
         <network uuid='NET_ost1_tcp_UUID' nettype='tcp' name='NET_ost1_tcp'>
19
           \langlenid>ost1\langle/nid>20
21
           \langle clusterid >0\langle/clusterid >p ort >988 p ort >22
         \langle / n et w or k >23
      \langle/node>
24
      <profile uuid='PROFILE_ost1_UUID' name='PROFILE_ost1'>
25
         <ldlm ref uuidref='1dlm_UUID'/>
26
         <\!\!\mathrm{\texttt{net}}\,\overline{\texttt{or}}\,\overline{\texttt{k}}\,\underline{\hspace{1em}}\,\texttt{ref}\  \  \, \texttt{uuidref}= \texttt{"NET\_ost1\_top\_UUID"}/>27
         \alpha < osd _ ref \alpha uuid ref='0SD_ost1_ost1_UUID'/
28
         \leosd ref uuidref='0SD_ost2_ost1_UUID'/>
29
      \langle profile >
30<node uuid='usr1_UUID' name='usr1'>
31\langleprofile ref uuidref='PROFILE_usr1_UUID'/>
32
-33
         <network uuid='NET_usr1_tcp_UUID' nettype='tcp' name='NET_usr1_tcp'>
           \langlenid>\!\!usr1\!\leq\!\!/\!\!uid\!>34
           \langle clusterid >0\langle/clusterid >-35
           p ort >988p port
36
37
         \langle n e t w o r k \rangle\langle /node \rangle-38
39
      <profile uuid='PROFILE_usr1_UUID' name='PROFILE_usr1'>
         <ldlm ref uuidref='1dlm_UUID'/>
40\leqnetwork ref uuidref='NET_usr1_tcp_UUID'/>
41
         <mountpoint ref uuidref='MNT_usr1_UUID'/>
42
      \langle/profile>
43
44
      \langlemds uuid='mds1_UUID_2' name='mds1'>
         \langle active ref uuidref='MDD_mds1_mds1_UUID'/>
45
         \langlelovconfig_ref uuidref='LVCFG_lov1_UUID'/>
\overline{AB}\langlefilesystem_ref uuidref='FS_fsname_UUID'/>
47
48
      \langle mds \rangle<mdsdev uuid='MDD_mds1_mds1_UUID' name='MDD_mds1_mds1'>
-49
         <fstype>ldiskfs</fstype>5<sub>C</sub>\langle devpath >\rangle lustretest /mds-mds1\langle/devpath>51\alpha < autoformat>no\alpha / autoformat>52
         \langle devsize >500000\langle devsize \rangle53\langlejournalsize>0\langlejournalsize>54
         \langleinodesize>0\langle/inodesize>55
56
         \langlenode ref uuidref='mds1_UUID'/>
         \langle \texttt{target\_ref\_uuidref} \texttt{='} \texttt{mdsl\_UUID\_2'} \rangle57
58\langle/mdsdev>
      \langlelov stripesize='1048576' stripecount='0' stripepattern='0'
59
                                                                   uuid='lov1_UUID' name='lov1'>
60
```

```
61 < < mds _{\rm r} ref uuidref='mds1_UUID_2'/>62 <obd_ref uuidref='ost1_UUID_2'/>63 \left( \text{cobl}^{-} \text{ref} \text{ u } \text{u} \text{ id } \text{ref} = \text{'} \text{ost2} \text{ u } \text{u } \text{Id} \text{ } \text{y} \right)\begin{array}{cc} 64 & </\log > \\ 65 & <\log c \end{array}\langlelovconfig uuid='LVCFG_lov1_UUID' name='LVCFG_lov1'>
66 \langle \text{lov\_ref\_uuidref='} \text{lov1_UUID'} \rangle67 \leq / lov config >
68 \langle ost uuid=' ost1_UUID_2' name=' ost1'>
69 \langle \text{active\_ref\_uuidref} = \text{osd\_ost1\_ost1\_UUID'} \rangle70 \le \cos t >71 <osd osdtype='obdfilter' uuid='0SD_ost1_ost1_UUID' name='0SD_ost1_ost1'>
 72 \langle \text{target} \cdot \text{ref} \text{uuidref} = \text{'ost1_UUID_2'} \rangle73 <node ref u u i d r e f ='ost1_UUID'/>
 74 \langle \text{fsty}\,\overline{\text{p}}\,\overline{\text{e}} \,\ranglel d i s k f s \langle \text{fsty}\,\text{p}\,\text{e}\,\rangle75 \langle \text{devpath}\rangle/\text{lust}ret est / ost 1\langle \text{devpath}\rangle76 <autoformat>no</autoformat>
 77 < < dev size >1000000</ dev size > 78 <journalsize
          \langlejourn alsize>0\langlejourn alsize>79 \langle in od esize >0\langle in od esize >80 < \sqrt{\text{osd}}81 < ost uuid='ost2_UUID' name='ost2'>
82 <active_ref uuidref='0SD_ost2_ost1_UUID'/>
83 \langle ost >
84 <osd osdtype='obdfilter' uuid='0SD_ost2_ost1_UUID' name='0SD_ost2_ost1'>
85 \langle \text{target} \rangle ref u u i d r e f = ' o st 2_UUID ' />
86 <node ref uuid ref='ost1_UUID'/>
87 \leq f s t y p e >l \, \text{dist } s \leq /f s t y p e >88 <devpath>/lustretest/ost2</devpath>
89 <a~ut~of~orm~at>no</a> <a~ut~of~orm~at>90 < d e v si z e >1000000< d e v si z e >91 \langle journalsize >0\langle journalsize >92 \langlein o d e siz e >0\langlein o d e siz e >93 \langle \rangleosd>94 \langlefilesy
       <filesystem uuid='FS_fsname_UUID' name='FS_fsname'>
95 <mds_ref u u i d r e f = ' md s 1_UUID_2 '/>
96 \lt \cosh \frac{\ }{\ }ref u uid ref='lov1_UUID'/>
97 \langle filesystem >
98 <mountpoint uuid='MNT_usr1_UUID' name='MNT_usr1'>
99 \langlefilesystem_ref uuidref='FS\_fsname_UUID'/><br>100 \langlepath>/mnt/lustre\langle/path>
          \langlepath>/mnt/\overline{l}ustre\langle/path>101 </mountpoint>
102 </lustre >
```
# A.4 User Manuals

## A.4.1 Benchmark Program

The benchmark program can be build easily from the sources, provided in Section [A.2,](#page-132-0) with the following command:

gcc -lm -o benchmarkProgram benchmarkProgram.c

The use of the program is straightforward. The program needs two parameters to determine how the test run should be performed. The first parameter gives the number of files to use for one test run. The second parameter tells the program how many test runs to perform.

A command for an example test may look like this:

./benchmarkProgram 1024 10

The program always uses the /mnt/lustre/ directory for testing. The above given command starts the benchmark program. It performs one test run with three individual tests. The program creates, reads the metadata of, and deletes 1024 files in the mentioned directory. The times needed to perform each of the tests are taken.

The second parameter tells the program to repeat this test run 10 times. After all test runs are completed, the mean time needed to perform one test is calculated from all test runs. Also the standard derivation of the test series is calculated in order to evaluate the error of the test.

The result of the example test is given below:

Number of files to use for testing: 1024 Number of tests to run: 10 setting up values... done doing test runns... .......... done

Test Results:

-- Mean Time taken for Operations -- - Time taken for create: 46457.700 usec - - Time taken for read: 2213.200 usec -- Time taken for delete: 4732.100 usec - --------------------------------------------

-- Operations per second -- - create: 22041.556 /sec - - read: 462678.475 /sec -

- delete: 216394.413 /sec -

---------------------------

-- Mean Time -- -- for one Operation -- - create: 0.045 msec - - read: 0.002 msec - - delete: 0.005 msec - ---------------------------

-- Standard Deviation -- -- of Test Series -- - create: 33795.633 - - read: 90.385 -

- delete: 213.347 - ------------------------
## A.4.2 Lustre HA Prototypes

Due to the lack of complete HA functionality a user manual cannot be provided for the prototypes. What is described in this section is how to setup the machines in order to replicate the results of this project.

First step is to setup a network with five nodes. All nodes need to run Fedora Core 4 as operating system.

Lustre needs to be installed on all nodes. The test runs in the project have been done with Lustre version 1.4.8, build from source against a prepatched kernel provided by Lustre. The two following source packages of Lustre version 1.4.8 for the Red Hat kernel 2.6 include the needed data and can be downloaded from Lustre[1](#page-144-0) .

```
The prepatched kernel source package:
kernel-source-2.6.9-42.0.3.EL_lustre.1.4.8.i686.rpm
The Lustre source package:
lustre-source-1.4.8-2.6.9_42.0.3.EL_lustre.1.4.8smp.i686.rpm
```
The installed source trees can be found in the following directory: /usr/src/

Now, the kernel source tree needs to be configured and installed. The following commands must be performed in the kernel source directory.

clean the source tree: make distclean copy config file into source tree: cp /boot/config-`uname -r` .config configure the kernel: make oldconfig || make menuconfig build the kernel and install the kernel modules: make oldconfig dep bzImage modules modules\_install install

<span id="page-144-0"></span><sup>1</sup>Lustre download: <http://www.clusterfs.com/download.html>

modify the boot menu in order to reboot with the new kernel: vi /boot/grub/menu.lst

Now, the machine needs to be rebooted with the new kernel.

After this step Lustre can be built. This is done with the following two commands called from the Lustre source directory:

```
./configure -with-linux=/your/patched/kernel/sources
make rpms
```
If run successfully, Lustre builds rpm packages and places them in the following directory: /usr/src/redhat/RPMS/i386/

To install Lustre on the system, two packages from this directory need to be installed. The Lustre package itself and the Lustre kernel modules.

After the installation of Lustre the prototypes must be built. This can be done with the source code and the makefile provided in Section [A.1.](#page-88-0) How to build the different components required for the tests is described in the makefile.

Figure [3.9](#page-55-0) gives and overview of the needed prototype components and the network address setup. On the client (USR1) and the first MDS (MDS1) node IP aliasing must be used to establish the two IP addresses.

Lustre must be configured with help three XML files. One XML file for each component of the file system. How to create and configure these XML files is described in Section [3.1.](#page-42-0)

For proper functionality of the prototypes the group communication system Transis needs to be downloaded<sup>[2](#page-145-0)</sup> and built from source. This can be easily done with the make command called in the source directory.

Transis needs to know the addresses of all possible group members. A plain text file called config, only including all IP addresses of the interceptors of the MDS group must be created in the directory of the Transis daemon executable.

Now, all components needed are installed and configured. Last thing to do, in order to

<span id="page-145-0"></span> $\overline{a^2}$ Transis download: <http://www.cs.huji.ac.il/labs/transis/software.html>

replicate the results, is to start the test setup. This process requires several steps.

Fist, the Transis daemon has to be started on all relevant nodes.

Then all for the test required prototype components need to be started. This is done by just starting the built executable.

Last, Lustre can be started. This is done in three steps. Therefore, the following commands have to be performed on the respective nodes in the directory in which the XML file lies.

First, the OSTs are started: lconf -reformat -node ost config\_OST.xml Then, the MDS is started: lconf -reformat -node mds config\_MDS.xml At last, the client can be started:

lconf -node usr config\_USR.xml

If no errors occur, the test setup is up and running. To use the file system or to perform tests, the benchmark program described in Section [A.4.1](#page-142-0) can be used.

In order to shutdown Lustre, the following commands must be used on the respective nodes in the given order.

First the OSTs are stopped: lconf -cleanup -node ost config\_OST.xml Then the MDS is shutdown: lconf -cleanup -node mds config\_MDS.xml

Last, the client is unmounted: lconf -cleanup -node usr config\_USR.xml

After Lustre has exited, the prototype components and the Transis daemon can be stopped.

## List of Figures

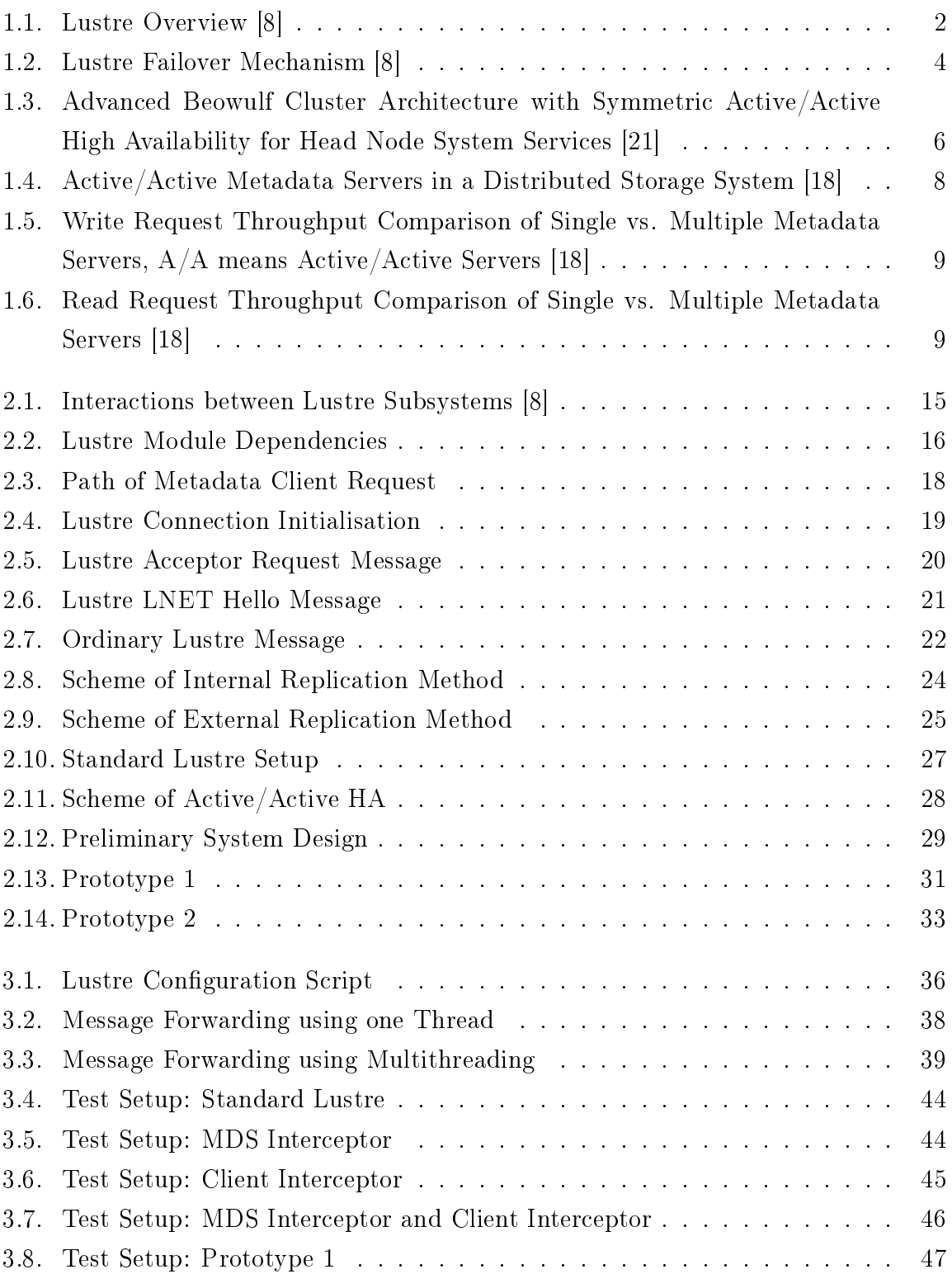

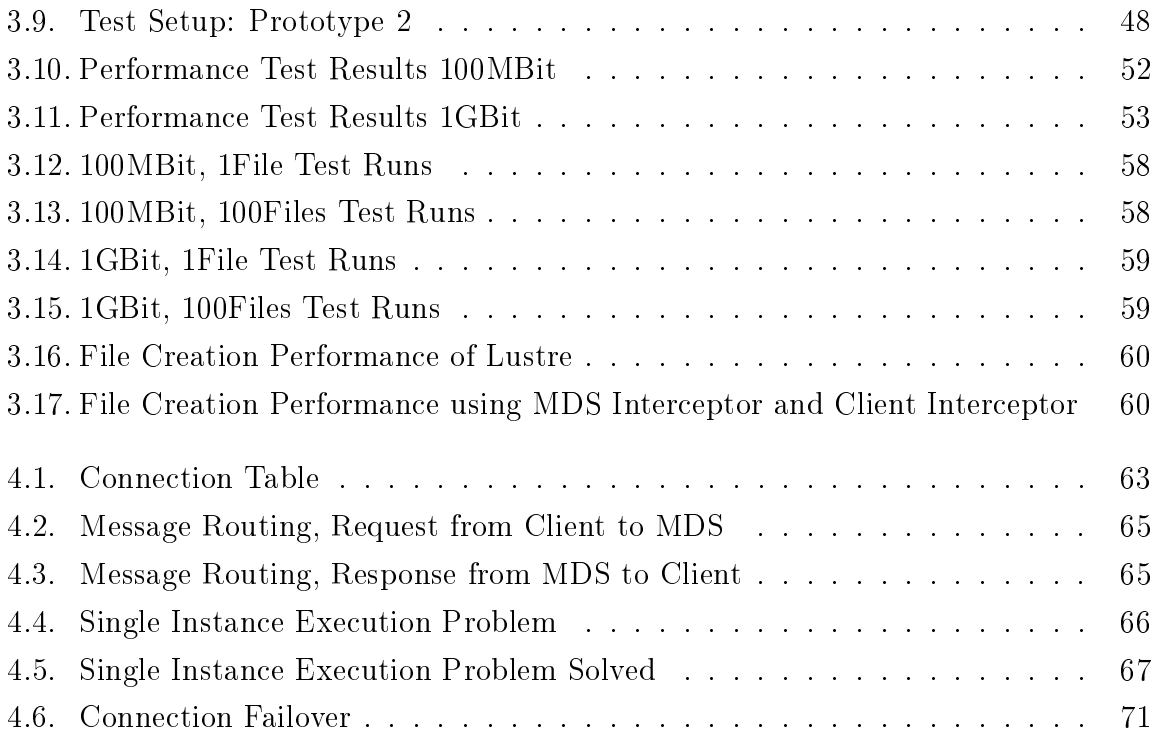

## List of Tables

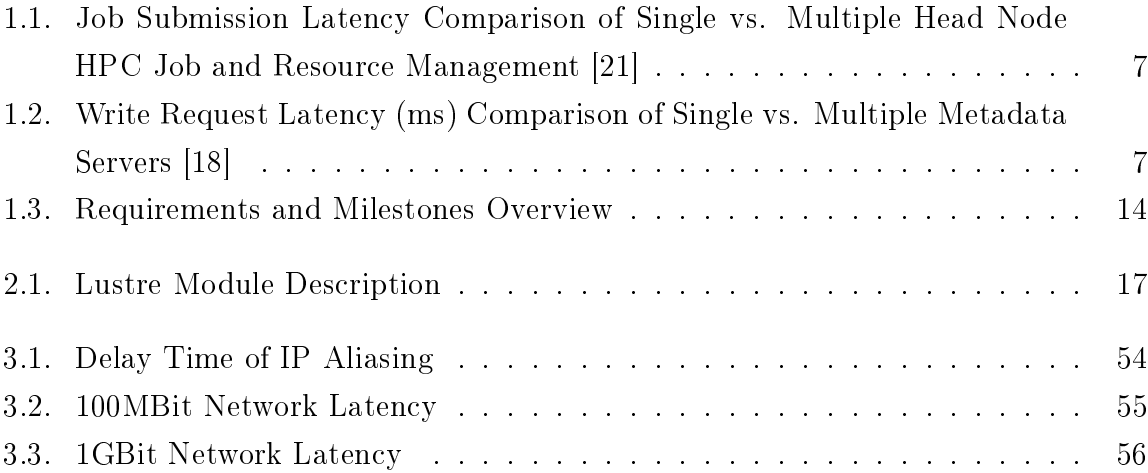